# UNIVERSIDADE FEDERAL DE ALAGOAS INSTITUTO DE MATEMÁTICA MESTRADO PROFISSIONAL EM MATEMÁTICA EM REDE NACIONAL

FERNANDO VALÉRIO FERREIRA DE BRITO

**ATIVIDADES MATEMÁTICAS COM O** *GOOGLE EARTH*

MACEIÓ 2015

FERNANDO VALÉRIO FERREIRA DE BRITO

# **ATIVIDADES MATEMÁTICAS COM O** *GOOGLE EARTH*

Dissertação apresentada ao Programa de Mestrado Profissional em Matemática em Rede Nacional da Universidade Federal de Alagoas, coordenado pela Sociedade Brasileira de Matemática, como requisito parcial para obtenção do grau de Mestre em Matemática.

Orientador: Prof. Dr. Vanio Fragoso de Melo

### Catalogação na fonte Universidade Federal de Alagoas **Biblioteca Central** Divisão de Tratamento Técnico Bibliotecário responsável: Valter dos Santos Andrade

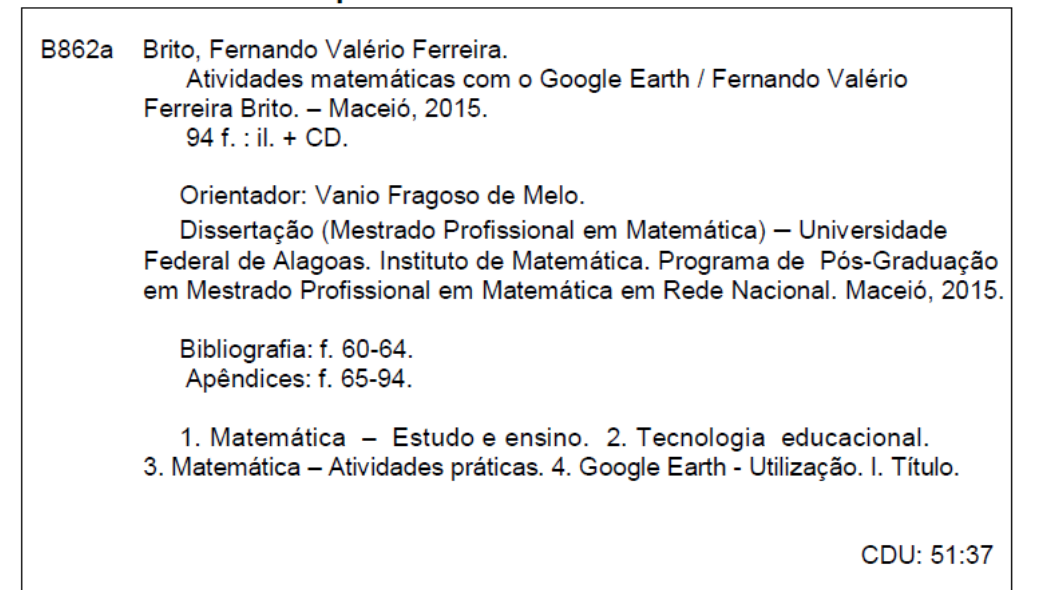

Folha de aprovação

# FERNANDO VALÉRIO FERREIRA DE BRITO

# ATIVIDADES MATEMÁTICAS COM O GOOGLE EARTH

Dissertação submetida ao corpo docente do Mestrado Profissional em Matemática em Rede Nacional da Universidade Federal de Alagoas, coordenado pela Sociedade Brasileira de Matemática, e aprovada em 27 de fevereiro de 2015.

#### Banca Examinadora:

Vanto Free esse de 1016<br>(Prof. Dr. Vanio Fragoso de Melo, UFAL) (Orientador)

The de O  $L$ 

(Prof. Dr. Alciônio Saldanha de Oliveira, UFCG) (Examinador Externo)

Gregorio Marcold de Sla Neto (Examinador interno)

Aos meus pais, minha esposa e filhas. Obrigado pelo apoio, carinho e compreensão.

# **AGRADECIMENTOS**

A Deus, por suas graças.

Ao Prof. Dr. Vanio Fragoso de Melo, pela orientação, apoio e motivação.

Aos meus pais, pela confiança.

A minha esposa Deyse e filhas Fernanda e Amanda, pela paciência e apoio. Aos amigos e colegas do PROFMAT.

Aos professores do curso.

Aos alunos que participaram das atividades desenvolvidas neste trabalho.

Não há ramo da Matemática, por mais abstrato que seja, que não possa um dia vir a ser aplicado aos fenômenos do mundo real.

LOBACHEVSKY, Nikolai Ivanovich

# **RESUMO**

Os avanços tecnológicos têm influenciado o modo de ensinar e aprender Matemática, exigindo do professor outra postura para lidar tanto com os novos recursos disponíveis quanto com nova geração de alunos. Procurando atender essa demanda e subsidiar o trabalho docente, este material discorre sobre a utilização do programa *Google Earth* no processo ensino-aprendizagem, em particular na construção do conhecimento matemático. Tem como principal objetivo apresentar atividades matemáticas, para o ensino médio, produzidas no ambiente dinâmico desse *software* que, aliada a resolução de problemas dentre outros instrumentos metodológicos, estabelece conexões entre a Matemática e diferentes saberes, permitindo que o aluno aprenda e compreenda melhor o mundo. Para tanto, ancorado em pesquisa bibliográfica e na aplicação prévia de materiais multimídias na sala de aula, faz-se inicialmente uma discussão a partir de reflexões teóricas acerca da importância do uso das tecnologias nas aulas de Matemática. Em seguida, é apresento um conjunto de atividades diferenciadas que pode ser utilizado tanto por alunos quanto por professores, na sala de aula ou em casa, oportunizando uma aprendizagem significativa a partir de imagens do globo terrestre, bem como das diversas camadas de informações disponíveis no programa. Desse modo, espera-se que professores possam utilizar este material nas aulas de Matemática e os alunos sintam-se motivados a resolver os problemas propostos nas atividades. Assim, este trabalho mostra uma alternativa para enriquecer o processo ensinoaprendizagem de Matemática a partir do uso de recursos tecnológicos, propiciando o desenvolvimento de competências e habilidades necessárias a sua formação para dar continuidade aos estudos, para o trabalho e a para vida em sociedade.

**Palavras-chave:** Atividades Matemáticas. Ensino-aprendizagem. *Google Earth.*  Tecnologia.

# **ABSTRACT**

Technological advances have influenced the way of teaching and learning mathematics, requiring the teacher another posture to deal both with the new features available as with new generation of students. Seeking to meet this demand and to support the teaching, discusses this material on the use of Google Earth in the teaching-learning process, particularly in the construction of mathematical knowledge. Its main objective is to present mathematical activities for high school, produced in the dynamic environment of software that, combined with problem solving among other methodological tools, establishes connections between mathematics and different knowledge, allowing the student to learn and understand the world better. Therefore, anchored in literature and prior use of multimedia materials in the classroom, it is initially a discussion from theoretical reflections about the importance of using technology in mathematics classrooms. It is then present a set of different activities that can be used both by students and by teachers in class or at home room, providing opportunities for meaningful learning from images of the globe, as well as the various layers of information available on program. Thus, it is expected that teachers can use this material in class of Mathematics and the students feel motivated to solve the problems in the proposed activities. This work shows an alternative to enrich the mathematics teaching-learning process through the use of technological resources, promoting the development of skills and abilities necessary for their training to continue their studies, for work and for life in society.

**Keywords:** Mathematical Activities. Teaching and Learning. Google Earth. Technology.

# LISTA DE ILUSTRAÇÕES

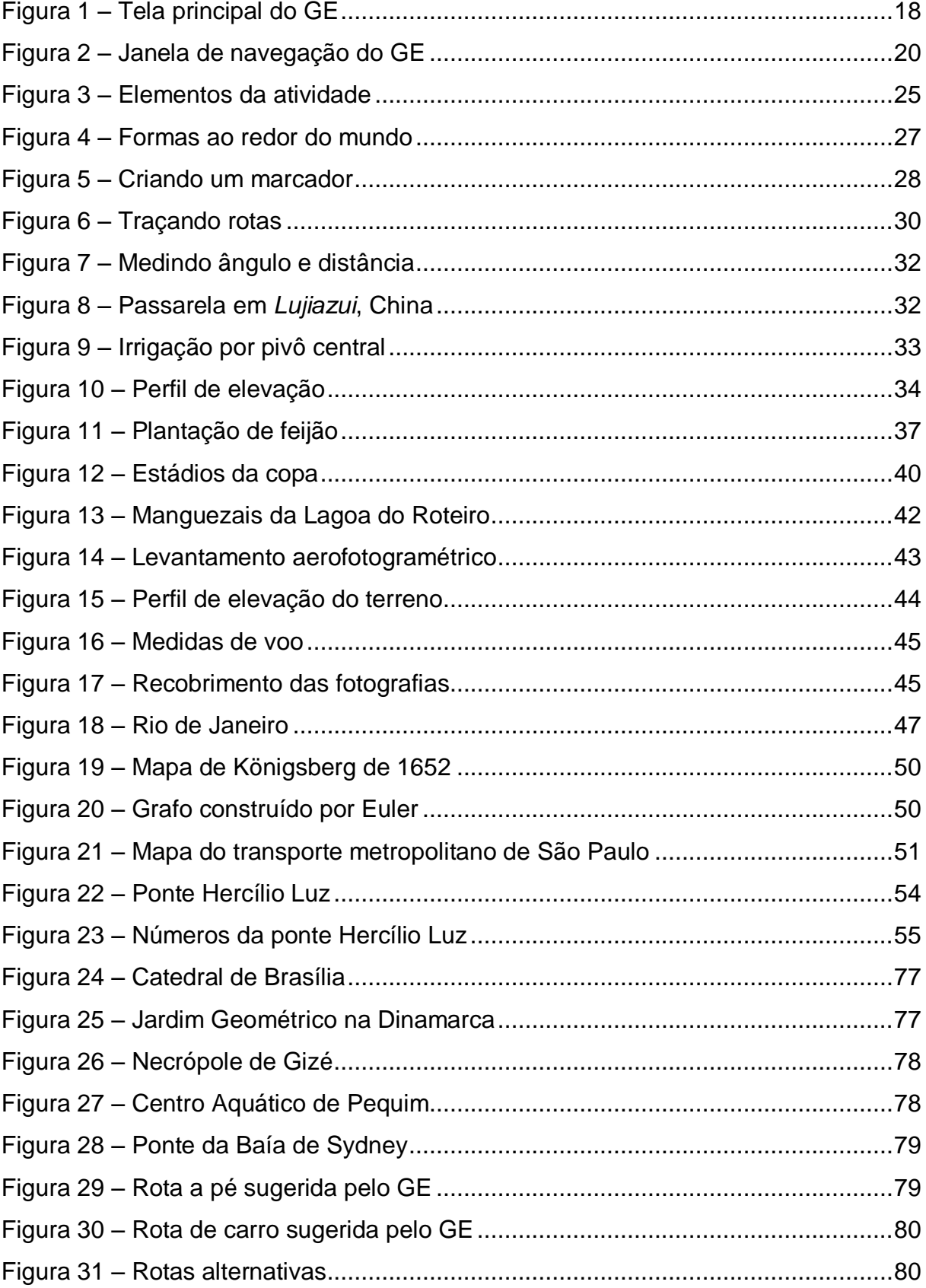

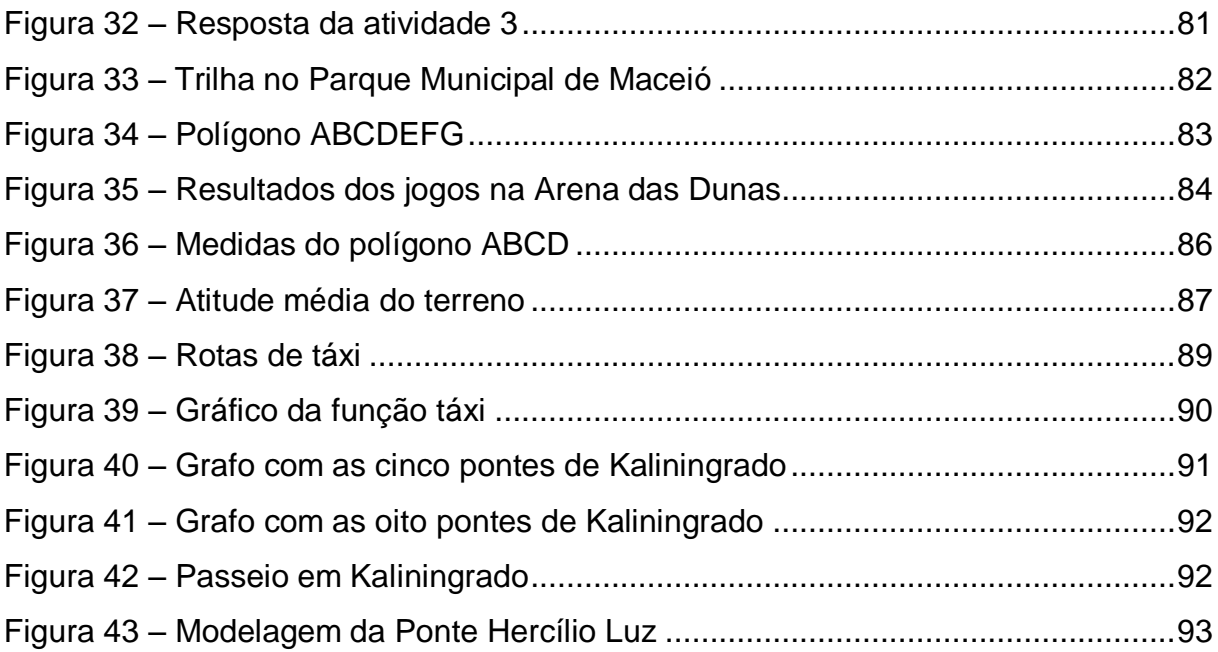

# **LISTA DE QUADROS**

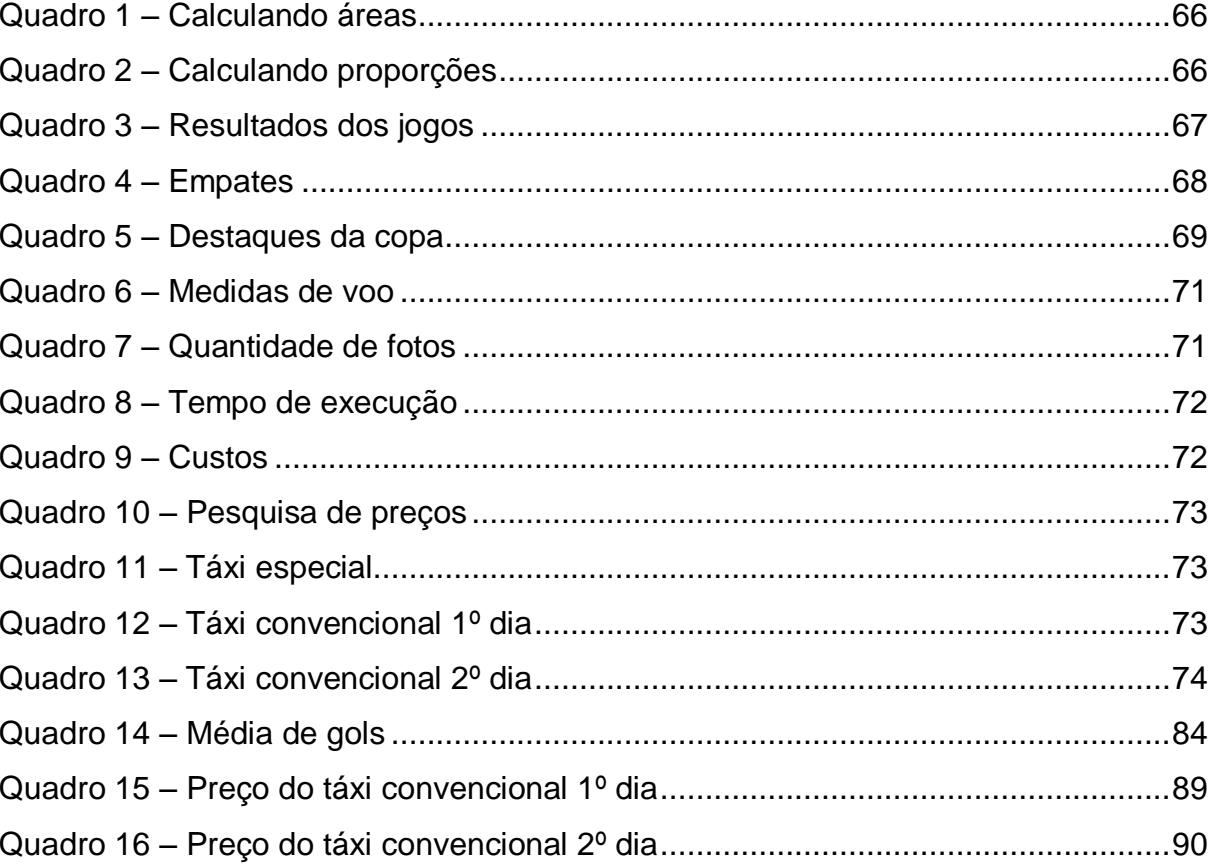

# **LISTA DE ABREVIATURAS E SIGLAS**

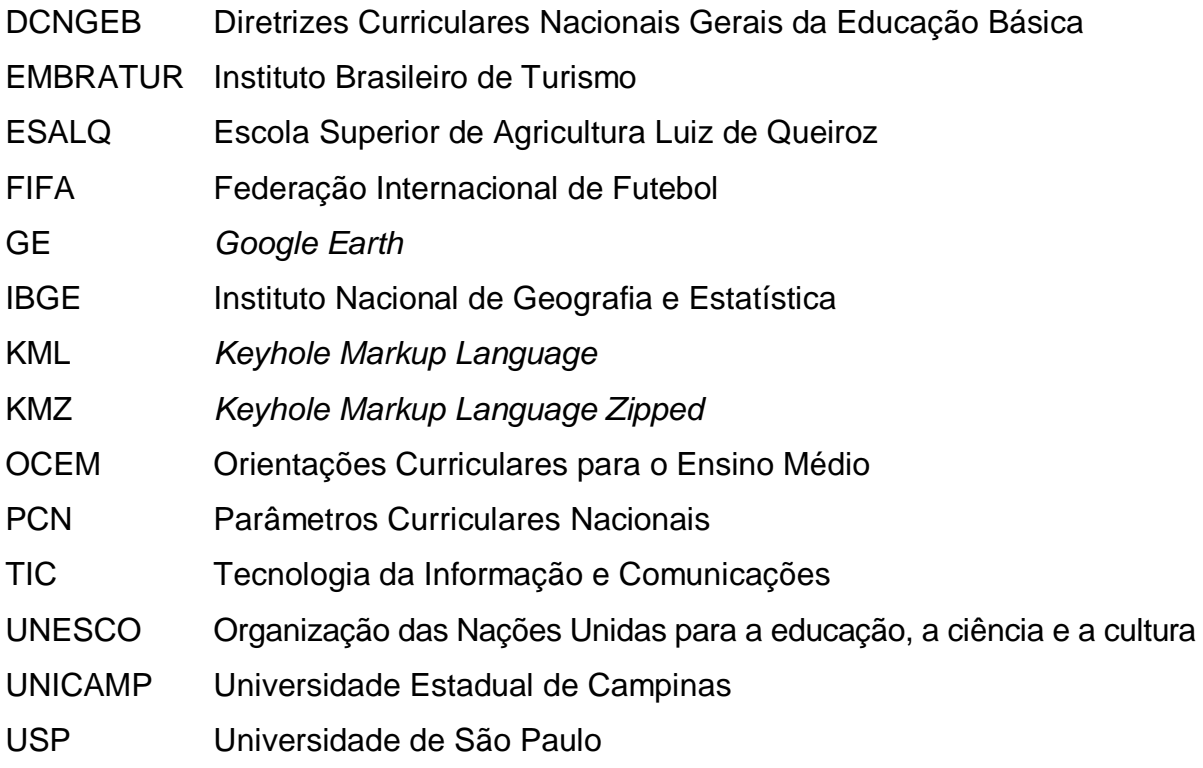

# **SUMÁRIO**

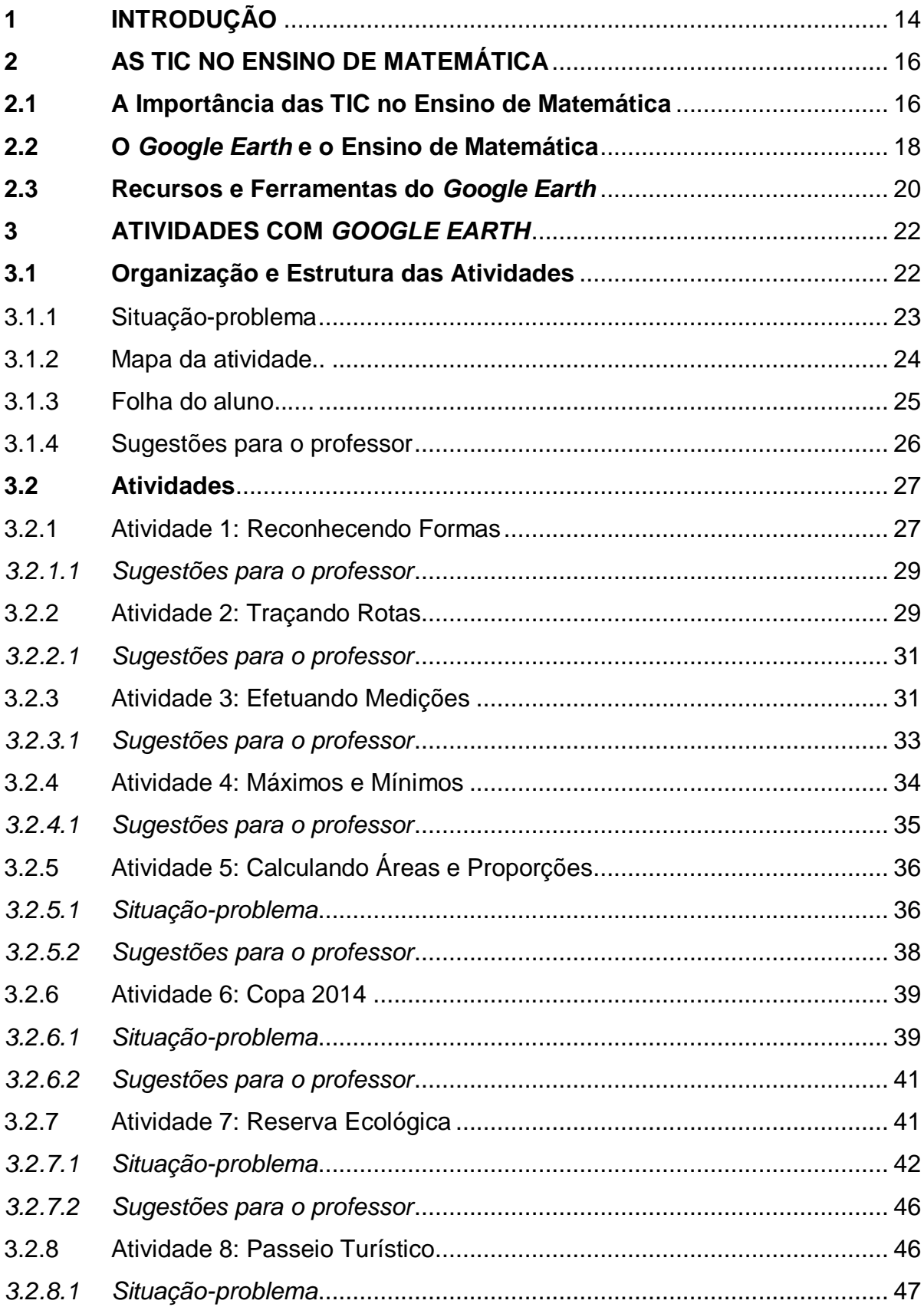

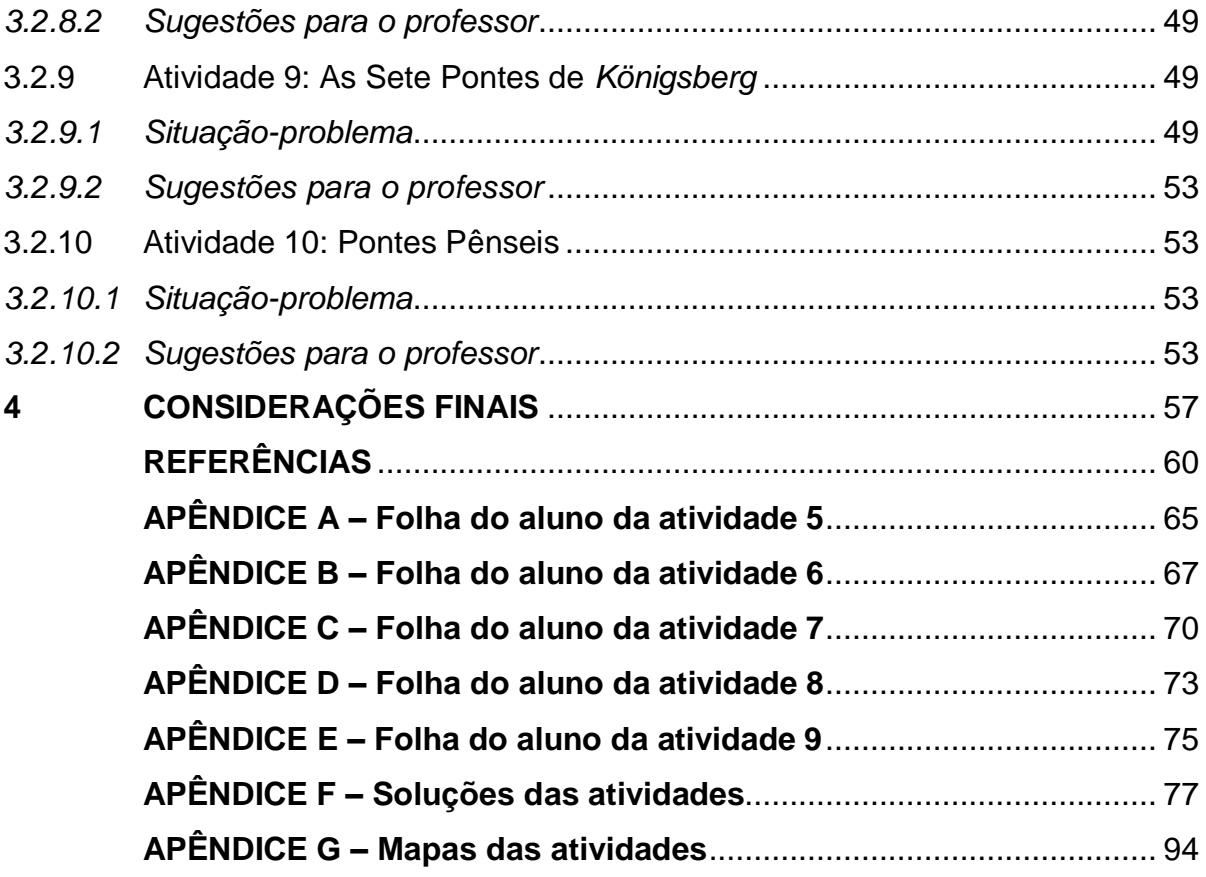

### <span id="page-15-0"></span>**1 INTRODUÇÃO**

O grande desenvolvimento tecnológico dos últimos anos, principalmente no que se diz respeito aos recursos computacionais, tem provocado significativos impactos na sociedade e, consequentemente na educação. Tanto pela mudança do perfil do discente, que tem a tecnologia presente no seu dia a dia, quanto pelo surgimento de novas formas de ensinar e aprender.

Essa mudança, impulsionada pela disponibilidade e facilidade de acesso a diversos recursos midiáticos, tem tornado os alunos cada vez mais atuantes nos processos educativos e antenados com a realidade, exigindo do professor, que precisa lidar com os avanços tecnológicos, outra postura para interagir com essa geração através de linguagens inovadoras. Nesse sentido, deve-se pensar em ferramentas metodológicas, mediadas por recursos computacionais, que possam incrementar e aperfeiçoar o processo ensino-aprendizagem de Matemática para alcançar o aluno moderno.

Buscando contribuir para atender essa nova demanda e subsidiar o trabalho docente, este material tem como objetivo principal apresentar atividades matemáticas para o ensino médio, produzidas no ambiente dinâmico do *software Google Earth* (GE)*,* combinando o uso da tecnologia a outras metodologias de ensino de Matemática, tais como: resolução de problemas, situações-problema, modelagem matemática, etnomatemática e história da Matemática. Além disso, visa provocar uma discussão sobre o uso de TIC para estabelecer conexões entre a Matemática e as diversas áreas do conhecimento, estimulando os alunos a aprender Matemática e compreender melhor o mundo em sua volta.

Para tanto, ancorado em pesquisa bibliográfica, faz-se inicialmente uma discussão a partir de reflexões teóricas acerca da importância do uso das tecnologias da informação e comunicação nas aulas de Matemática; sugere-se o GE como valioso instrumento para o ensino; além de descrever suas principais características e ferramentas. Em seguida, é apresentada a organização e estrutura das atividades, inspiradas na coleção M³ Matemática Multimídia, da UNICAMP, e na coleção de lições *Real World Math,* de Thomas Petra, ambas sob a licença *Creative* *Commons<sup>1</sup>* ; bem como de observações feitas a partir da experimentação desses materiais multimídias na sala de aula. Na sequência, são apresentados os guias das atividades, que são versões escritas das atividades, esses servirão de auxílio durante a execução destas na plataforma do *software*, além de trazer sugestões para o professor quanto a sua utilização. Disponibilizando assim, neste trabalho e em Brito (2015), um pacote completo para a execução das atividades, que pode ser utilizado tanto pelo professor quanto pelo aluno, em casa ou na sala de aula.

Por fim, nas considerações finais, são apresentadas reflexões sobre o processo de elaboração e resultados da aplicação de atividades sugeridas, bem como sugestões de materiais já produzidos por outros autores que também podem ser utilizados na construção do conhecimento matemático. Desse modo, espera-se que os usuários deste material, professores e alunos, sintam-se motivados a resolver os problemas propostos, apontar sugestões, pesquisar e desenvolver novas atividades tanto no GE quanto utilizando outras tecnologias.

l

<sup>1</sup> As licenças *Creative Commons* dessas duas coleções supracitadas permitem a copia, distribuição, exibição, execução da obra e criação de obras derivadas, mas não permitem o uso comercial ou o relicenciamento sobre uma licença mais restritiva.

## <span id="page-17-0"></span>**2 AS TIC NO ENSINO DE MATEMÁTICA**

Este capítulo discorre sobre o uso de tecnologias de informação e comunicação (TIC) na educação e a sua importância na construção do saber matemático. Sugere o GE como instrumento útil para o ensino de Matemática, além de descrever suas características e principais ferramentas.

## <span id="page-17-1"></span>**2.1 A Importância das TIC no Ensino de Matemática**

As tecnologias de informação e comunicação têm exercido papel importante na educação, à medida que subsidia o trabalho pedagógico e contribui para o desenvolvimento do processo ensino-aprendizagem através da criação de novas alternativas de acesso à informação.

Com essa perspectiva inovadora, dinâmica e ilustrativa, as TIC tornam-se recursos de copioso uso didático, proporcionando novas possibilidades educativas, fortalecendo, incrementando as aprendizagens, tornando-se criadoras de linguagens, como afirmam as Diretrizes Curriculares Nacionais Gerais da Educação Básica (DCNGEB):

> As tecnologias da informação e comunicação constituem uma parte de um contínuo desenvolvimento de tecnologias, a começar pelo giz e os livros, todos podendo **apoiar e enriquecer as aprendizagens** (grifo nosso). Como qualquer ferramenta, devem ser usadas e adaptadas para servir a fins educacionais e como tecnologia assistiva; desenvolvidas de forma a possibilitar que a interatividade virtual se desenvolva de modo mais intenso, inclusive na produção de linguagens. (BRASIL, 2013, p.25)

Nesse sentido, as TIC agem de forma direta na aprendizagem, estimulando o desenvolvimento individual e coletivo, tornando-se instrumentos essenciais para construção do conhecimento através da interatividade virtual, que levam o aluno a pensar criticamente, enxergar e acompanhar os novos ritmos e processos da sociedade tecnológica.

Para Romero (2006), esses recursos computacionais, especificamente os *softwares* educacionais, disponibilizam oportunidades de motivação e apropriação do conteúdo estudado em sala de aula e qualidade no ensino. E sua inserção, de acordo com Borba e Penteado (2010), tem sido vista como um potencializador das ideias de se quebrar a hegemonia das disciplinas e impulsionar a interdisciplinaridade.

Nesse aspecto, as TIC criam conexões entre a Matemática e outras áreas do conhecimento, tornando-se instrumentos integradores, cuja utilização adequada incrementa o processo ensino-aprendizagem de Matemática e potencializa o trabalho do professor, contribuindo desta forma para o desenvolvimento crítico e intelectual do aluno.

Entretanto, para a inserção das TIC, devem-se considerar dois sentidos de acordo com as Orientações Curriculares para o Ensino Médio (OCEM):

> Por um lado, tem-se a inserção dessa tecnologia no dia-a-dia da sociedade, a exigir indivíduos com capacidade para bem usá-la; por outro lado, tem-se nessa mesma tecnologia um recurso que pode subsidiar o processo de aprendizagem de Matemática. É importante contemplar uma formação escolar nesses dois sentidos, ou seja, **a Matemática como ferramenta para entender a tecnologia, e a tecnologia como ferramenta para entender a Matemática** (grifo nosso). (BRASIL, 2008, p.87)

Levando em consideração o sentido da Matemática como ferramenta para entender a tecnologia, deve-se pensar na capacitação do indivíduo para o uso adequado de instrumentos tecnológicos presentes no dia-a-dia: no trabalho, na escola, no convívio social. O uso de *smartphones*, *tablets*, calculadoras, computadores e equipamentos de trabalho requerem conhecimentos matemáticos para o manuseio, inserção de dados, leitura das instruções de execução e operações, acesso das funções, bem como na extração de informações desses.

Quanto ao sentido da tecnologia como ferramenta para entender a Matemática, de acordo com as OCEM (BRASIL, 2008), deve-se considerar que o uso adequado dos recursos computacionais no processo ensino-aprendizagem de Matemática é imprescindível, quando se pensa num ensino de qualidade e eficiente. No entanto, segundo Bittar (2011), mais do que inserir um *software* numa aula, é preciso integrar as tecnologias com os conteúdos abordados. Pois, há uma diversidade enorme de recursos computacionais que podem ser explorados por professores e alunos para a construção de diferentes conceitos e ideias matemáticas. E a escolha apropriada de um desses recursos torna-se um fator que determina a qualidade e eficiência no ensino.

Desse modo, pode-se inferir que a utilização qualificada das TIC combinada à evolução do currículo desempenha papel importante e transformador na educação e, em particular, na educação matemática, quando vincula a Matemática ensinada com as tecnologias presentes na sociedade e estas como ferramentas para compreender a Matemática.

Contudo, Belloni (2005) destaca que essas contribuições demandam investimentos e transformações profundas, bem como muita criatividade, ou seja, as TIC devem ser integradas ao cotidiano da escola de modo criativo, crítico e competente. Ademais, segundo Giraldo (2012, p.392), "[...] é bastante provável que a ferramenta não seja realmente integrada ao processo de ensino, convertendo-se apenas em simples *adereço*".

# <span id="page-19-1"></span>**2.2 O** *Google Earth* **e o Ensino de Matemática**

O GE em sua versão gratuita é um programa de computador que apresenta um modelo tridimensional (3D) do globo terrestre construído a partir de mosaico de imagens de satélite, fotografias aéreas e sistemas de informação geográfica (SIG). Além de imagens e informações da Terra, disponibiliza também dados da Lua, Marte e sistema solar.

<span id="page-19-0"></span>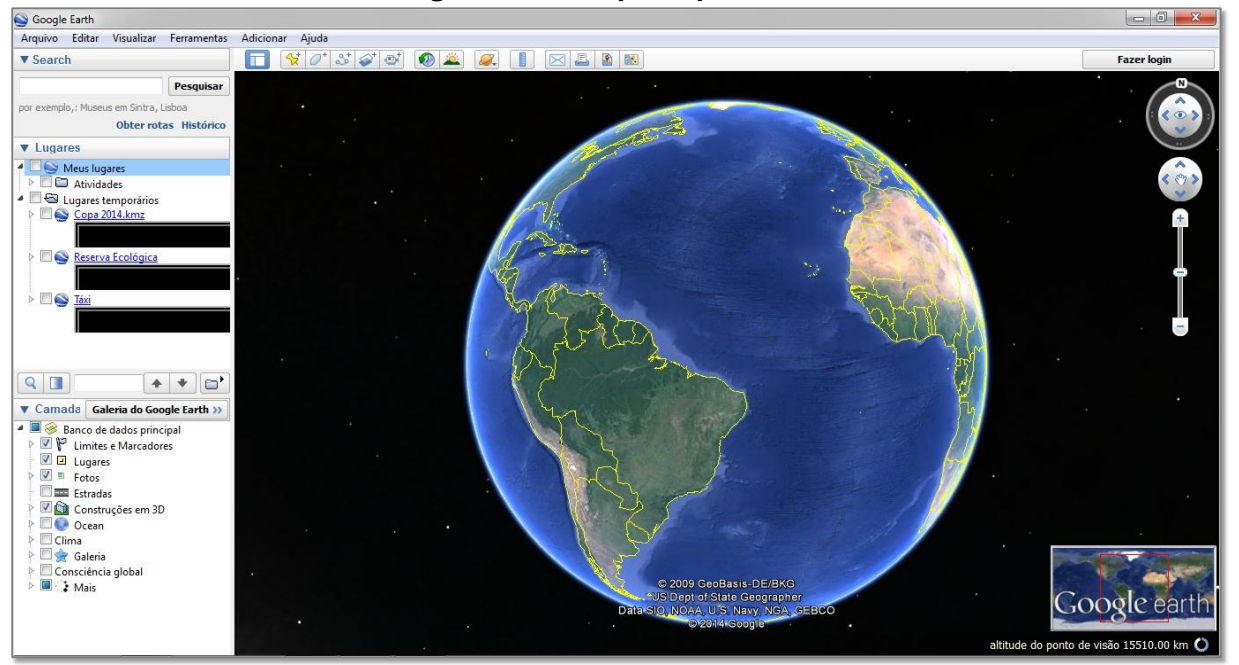

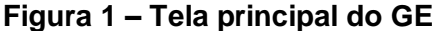

Fonte: GE

Esse *software* proporciona uma vista incrível do nosso mundo em um ambiente dinâmico e interativo que permite adicionar marcadores, anotações, fotos, imagens e modelos 3D, bem como medir distâncias, ângulos, desenhar caminhos, traçar rotas, determinar coordenadas geográficas, dentre outros recursos disponíveis nas diversas camadas de informações, além de uma integração valiosa com o *Google Maps*<sup>2</sup> e o *Street View*<sup>3</sup>.

A partir desses recursos é possível ter uma experiência mais realista de visualização do mundo e, segundo a *Google Inc.*, "O *Google Earth* é simplesmente a sua passagem para explorar o universo!".

Nessa perspectiva, o GE torna-se um importante recurso educativo devido sua grande variedade de informações e ferramentas de fácil utilização, conforme mostra a seção 3.2. Um relevante ambiente de aprendizagem integrador com o qual, a partir de informações geográficas do mundo, é possível permear diversas áreas do conhecimento, em particular a Matemática. Tornando-se uma ferramenta de ensino útil, cujas potencialidades, segundo Antunes (2013), são hoje em dia reconhecidas e não deixam de surpreender a qualquer explorador que pretenda navegar através do seu globo virtual.

Essa visão realista do mundo, agregada ao uso da tecnologia, traz inúmeras vantagens quando se diz respeito ao ensino de Matemática, devido ao apelo de seus recursos visuais. Pois, segundo os PCN (BRASIL, 1997), as imagens por si mesmas permitem a compreensão ou demonstração de uma relação, regularidade ou propriedade. E, segundo Mayer (2003), a combinação de palavras com imagens através de recursos multimídias é capaz de fomentar a aprendizagem de forma mais profunda nos alunos.

Além do apelo visual, através das ferramentas e das diversas camadas de informações, o GE, segundo Bairral e Maia (2013), enriquece as aulas de Matemática na medida em que ajuda na problematização e na vivência, ainda que simuladas, de experiências variadas. Através do GE também é possível articular diversas formas de representação de objetos que podem ser visualizadas e construídas concretamente em seu ambiente dinâmico, dependendo do problema ou conceito abordado.

Sendo assim, pode-se perceber que o GE constitui-se um valoroso instrumento para as aulas de Matemática, através do qual é possivel aliar às TIC a outras metodologias de ensino por meio de atividades contextualizadas e

 $\overline{a}$ 

<sup>2</sup> *Google Maps* é um serviço de pesquisa e visualização de mapas e imagens de satélites da Terra gratuito na *web* que possui ferramentas e funções semelhantes ao *Google Earth.* Disponível em: <https://www.google.com.br/maps>.

<sup>3</sup> *Street View* é um recurso do *Google Maps* e do *Google Earth* que disponibiliza vistas panorâmicas de 360° na horizontal e 290° na vertical e permite que os usuários vejam partes de algumas regiões do mundo ao nível do solo. (WIKIPÉDIA)

interdisciplinares que auxiliam na construção dos conceitos matemáticos de forma significativa para seus alunos.

# <span id="page-21-1"></span>**2.3 Recursos e Ferramentas do** *Google Earth*

Os recursos e ferramentas disponíveis no GE permitem diversas aplicações no ensino de Matemática. Dentre essas funcionalidades destacam-se: imagens 2D; imagens 3D; imagens históricas; ferramenta de busca de lugares; ferramenta de construção de polígono e prismas; régua que mede distância e ângulo; indicadores de coordenadas e altitude; marcadores que criam pontos com coordenadas; ferramenta caminho, que traça poligonais abertas; além das camadas com informações sobre estradas, clima, parques, massas d'água, reservas ecológicas, vulcões, terremotos, fotos, consciência global, fronteiras, etc.

Através da janela de navegação do programa é possível acessar diretamente os recursos de forma fácil e intuitiva com alguns cliques. Essa janela é composta de barra de menus, janela de visualização, barra de ferramentas e barra lateral. Cada uma dessas áreas agrega diversos outros elementos, comandos ou camadas de informação, como mostram a Figura 2.

<span id="page-21-0"></span>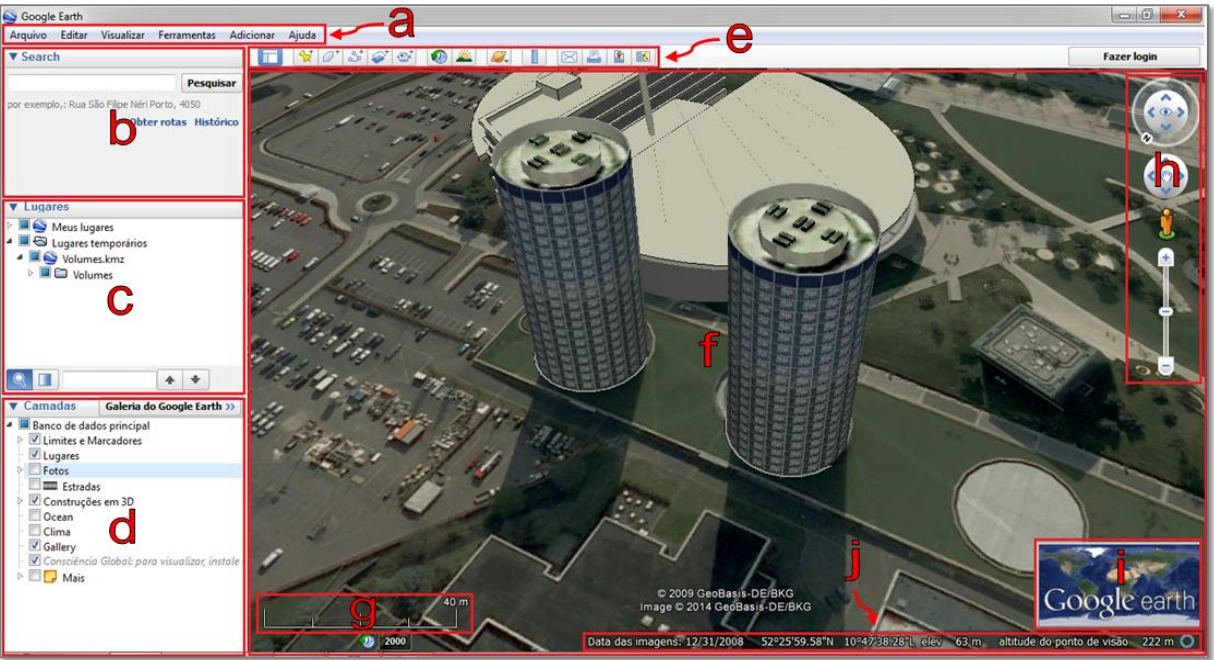

# **Figura 2 – Janela de navegação do GE**

Fonte: elaborada pelo autor

Veja a seguir a descrição de cada parte da janela de navegação em destaque na Figura 2:

- a) barra de menus: permite o acesso a comandos e opções como salvar arquivos, editar e ajuda;
- b) *Search* ou janela de pesquisa: permite pesquisar lugares, obter rotas, bem como visualizar os resultados da pesquisa;
- c) Lugares: permite visualizar os arquivos de dados geográficos (.kml ou .kmz) criados no computador;
- d) Camadas: disponibiliza diversos níveis de informação de base georreferenciada, como fotos, construções 3D, fronteiras, toponímia, dentre outras;
- e) barra de ferramentas: permite acesso às ferramentas adicionar marcador, polígono, caminho, superposição de imagem, gravar um passeio, imagens históricas, luz do sol, outros planetas, régua, e-mail, imprimir, salvar imagem, visualizar *Google Maps*, fazer *login;*
- f) janela de visualização: é a área de trabalho onde é possível visualizar mapas e informações agregadas a esses;
- g) escala gráfica: identifica a escala do mapa na janela de visualização;
- h) comandos de navegação: possibilitam navegar sobre o mapa de maneira descomplicada;
- i) visão geral: dá localização geográfica da área disponível na janela de visualização; e
- j) barra de *status*: indica as coordenadas do mapa, a altitude do local onde está o cursor, bem como a altitude da vista do mapa.

Nas atividades introdutórias da seção 3.2 será possível explorar e se familiarizar com as principais ferramentas e recursos disponíveis no GE.

#### <span id="page-23-0"></span>**3 ATIVIDADES COM** *GOOGLE EARTH*

Neste capítulo são propostas atividades matemáticas que utilizam como recurso computacional o GE na sua versão gratuita. Essas atividades exploram os três temas estruturadores da Matemática no ensino médio – números e funções, geometria e medidas, análise de dados – por meio de problemas que têm como objetivo fornecer maior significado aos conceitos matemáticos, podendo ser aplicadas na sala de aula para introduzirem conteúdos, exercitarem habilidades e estratégias na resolução de problemas, revisarem conceitos, como trabalho interdisciplinar ou instrumento de avaliação.

Problemas que simulam a realidade e ampliam a visão do aluno para um mundo tridimensional, georreferenciado sobre o globo terrestre e que vão além das duas dimensões do livro didático ou da lousa. Em alguns momentos conseguem vislumbrar a quarta dimensão, o tempo, quando se compara as modificações ocorridas nas paisagens durante os anos, ao visualizar imagens históricas.

Para aplicação das atividades nas salas de aulas são necessários os seguintes recursos mínimos: computador com acesso a *internet* e o *Google Earth*<sup>4</sup> instalado, além de projetor multimídia ou aparelho de televisão tela grande. Entretanto, algumas dessas podem ser desenvolvidas sem acesso a *internet* durante a aula, pois o *software* utiliza a memória *cache* do computador, armazenando dados suficientes para apresentação. Para tanto, as etapas da atividade devem ser realizadas com antecedência no computador ligado à rede mundial. Outra opção é a construção de um mosaico de imagens necessárias à resolução da atividade, para utilizá-lo quando da falta de acesso à *internet*.

### <span id="page-23-1"></span>**3.1 Organização e Estrutura das Atividades**

 $\overline{\phantom{a}}$ 

Esta seção discorre sobre a organização e estrutura das atividades, objeto deste trabalho, propostas na seção 3.2. Cada atividade, exceto as introdutórias, é

<sup>4</sup> Versão gratuita disponível para *download* em https://www.google.com/earth/.

composta por quatro partes: situação-problema, descrita tanto no mapa quanto no guia da atividade; mapa da atividade; folha do aluno; e sugestões para o professor. Esses materiais estão disponíveis para *download* no *blog* **[Matemática com](http://matematicacomge.blogspot.com.br/)** *Google [Earth](http://matematicacomge.blogspot.com.br/)<sup>5</sup>* (BRITO, 2015). Neste *blog*, além de ter acesso às atividades matemáticas dinâmicas, professores e alunos podem tecer comentários, tirar dúvidas, criticar ou dar sugestões.

A seguir, são apresentadas as características das subseções e outros elementos que compõem as atividades.

#### <span id="page-24-0"></span>3.1.1 Situação-problema

l

Esta parte da atividade é constituída de um problema contextualizado de cunho interdisciplinar que relaciona conceitos matemáticos com o cotidiano, práticas sociais e outras áreas do conhecimento, principalmente Biologia e Geografia, devido às características do *software* utilizado para desenvolvê-las.

Vinculada a um mapa (arquivo do GE), a situação-problema inicia-se por um texto introdutório que contextualiza problemas matemáticos dando-lhes significados, tornando-os mais atrativos e úteis para os discentes. Visando envolver, desafiar e motivar os alunos a resolverem problemas e, deste modo, de acordo com Dante (2002), fazê-los pensar produtivamente, um dos principais objetivos do ensino de Matemática.

Para resolver os problemas propostos na situação-problema, siga as quatro fases propostas por Pólya<sup>6</sup> (2006) em seu livro *A Arte de Resolver Problemas*. Primeiramente, faça uma leitura e interpretação cuidadosa do problema, ou seja, compreenda o que se pede no problema. Na segunda fase, elabore um plano de solução do problema, fazendo conexões entre os dados do problema, incógnitas e outros problemas semelhantes. Em seguida, execute o plano elaborado, efetuando todos os cálculos indicados no plano e seguindo as instruções descritas em cada

<sup>5</sup> *Blog* destinado à publicação de atividades matemáticas desenvolvidas no ambiente dinâmico do *Google Earth.*

Matemático húngaro que pesquisou sobre métodos de resolução de problemas e formulou as quatro fases essenciais para resolução de problemas.

etapa. Na quarta e última fase da resolução, faça uma retrospectiva, verifique a exatidão das soluções obtidas, veja se há outra maneira de resolver o problema ou se é possível usar o método empregado para resolver problemas semelhantes, não se esquecendo de fazer as devidas anotações dos cálculos e das respostas.

Nesse aspecto, é importante salientar que as etapas em que está dividida cada atividade já sugerem planos de solução, ou seja, um passo a passo para sua resolução. No entanto, cada etapa pode ser encarada como um problema menor que pode ser resolvido usando as fases sugeridas por Pólya (2006): compreensão, plano de solução, execução e retrospectiva.

# <span id="page-25-0"></span>3.1.2 Mapa da atividade

l

O mapa da atividade é um arquivo (ficheiro) no formato KML*<sup>7</sup>* com o qual é possível visualizar imagens de satélite e modelos 3D de construções ao redor do mundo, usando a plataforma digital do GE*,* ou seja, é possível visualizar imagens que relacionam o problema proposto com o mundo real. Além disso, o mapa traz uma descrição completa das etapas, cuja execução é feita com o auxílio de ferramentas desse *software*, que disponibiliza vários outros elementos necessários à resolução do problema. Assim, esse recurso computacional constitui parte principal da atividade, pois esta pode ser desenvolvida utilizando apenas esse. No entanto, sem tal recurso não é possível desenvolvê-la.

O arquivo mapa da atividade é constituído de diversos elementos: caixas de texto que descrevem os elementos da atividade; marcadores de pontos que identificam lugares ou elementos; caminhos que representam rotas (itinerários) ou linhas limítrofes; polígonos que representam áreas ou primas; vídeos com o sobrevoo da atividade; imagens de satélite que recobrem todo o globo terrestre, lua, marte e céu; modelos em 3D de construções; dentre outros elementos georreferenciados disponíveis nas camadas da base de dados do *Google.*

<sup>7</sup> KML (*Keyhole Markup Language*) é um formato de arquivo que usa uma gramática XML. Serve para modelar e armazenar características geográficas de pontos, linhas, imagens, polígonos e modelos.

<span id="page-26-0"></span>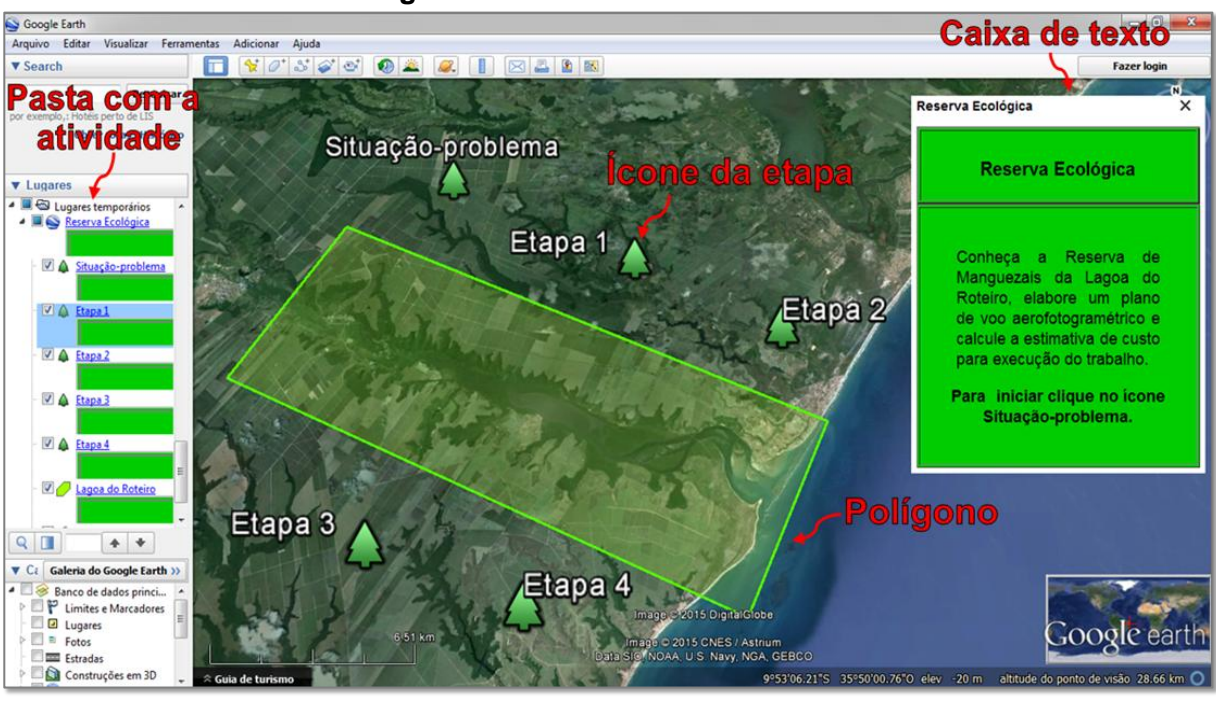

**Figura 3 – Elementos da atividade**

Fonte: elaborada pelo autor

Para ter acesso e visualizar esses elementos abra o mapa da atividade disponível no [Apêndice G](https://drive.google.com/folderview?id=0BxxnfqbMD9qXfjlIT3AzdjZHS2VJMGF0c3B4VnlqMXpJV1lLTm9HUktuU0F5MzlzcEpvME0&usp=sharing) deste trabalho e, também, para *download* em Brito (2015). Em seguida, clique sobre nome da pasta correspondente à atividade, localizada na barra lateral. Assim terá acesso a uma breve descrição do problema, bem como a indicação do próximo passo até a conclusão.

#### <span id="page-26-1"></span>3.1.3 Folha do aluno

É um conjunto de folhas de resposta que acompanha cada atividade nas quais podem ser feitas anotações e cálculos necessários à resolução do problema. Esse conjunto pode ser distribuído para a turma como material de apoio na execução e finalização das atividades.

Além de subsidiar a resolução das etapas do problema, a folha do aluno sugere um plano de execução da atividade, com observações, lembretes, dicas ou informações complementares, cujo objetivo é auxiliar o aluno a resolver a atividade ou compreender melhor os conteúdos estudados.

Sendo assim, de acordo com a necessidade, o professor pode utilizar ou não a folha do aluno na condução dos trabalhos na sala de aula. Caso queira, pode utilizá-la para padronizar as respostas ou mostrar como podem ser resolvidos problemas matemáticos seguindo um plano de execução. Senão poderá realizar a atividade sem o auxílio dessa, deixando que os alunos elaborem seus próprios planos de execução.

Vale salientar que a folha do aluno funciona também como um relatório da atividade, pois apresenta de forma organizada o que se pede, com os respectivos espaços reservados à resolução. Dessa maneira, o professor pode usá-la também como um dos instrumentos de avaliação do aluno.

Constam nos Apêndices A, B, C, D e E as folhas do aluno das atividades ditas completas, isto é, das atividades 5 a 10.

## <span id="page-27-0"></span>3.1.4 Sugestões para o professor

Nessa parte das atividades são apresentados comentários, dicas ou sugestões para o trabalho do professor em sala de aula. Essas sugestões provieram de observações feitas quando da prévia aplicação das atividades com o GE em turmas do ensino médio, de escolas públicas. No entanto, cada docente poderá desenvolver essas atividades como achar conveniente, de modo que melhor se adeque a sua sala de aula e recursos didáticos disponíveis na sua escola.

Os comentários em cada atividade têm início com sugestões de condução dos trabalhos na sala de aula, como por exemplo: se a turma deve ser dividida em grupos ou a atividade será individual; quais materiais são necessários para aplicação da atividade; e quais os conhecimentos prévios que os alunos devem ter.

Em seguida, há comentários adicionais acerca do texto introdutório, sugestões complementares sobre as etapas da atividade, comentários adicionais ao assunto tratado, indicações de pesquisa e trabalho interdisciplinar a partir da temática tratada.

# <span id="page-28-1"></span>**3.2 Atividades**

Nesta seção são finalmente apresentadas as **Atividades Matemáticas com o** *Google Earth* em suas versões para impressão, chamadas aqui de guia da atividade, cujas soluções constam do Apêndice F. Inicialmente, são apresentadas atividades introdutórias, de 1 a 4, que visam familiarizar o usuário com as funcionalidades disponíveis no *software*. A utilização dessas funcionalidades é bastante intuitiva, entretanto, caso haja necessidade, assista os tutoriais na *central de ajuda<sup>8</sup>* do GE. Em seguida, são apresentadas atividades completas, de 5 a 10, com situação-problema, mapa da atividade (arquivo *.kml*), folha do aluno, além de sugestões para o professor.

## <span id="page-28-2"></span>3.2.1 Atividade 1: Reconhecendo Formas

Esta atividade visa familiarizar o usuário com algumas funcionalidades e ferramentas do GE e, através de uma viagem pelos cinco continentes, reconhecer conexões existentes entre conceitos matemáticos e formas encontradas ao redor do mundo.

<span id="page-28-0"></span>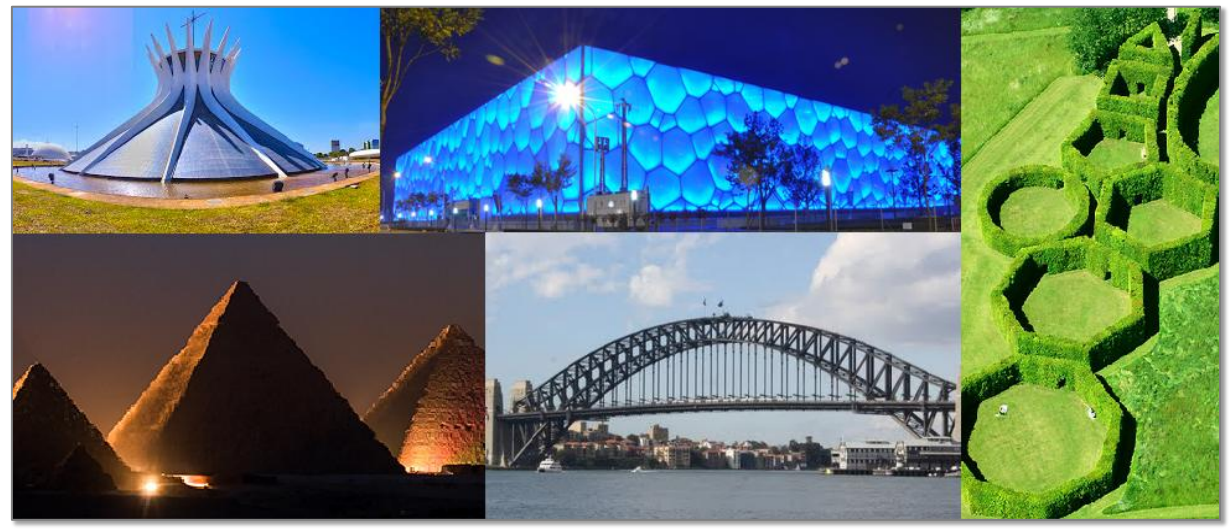

# **Figura 4 – Formas ao redor do mundo**

Fonte: adaptada de Panoramio<sup>9</sup>

l

Disponível em: <https://support.google.com/earth/?hl=pt-BR#>.

Disponível em: <http://www.panoramio.com>. Acesso em: 10 jan. 2015.

Conteúdos abordados nesta atividade:

- formas quadráticas;
- sólidos de revolução;
- polígonos regulares;
- prismas;
- pirâmides.

Utilizando a ferramenta de pesquisa (*Search*) a fim de visitar a Catedral de Brasília no Brasil, a Universidade de *Aarhus* na Dinamarca, a Necrópole de Gizé no Egito, o Centro Aquático Nacional de Pequim na China e a Ponte da Baía de *Sydney* na Austrália.

Inicialmente, faça um reconhecimento de cada lugar usando os comandos de navegação e as camadas de informações, ativando aquelas cujas informações deseja visualizar, não se esquecendo de ativar a camada *Construções em 3D*. Em seguida, identifique imagens ou informações existentes em cada parada, fazendo conexões entre essas e conceitos matemáticos. Por fim, crie um marcador em cada lugar e descreva as características das formas encontradas (ver exemplo da Catedral de Brasília no mapa da atividade). Não se esqueça de salvar os arquivos quando encerrar a atividade.

Para adicionar um marcador, clique no ícone correspondente na barra de ferramentas, posicione o marcador no local desejado, escolha um nome e descreva as características do lugar de acordo com as indicações que constam da Figura 5.

<span id="page-29-0"></span>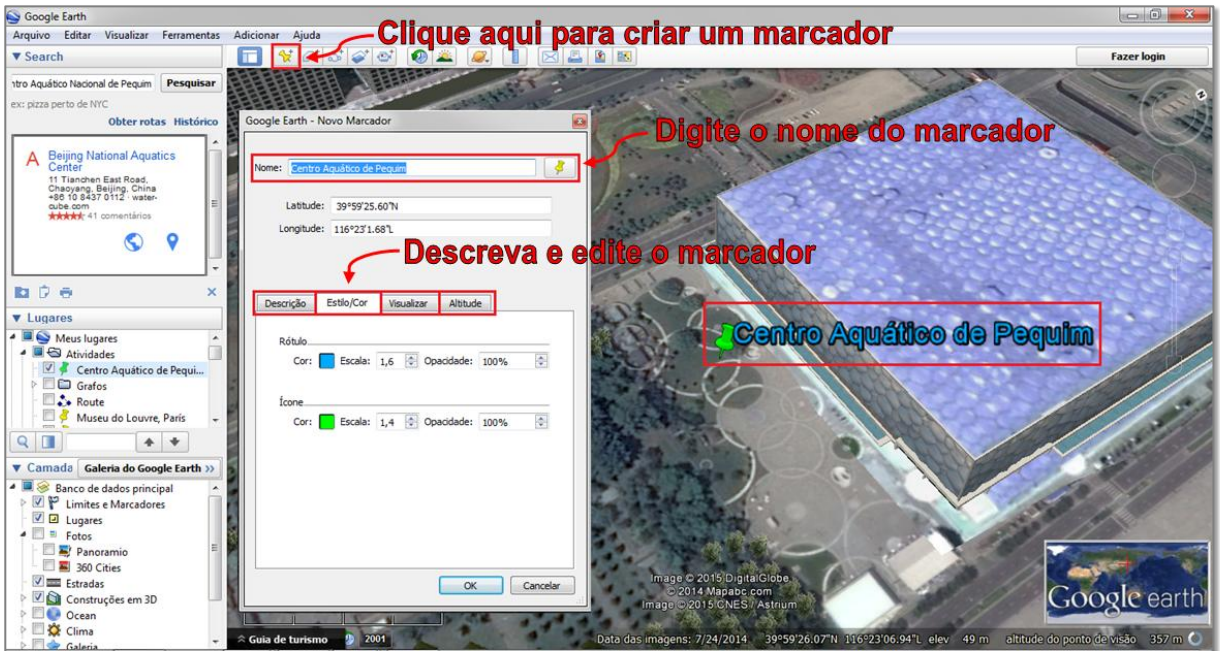

#### **Figura 5 – Criando um marcador**

Fonte: elaborada pelo autor

#### <span id="page-30-0"></span>*3.2.1.1 Sugestões para o professor*

Antes de apresentar a atividade à turma, use o GE para visitar cada lugar com antecedência e associe as imagens a conceitos matemáticos. Veja, por exemplo, alguns conceitos que podem ser trabalhados com o uso das imagens e informações dos lugares citados: hiperboloide de uma folha, na Catedral de Brasília; jardim geométrico com polígonos regulares, círculo e elipse, na Universidade de *Aarhus*; sólidos geométricos e posições relativas entre circunferências, na China; função quadrática, em *Sydney*.

Após essa pesquisa prévia, projete a atividade no quadro, convidando os alunos a manusear os comandos do *software* para resolvê-la. Caso haja laboratório de informática na escola, aplique a atividade de forma individual ou em duplas.

Desenvolva a atividade com professores de outras áreas como, por exemplo, Educação Física e Língua Portuguesa sobre a temática *Jogos Olímpicos,* quando da visita ao Centro Aquático de Pequim dentre outras construções olímpicas. Essa temática pode ser explorada pelo professor de Educação Física através da confecção de cartazes sobre as modalidades olímpicas e pelo professor de Língua Portuguesa com a produção de textos sobre a importância dos Jogos para o desenvolvimento da cidade sede, por exemplo (ver Costa (2012)).

Note que essas visitas podem se desdobrar em outras atividades de maior complexidade, por exemplo: pode ser feita modelagem, a partir de medições, para determinar a função quadrática que melhor descreve os arcos parabólicos da ponte de *Sydney* (ver a Atividade 10).

#### <span id="page-30-1"></span>3.2.2 Atividade 2: Traçando Rotas

Esta atividade visa analisar qual o melhor percurso para se chegar a determinado endereço; reconhecer unidades de medidas de distância; calcular velocidade média em trajetos; bem como familiarizar o usuário com as ferramentas *caminho*, *traçar rotas* e *passeio*.

Conteúdos abordados nesta atividade:

- unidades de medidas de distâncias, tempo e velocidade;
- otimização de rotas;
- velocidade média.

Com essas ferramentas é possível traçar rotas automaticamente ou desenhar caminhos de forma livre. Esses, quando salvos, podem ser reproduzidos com a ferramenta *reproduzir passeio,* que permite um sobrevoo do percurso traçado. Sabendo disso, trace uma rota de sua casa a outro ponto próximo em seu bairro, clicando em *obter rotas* e digitando os dois endereços<sup>10</sup>. Fazendo isso, é possível obter rotas de carro, transporte público, bicicleta, a pé ou mista. Veja o exemplo na Figura 6 que mostra uma rota traçada pelo GE partindo da Lagoa Rodrigo de Freitas e chegando a Copacabana, na cidade do Rio de Janeiro. Note que, neste caso, o GE informa inclusive a linha, horário de funcionamento e frequência com que passam os ônibus.

<span id="page-31-0"></span>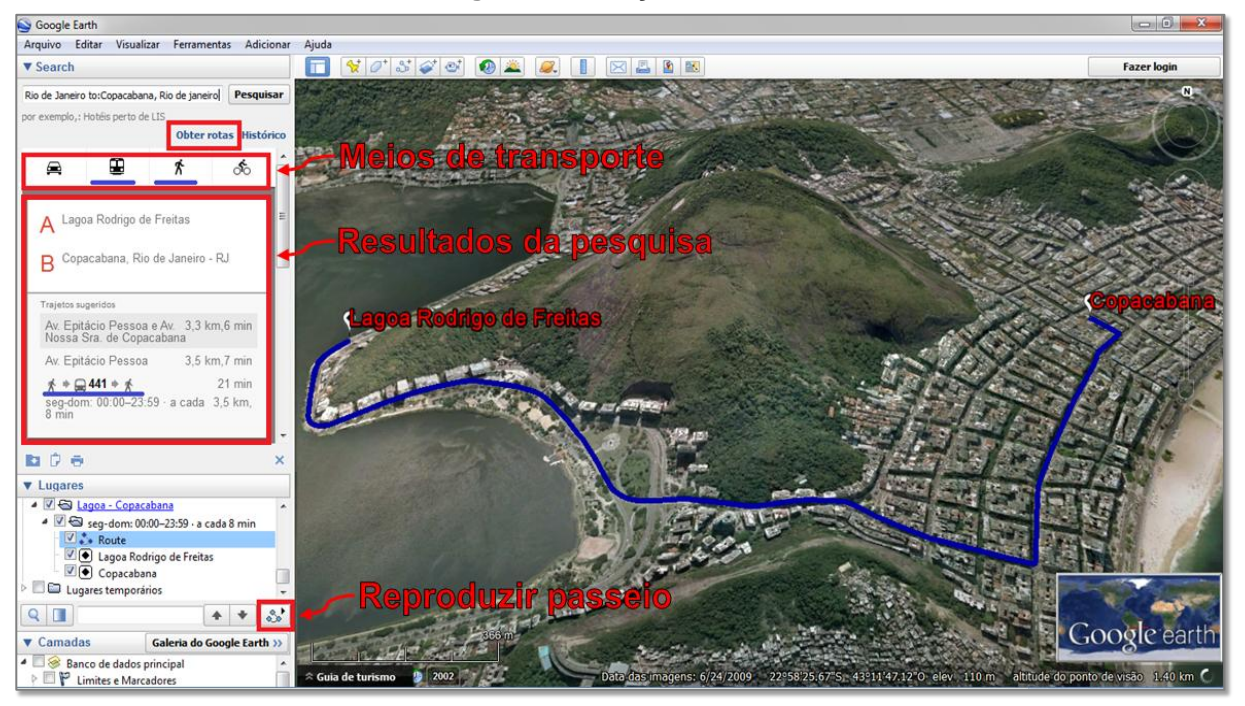

**Figura 6 – Traçando rotas**

Fonte: elaborada pelo autor

Após traçar a rota, escolha o meio de transporte, anote os valores da distância e do tempo. Use esses dados para calcular a velocidade média do percurso a pé (m/min) e de carro (km/h). Em seguida, salve a rota em *Meus lugares*, analise os resultados da pesquisa e verifique se o trajeto sugerido pelo *software* é a melhor opção para se chegar ao destino. Depois disso, trace uma rota alternativa usando a ferramenta *caminho*. Observe que, em alguns casos, o GE não traça o menor percurso, devido sentido do trânsito das ruas, dentre outros motivos. Para finalizar a atividade, faça um sobrevoo na rota traçada clicando em *reproduzir passeio*.

 $\overline{\phantom{a}}$ 

<sup>10</sup> Caso o GE não reconheça o endereço, faça atividade na versão *online*, *Google Maps*. Disponível em: <https://www.google.com.br/maps>.

#### <span id="page-32-0"></span>*3.2.2.1 Sugestões para o professor*

Antes de aplicar a atividade revise o conceito de velocidade média, aproveitando para falar sobre velocidade instantânea que traz subjacente as noções de limite e derivada.

Como na Atividade 1 (Reconhecendo Formas), caso não haja laboratório de informática, use o projetor e aplique a atividade com a participação dos alunos. Nesse caso, escolha um ponto (lugar) que todos conheçam e obtenha uma rota da escola até esse ponto. Em rotas mais longas, entre cidades, por exemplo, é possível trabalhar conceitos de análise combinatória e grafos (ver Atividade 9), pois nesses casos o GE sugere diversas opções de trajeto.

Além disso, é possível realizar um trabalho em conjunto com o professor de Geografia que, através das imagens disponíveis no GE, pode realizar o estudo da morfologia urbana (ver Santos e Maia, 2010).

# <span id="page-32-1"></span>3.2.3 Atividade 3: Efetuando Medições

Esta atividade tem como objetivo medir ângulos e distâncias, calcular comprimentos de circunferências e áreas de círculos. Para isso, o GE oferece a ferramenta *régua* com a qual é possível medir o comprimento de um segmento de reta e seu azimute<sup>11</sup> (direção), neste caso deve ser levado em consideração o sentido do segmento.

Conteúdos abordados nesta atividade:

- medição de ângulos e distâncias;
- área de círculos;

 $\overline{\phantom{a}}$ 

- comprimento de circunferências;
- área da coroa circular.

A Figura 7 ilustra a medição do segmento de reta AB, que corresponde à aresta da base da Grande Pirâmide do Egito, cujo comprimento mede 230,27m e o azimute (título ou direção) mede 90°.

<sup>11</sup> Azimute é medida do ângulo horário formado entre a direção norte e um alinhamento dado. A *régua* fornece um valor aproximado do azimute, devido limitações do GE. No entanto, esse problema pode ser corrigido medindo o azimute do alinhamento da pista do aeroporto mais próximo e comparando o resultado com o número pintado na cabeceira da pista (o número 12 corresponde a um azimute de 120º, por exemplo).

<span id="page-33-0"></span>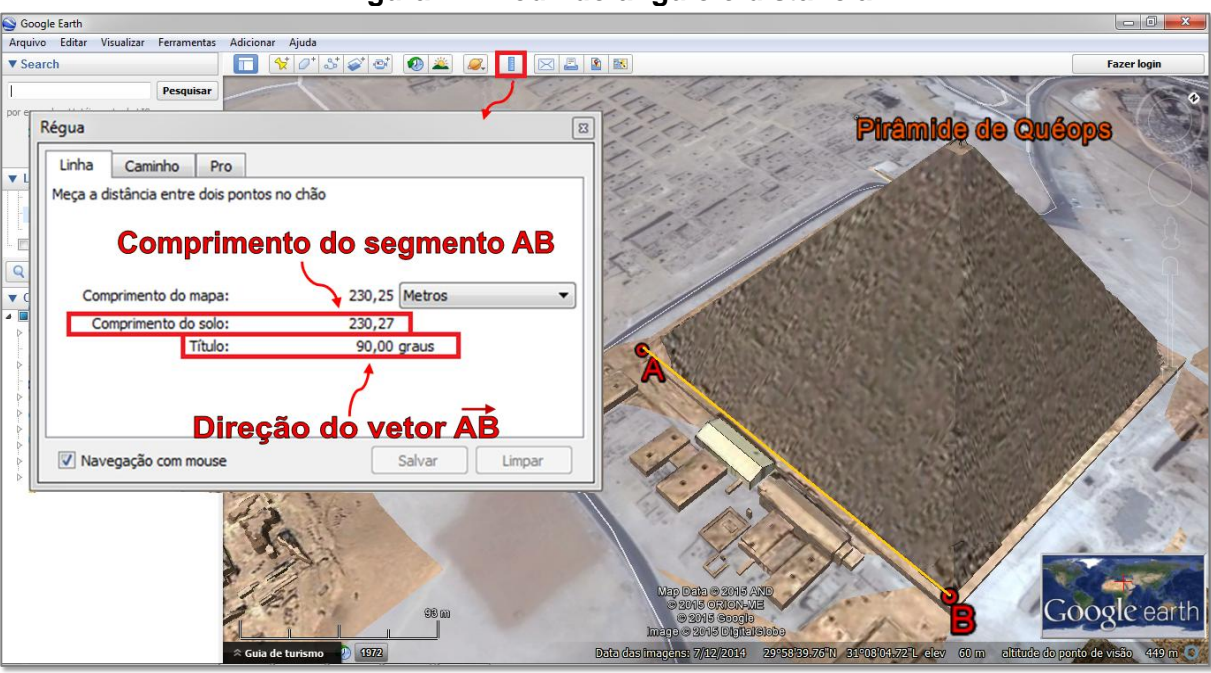

**Figura 7 – Medindo ângulo e distância**

Fonte: elaborada pelo autor

Com as ferramentas *caminho* e *polígono* também é possível medir distâncias, perímetros, bem como estimar a altura de objetos 3D, usando a aba *altitude* e selecionando as opções *relativo ao solo* e *alongar até o solo* é possível alongar verticalmente os objetos criados.

A partir dessas informações, efetue medições com a *régua* para determinar o menor e o maior percurso circular para dar uma volta completa sobre a passarela no bairro *Lujiazui* em Xangai e a área da superfície da passarela (área da coroa circular).

<span id="page-33-1"></span>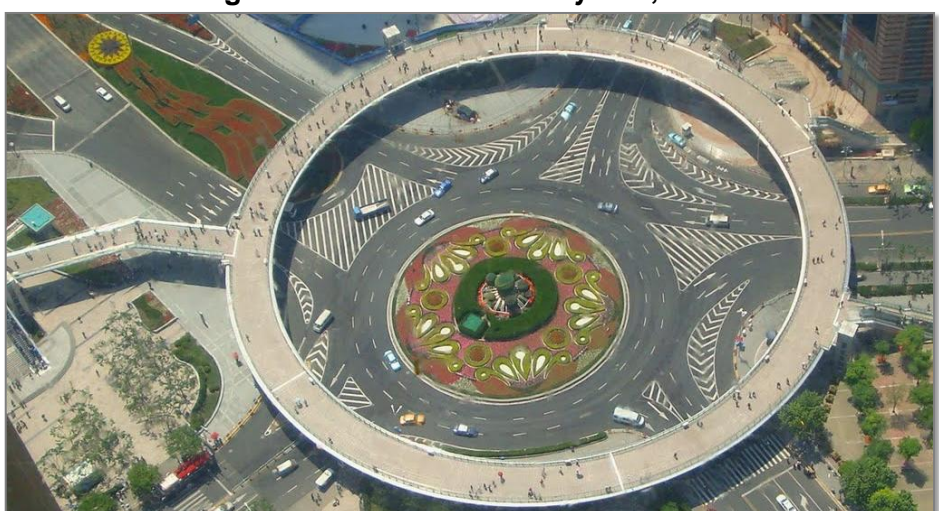

#### **Figura 8 – Passarela em** *Lujiazui***, China**

Fonte: Panoramio<sup>12</sup>

 $12$ <sup>12</sup> Disponível em: <http://www.panoramio.com/photo/36959650?source=wapi&referrer=kh.google.com>. Acesso em: 10 dez. 2014.

#### <span id="page-34-1"></span>*3.2.3.1 Sugestões para o professor*

Use a atividade para introduzir ou revisar os conceitos de áreas de círculos e comprimentos de circunferências, assim como o cálculo da área de uma coroa circular. Esses conceitos podem ser relacionados com outras formas ao redor do mundo como, por exemplo, as plantações irrigadas por pivô central que têm a forma de círculos ou setores circulares.

<span id="page-34-0"></span>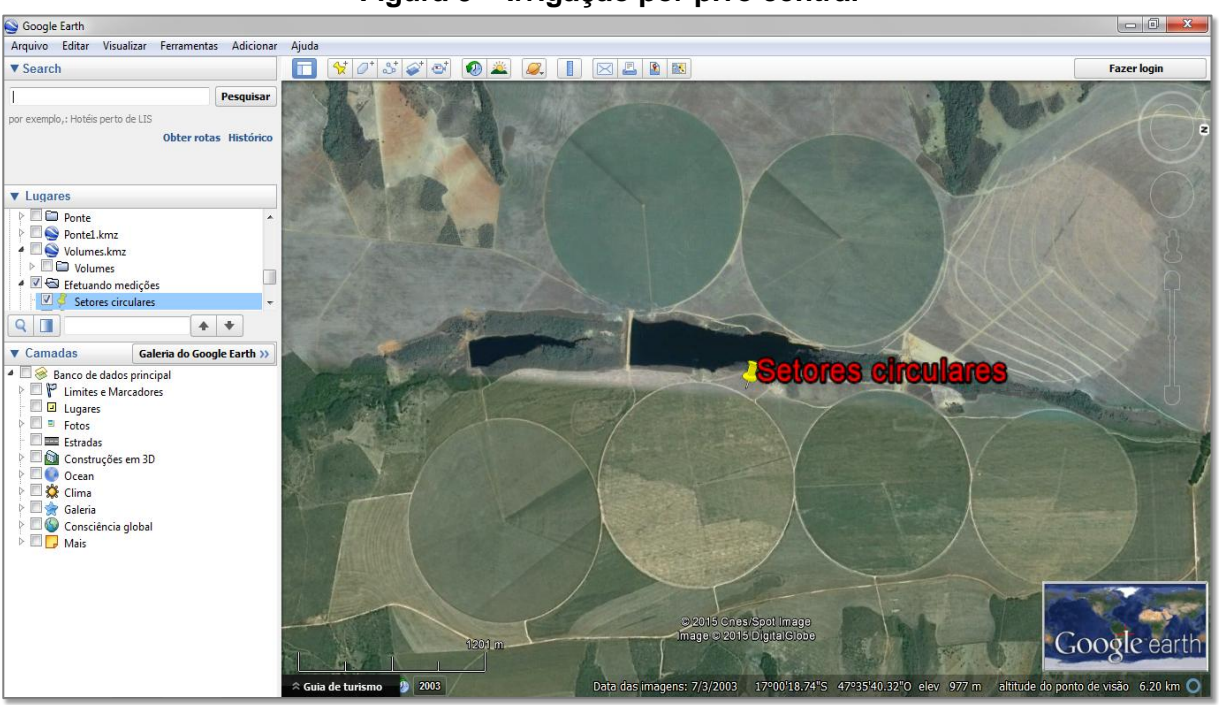

**Figura 9 – Irrigação por pivô central**

Use também a ferramenta *régua* para introduzir o conceito de vetores, uma vez que os segmentos de reta quando medidos têm direção, sentido e comprimento. Desse modo, é possível construir segmentos de reta paralelos ou perpendiculares, usando o mouse para aproximar a direção desejada.

Além disso, é possível realizar uma atividade interdisciplinar sobre o Egito Antigo com o professor de História que, a partir da problematização da construção das pirâmides, pode estudar os aspectos históricos relacionados à estratificação social (ver Lopes e Silva (2014)), por exemplo.

Fonte: GE

# <span id="page-35-1"></span>3.2.4 Atividade 4: Máximos e Mínimos

Esta atividade tem como objetivo analisar perfis de elevações de terrenos, coletar dados, bem como verificar valores de máximo e mínimo com o auxílio da ferramenta *caminho*.

Conteúdos abordados nesta atividade:

- máximos e mínimos de funções;
- gráfico de funções;  $\bullet$
- porcentagem;  $\bullet$
- média aritmética;  $\bullet$
- taxa de variação.  $\bullet$

Para obter informações das elevações de um terreno, trace um caminho em uma área rural ou uma trilha ecológica, salve-o em *Meus Lugares*, clique com o botão direito do *mouse* sobre o nome do caminho e selecione a opção *Mostrar perfil de elevação*. Feito isso, aparecerá na parte inferior da janela de visualização um perfil de elevação, ou seja, um gráfico de linha que descreve de forma aproximada o relevo do terreno, como mostra a Figura 10.

<span id="page-35-0"></span>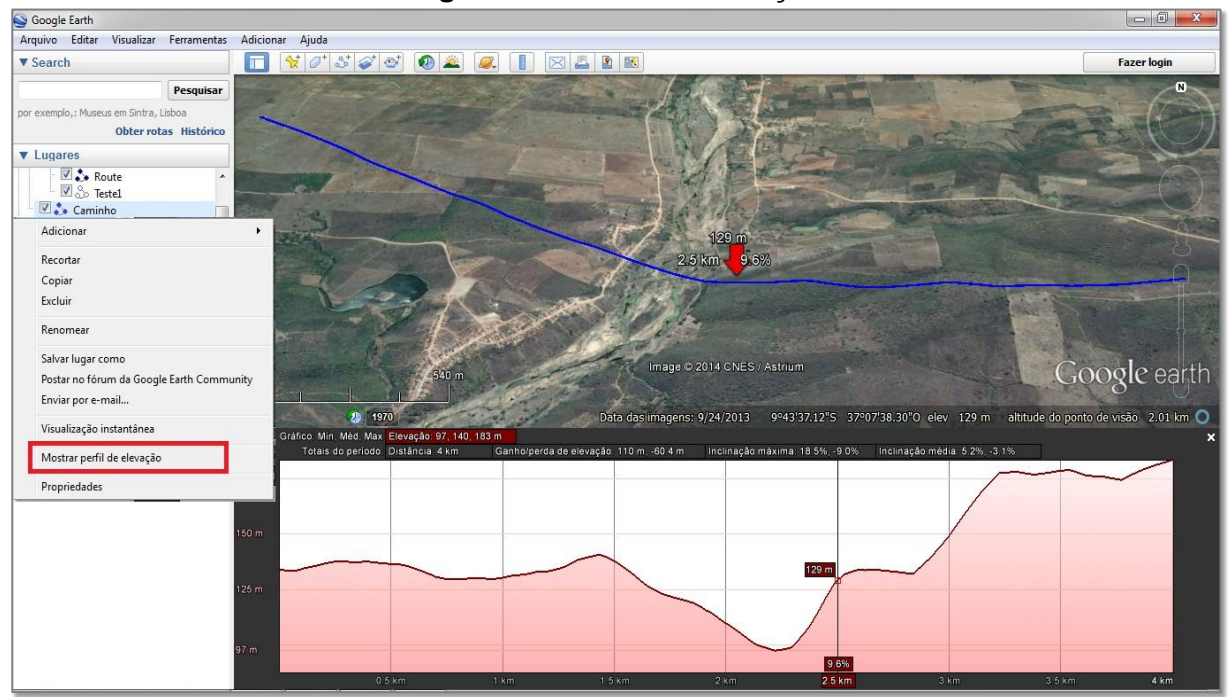

**Figura 10 – Perfil de elevação**

Fonte: GE
O eixo vertical do gráfico mostra as elevações (altitudes) e o eixo horizontal mostra as distâncias. À medida que o cursor é movido sobre o eixo horizontal do gráfico, a seta se move ao longo caminho e exibe a elevação (à esquerda da seta), a distância acumulada (acima) e a taxa de inclinação (à direita). Além disso, são informadas no gráfico as altitudes mínima, média e máxima do percurso; ganho e perda de elevação; inclinação máxima de subida e descida; inclinação média de subida e descida. Também é possível obter dados de uma parte específica do caminho. Para tanto, segure o botão esquerdo do *mouse* enquanto move o cursor sobre o trecho desejado. Em seguida, solte o botão para obter os dados do trecho selecionado.

Uma vez mostrado o perfil obtenha: o comprimento do caminho; a inclinação máxima nos trechos de subida e dos trechos de descida; as elevações mínima, média e máxima; o ganho e perda de elevação.

Com esses dados determine: a diferença de nível entre os pontos inicial e final do percurso; os pontos de maior (ponto de máximo) e menor (ponto de mínimo) altitude; a maior e menor altitudes do terreno; ponto com maior valor absoluto de inclinação; e um ponto onde a inclinação é zero.

### *3.2.4.1 Sugestões para o professor*

Relacione os dados obtidos no perfil de elevação com os conceitos de gráficos, porcentagem, média, taxa de variação, pontos de máximo e mínimo dentre outros.

Mostre ao aluno que o *software* calcula a inclinação em cada ponto (derivada da função altitude), mas é possível chegar a um valor aproximado dessa inclinação a partir do quociente entre diferenças de altitudes (nos extremos de um trecho) e o comprimento de trechos cada vez menores contendo o ponto, ou seja, calculando a inclinação da secante em cada trecho e aplicando a noção de limite.

Além disso, se o caminho escolhido for uma trilha ecológica da região, é possível realizar um trabalho interdisciplinar com o professor de Biologia, no qual pode ser sugerido, inclusive, um passeio com a turma pela trilha (ver Araujo e Farias (2010)).

### 3.2.5 Atividade 5: Calculando Áreas e Proporções

Esta atividade apresenta um problema que visa estimar a produção e receita bruta<sup>13</sup> de uma lavoura de feijão. Para resolvê-lo, será necessário medir ângulos, medir distâncias, calcular áreas de regiões poligonais e relacionar grandezas diretamente proporcionais.

Conteúdos abordados nesta atividade:

- medição de ângulos e distâncias;  $\bullet$
- áreas de figuras planas;
- proporções.

#### *3.2.5.1 Situação-problema*

 $\overline{a}$ 

O Brasil se destaca no cenário internacional como um dos gigantes na produção agroindustrial. O agronegócio no país tem uma expressiva participação na economia, representando cerca de 23% do Produto Interno Bruto (PIB) brasileiro em 2013, segundo o Centro de Estudos Avançados em Economia Aplicada da ESALQ/USP (CEPEA) e a Confederação da Agricultura e Pecuária do Brasil (CNA).

A tendência é de crescimento dessa participação nos próximos anos, devido o aumento da área plantada em todo o país. Pois as estimativas de produção e receita bruta geradas por uma lavoura dependem, além dos fatores climáticos e econômicos, da porção de terra plantada.

Nesse contexto, a agricultura familiar tem sido grande responsável pelo crescimento na produção. De acordo com os dados do último censo agropecuário, realizado pelo IBGE em 2006, esse segmento envolve 4,3 milhões de estabelecimentos rurais, com mais de 12 milhões de pessoas trabalhando, produzindo cerca de 70% dos alimentos que chegam às nossas mesas, 83% da produção nacional de mandioca, 70% do feijão, 33% do arroz e 46% do milho.

 $13$  Receita bruta é o valor de venda de um produto sem descontar os custos de produção.

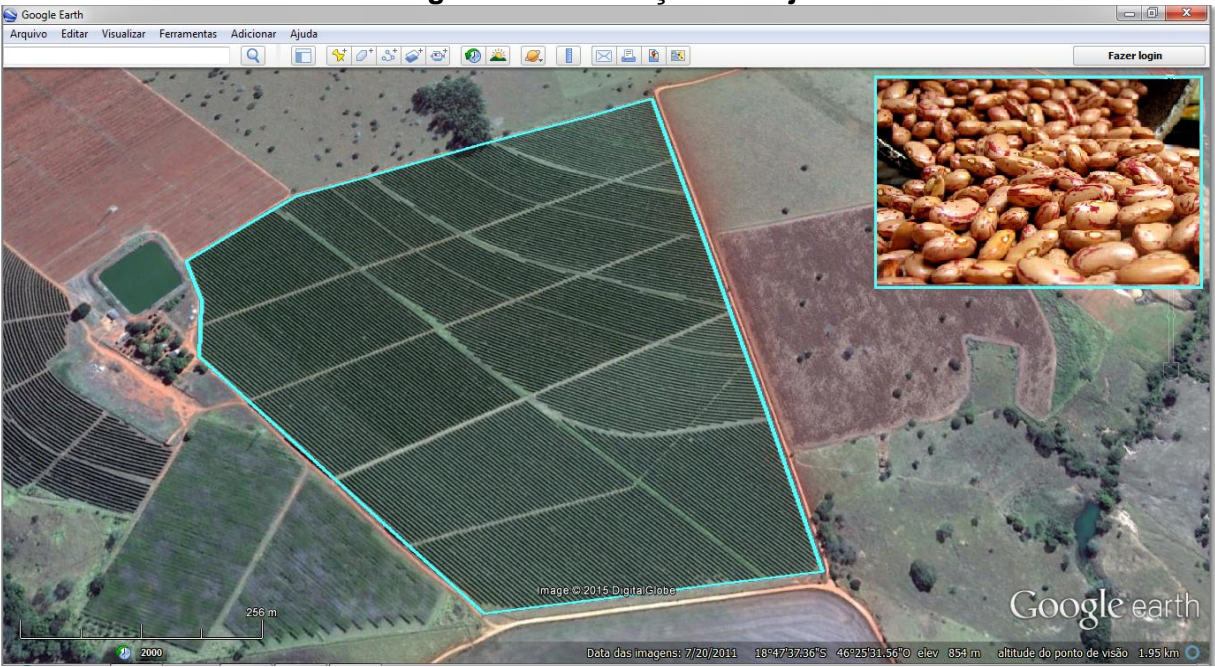

**Figura 11 – Plantação de feijão**

Fonte: elaborada pelo autor

Sabendo disto, calcule áreas para estimar a produção total e a receita bruta gerada por uma plantação de feijão na região do Alto Parnaíba, em Minas Gerais.

Resolva esse problema abrindo o mapa da atividade (Calculando Áreas e Proporções.kml) no GE e seguindo as instruções das etapas de 1 a 3.

Etapa 1 – Medindo ângulos e distâncias:

- faça um croqui da região poligonal ABCDEFG;
- com o auxílio da ferramenta *régua*, que fornece azimute e distância, subdivida a região em triângulos ou quadriláteros; e
- efetue as medições necessárias para o cálculo dessas áreas.

Etapa 2 – Calculando áreas:

l

- usando as medidas obtidas na Etapa 1 e as fórmulas de áreas do triângulo, trapézio ou paralelogramo, calcule a área de cada subdivisão feita; e
- calcule a área total da região poligonal ABCDEFG em hectares<sup>14</sup>. Etapa 3 – Calculando proporções:
- sabendo que a lavoura de feijão produz cerca de 26 sacas de 60kg por hectare (26 sc/ha) e que o valor da saca é de 85 reais (cotação<sup>15</sup> em 19 de janeiro de 2015); e

 $14$  Hectare (ha): unidade de medida de área equivalente à área de um quadrado de lado 100 m.

<sup>15</sup> Fonte: AGROLINK. Disponível em: <http://www.agrolink.com.br/cotacoes/graos/feijao>.

calcule a estimativa de produção e receita bruta da safra de feijão.

Utilize a folha do aluno (Apêndice A) para desenhar o croqui da região poligonal, com as respectivas medidas realizadas, e para fazer as anotações necessárias à resolução das etapas da atividade.

Note que os resultados obtidos são valores aproximados da área, produção e receita bruta. Devido às aproximações feitas no traçado da poligonal ABCDEFG, nas medições e distorções nas imagens do GE. No entanto, como se trata apenas de uma estimativa, esses erros de aproximação são toleráveis.

#### *3.2.5.2 Sugestões para o professor*

Antes da aplicação da atividade revise os principais conceitos de geometria plana, enfatizando a definição de polígono e mostrando como calcular a área de regiões triangulares. Nesse caso, ressalte que há vários métodos para o cálculo da área por triangulação, como por exemplo, a fórmula de Heron e o método dos determinantes de matrizes de ordem dois.

Os alunos podem resolver a atividade individualmente ou em duplas. Caso a escola não disponha de laboratório de informática, projete-a no quadro e efetue as medições com a participação dos alunos.

Durante a execução, comente sobre as diferentes unidades de medidas de superfície, que a utilização de certa unidade depende da finalidade, região e época em que foram realizadas as medições.

Após a execução da atividade, faça outras atividades envolvendo o cálculo de áreas de regiões planas ou adapte esta atividade a outro tipo de lavoura ou método de cálculo.

Além disso, pode ser realizado um trabalho em conjunto com os professores de Biologia e Geografia, integrando esta situação-problema a atividade interdisciplinar sugerida por Albuquerque et al. (2008) que trata sobre agricultura familiar, agronegócio e agroecologia.

#### 3.2.6 Atividade 6: Copa 2014

Com o auxílio das ferramentas de navegação do GE, faça um passeio pelas cidades-sede e entre em cada um dos doze estádios da Copa do Mundo Brasil 2014. Colete dados, organize em tabelas e analise-os; calcule médias e porcentagens.

Conteúdos abordados nesta atividade:

- pesquisa estatística;
- média aritmética;
- porcentagem.

#### *3.2.6.1 Situação-problema*

l

A Copa do Mundo de 2014 registrou alguns recordes dentro e fora de campo. A 20ª edição do torneio de futebol mais importante do mundo iguala o maior número de gols registrado no torneio da França em 1998. Fora das arenas, a audiência também teve sua marca batida. A Federação Internacional de Futebol (FIFA) estima que mais de um bilhão de pessoas tenham assistido ao menos parte da final. Outro número notável é de gastos com a construção dos estádios e infraestrutura, segundo o Portal da Transparência do Governo Federal<sup>16</sup>, o valor total contratado até janeiro de 2015 para obras da Copa nas doze cidades-sede foi de R\$ 27.096.539.289,54

Em campo, além do número de gols, outros recordes foram estabelecidos. Destaque para equipe alemã que conquistou o tetracampeonato superando o Brasil em número de gols na história da competição e presença em finais. Destaque também para o colombiano *Faryd Mondragón* que, aos 43 anos e três dias de idade, jogou contra o Japão na fase de grupos e detém o recorde de jogador mais velho a participar de uma partida de Copa.

Os resultados das partidas também dizem muito sobre o torneio. Para visualizá-los, visite os doze estádios através do mapa da atividade (Copa 2014.kml), colete e analise os resultados dos jogos para determinar o recorde de gols da Copa,

<sup>&</sup>lt;sup>16</sup> Disponível em:<http://www.portaltransparencia.gov.br/copa2014/home.seam>. Acesso em: 28 jan. 2015.

a média de gols por partida, a porcentagem de empates, a seleção que sofreu menos gols, bem como a que fez mais gols.

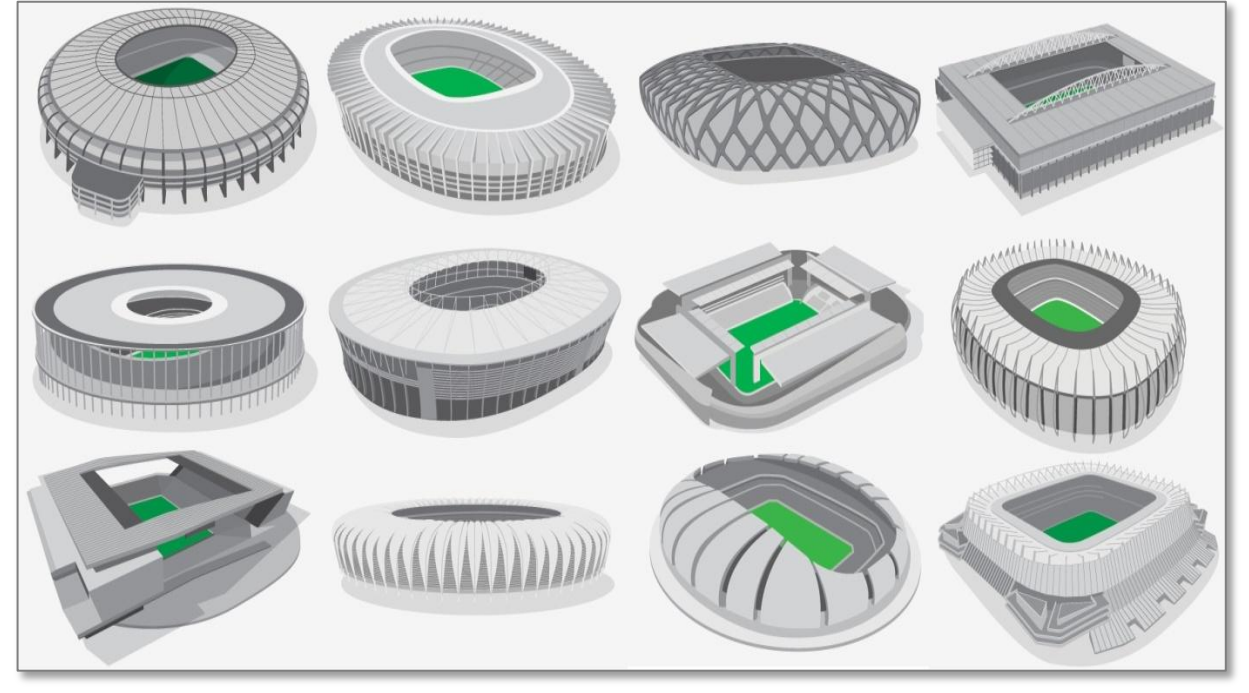

**Figura 12 – Estádios da copa**

Fonte: adaptada de Portal da Copa<sup>17</sup>

Para solucionar esse problema siga as instruções das etapas de 1 a 4.

Etapa 1 – Visita aos estádios:

- faça um *tur* pelas cidades-sede;
- visite os estádios do campeonato mundial; e
- anote os resultados das partidas na Quadro 3 da folha do aluno (Apêndice B) ou em uma planilha eletrônica.

Etapa 2 – Média de gols:

- determine o número de gols em cada estádio e o total no mundial;
- calcule a média de gols por partida em cada estádio; e
- calcule a média de gols no mundial.

Etapa 3 – Empates:

- determine o número de empates; e
- calcule a porcentagem de partidas que terminaram em empate, desconsiderando os resultados das disputas por pênaltis.

l <sup>17</sup> Disponível em: < http://www.copa2014.gov.br/pt-br/noticia/copa-do-mundo-no-brasil-tem-171-golse-iguala-maior-marca-da-historia-do-torneio>. Acesso em: 11 dez. 2014.

Etapa 4 – Destaques da copa:

- determine a seleção que sofreu menos gols e a que fez mais gols; e
- calcule a média de gols por partida da seleção campeã.

Faça as anotações necessárias para resoluções das etapas da atividade na folha do aluno (Apêndice B). Use também a calculadora para efetuar os cálculos das médias e poupar tempo.

## *3.2.6.2 Sugestões para o professor*

Antes de iniciar revise os conceitos dos principais elementos de uma pesquisa estatística, bem como o conceito de média aritmética. Em seguida, divida a turma em grupos com três ou quatro alunos e projete a atividade no quadro, pedindo para que cada grupo apresente os resultados das partidas de determinado estádio à turma.

Para incrementar a atividade, acrescente outros dados como, por exemplo, público de cada partida ou número de cartões. Obtenha mais informações oficiais sobre a Copa do Mundo da FIFA Brasil 2014 no Portal da Copa<sup>18</sup> e no site oficial da  $C$ opa $^{19}$ .

Além disso, é possível realizar um trabalho interdisciplinar com os professores de Redação, Sociologia e História sobre os protestos que ganharam as ruas em 2013 e 2014 devido aos gastos de dinheiro público com as obras da Copa. Veja também outras sugestões de projetos interdisciplinares envolvendo toda a escola sugeridos por CÍRCULO...(2014) e COLÉGIO...(2014).

## 3.2.7 Atividade 7: Reserva Ecológica

Esta atividade consiste na elaboração de plano de voo necessário para a simulação de levantamento aerofotogramétrico da Reserva Ecológica de Manguezais da Lagoa do Roteiro. Visa conhecer a reserva ecológica, efetuar medidas de ângulos e distâncias, efetuar cálculos para determinar os custos do serviço.

l

 $18$  Disponível em: <http://www.copa2014.gov.br/>.

<sup>&</sup>lt;sup>19</sup> Disponível em: <http://www.fifa.com/worldcup/index.html>.

Conteúdos abordados nesta atividade:

- medição de ângulos e distância;
- teorema de Tales;
- porcentagem.

## *3.2.7.1 Situação-problema*

A Reserva Ecológica de Manguezais da Lagoa do Roteiro, criada pelo Decreto Estadual nº 32.355/1987, é destinada à preservação integral do meio natural, sendo vedadas todas as interferências sobre este ecossistema, salvo apenas atividades de pesca e coleta de molusco, crustáceos e peixes de forma artesanal. Essa reserva possui uma área de 742 hectares que abrange parte dos municípios de Roteiro e Barra de São Miguel, em Alagoas, e é considerada uma das áreas manguezais mais bem preservadas da região nordeste.

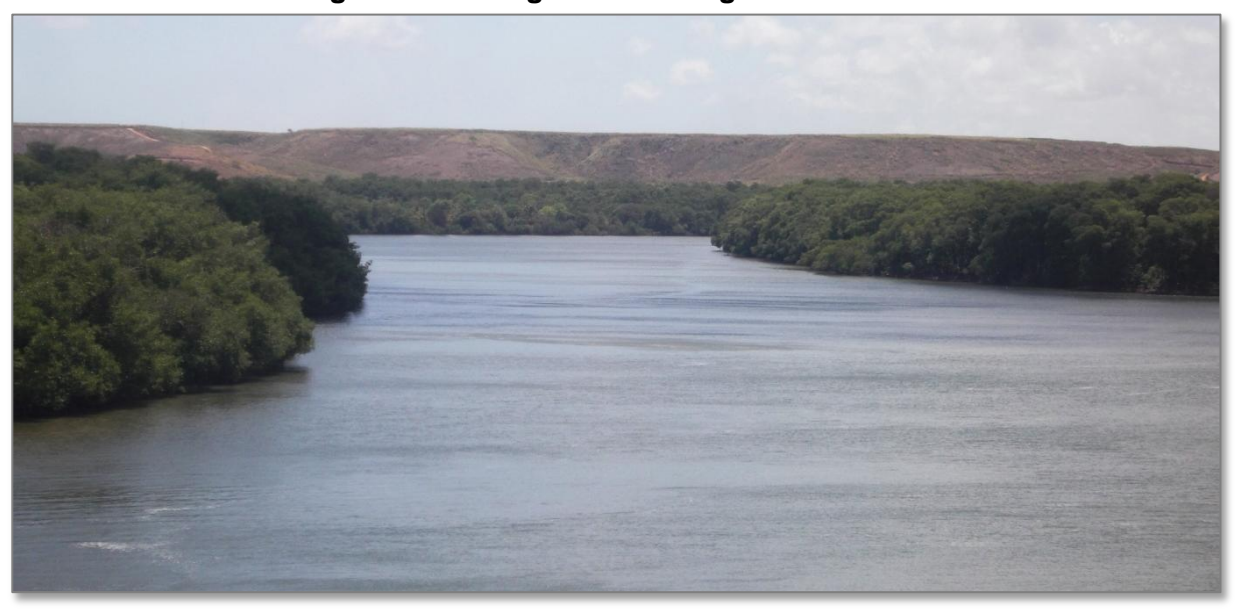

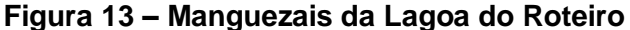

#### Fonte: autor

O Instituto do Meio Ambiente (IMA) – órgão do Governo do Estado de Alagoas responsável pelas ações de fiscalização, implantação de programas e projetos de conservação, planos de manejo e acompanhamento de atividades de ecoturismo na reserva – tem trabalhado para adequar essa unidade de conservação as normas do Sistema Nacional de Unidades de Conservação (SNUC) e reclassificála em uma de suas categorias específicas: unidades de proteção integral ou unidades de uso sustentável. Para tanto, prevê o estabelecimento de limites devidamente georreferenciados da reserva.

Com a finalidade de subsidiar estudos de preservação ambiental da reserva e o georreferenciamento de seus limites, esta atividade simula um levantamento aerofotogramétrico que consiste na elaboração de cartas (mapas) a partir de fotografias aéreas retiradas de um avião equipado com câmera especial.

Demarcada a área a ser fotografada e a escala para esse tipo de levantamento, sua realização depende de um plano no qual serão determinadas as informações necessárias para o voo, bem como os custos de execução.

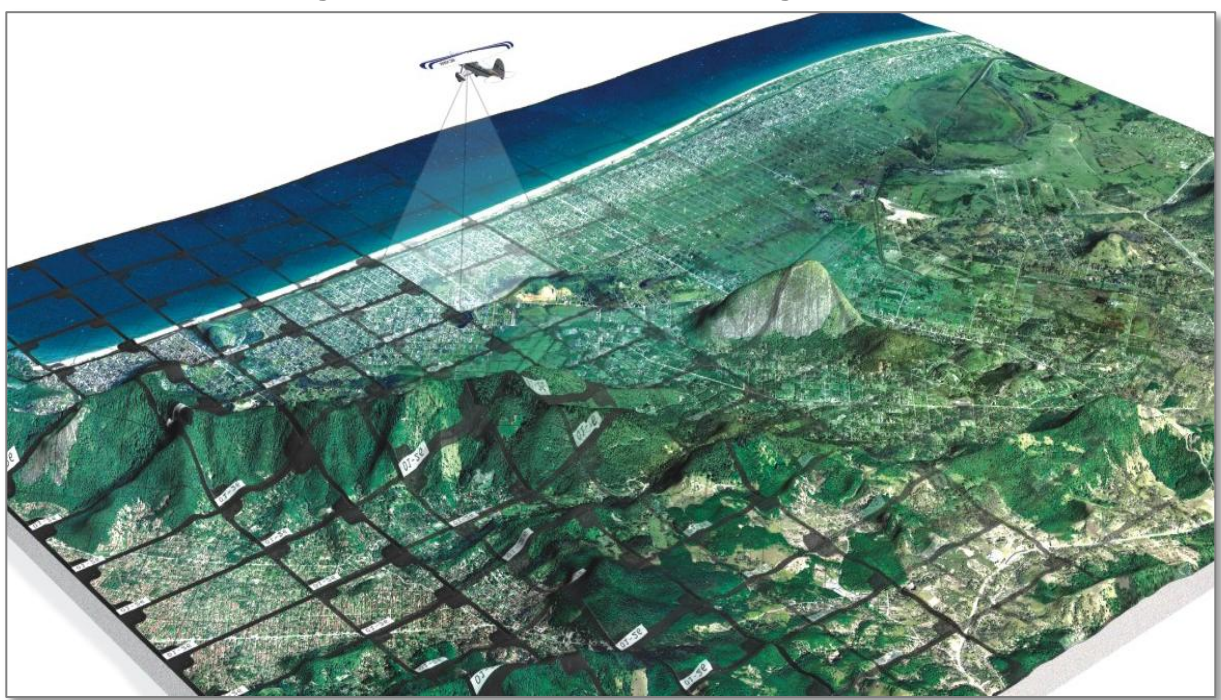

**Figura 14 – Levantamento aerofotogramétrico**

Fonte: GEONAUTILUS<sup>20</sup>

A partir do polígono *Lagoa do Roteiro*, que delimita a área do levantamento aerofotogramétrico, disponível no mapa da atividade, colete dados, faça medições e determine as informações para elaboração do plano de voo.

Para solucionar esse problema, abra o arquivo (Reserva Ecológica.kml) no GE e siga as instruções das etapas de 1 a 4.

 $\overline{a}$ 

<sup>&</sup>lt;sup>20</sup> Disponível em: <http://www.geonautilus.com.br>. Acesso em: 14 jul. 2014.

Etapa 1 – Descrição da área:

- faça a descrição e um croqui da área delimitada pelo polígono *Lagoa do Roteiro* na folha do aluno (Apêndice C);
- meça os comprimentos e azimutes dos lados do polígono com a ferramenta *régua*;
- ache as coordenadas geográficas de cada vértice; e
- anote esses dados no croqui.

Etapa 2 – Altitude do voo:

com o auxílio da ferramenta *caminho*, trace um percurso aproximado do voo e visualize o perfil de elevação para encontrar a altitude (elevação) média do terreno;

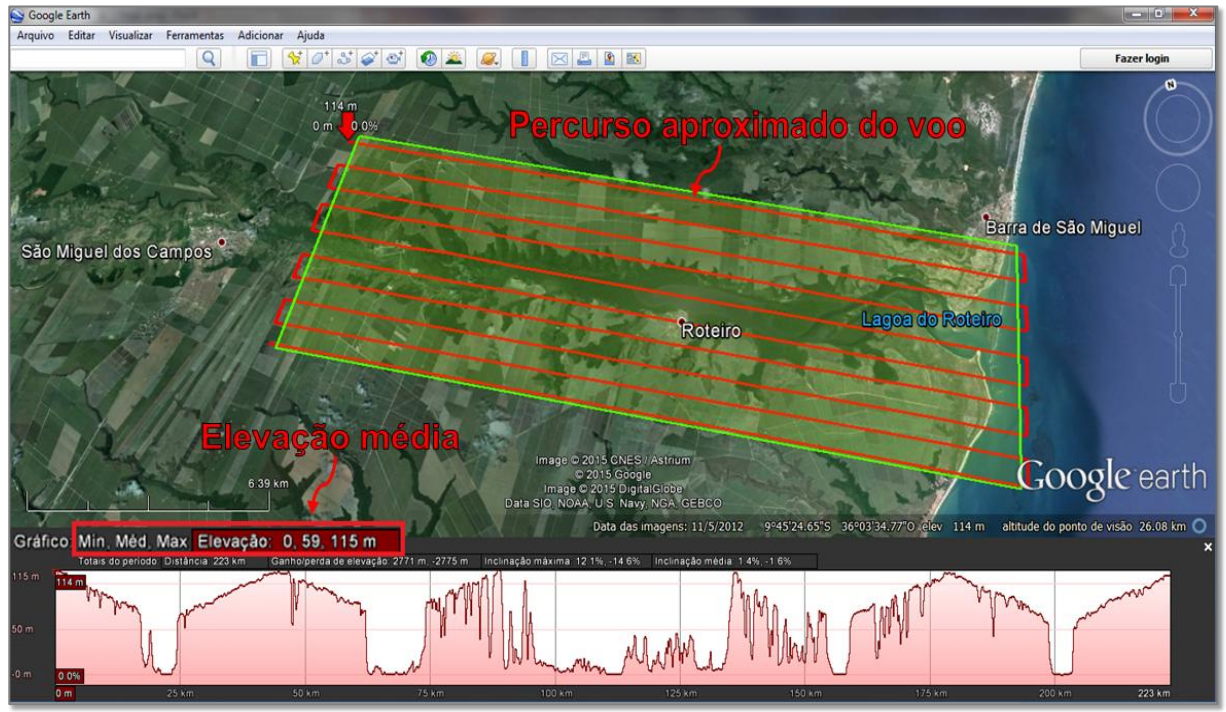

**Figura 15 – Perfil de elevação do terreno**

Fonte: elaborada pelo autor

Etapa 3 – Quantidade de fotos e tempo de execução:

sabendo que a escala das fotografias é 1/5000 (um para cinco mil) e a distância focal (distância entre o ponto de convergência da luz até filme) da câmera mede 180 milímetros, determine a altura e a altitude do voo em pés, de acordo com o esquema na Figura 16;

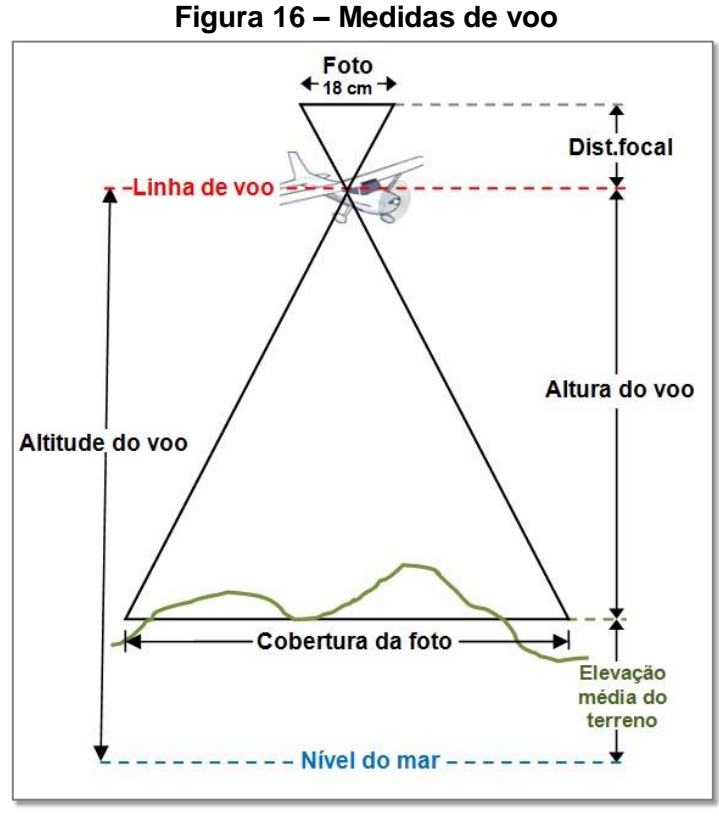

Fonte: elaborado pelo autor

considerando que cada foto mede 18cm X 18cm, o recobrimento lateral das fotos é 30%, o recobrimento longitudinal é 60% (ver Figura 17) e que se deve acrescentar uma faixa na largura e duas fotos no comprimento longitudinal como margem de segurança, calcule o número de linhas (faixas) de voo, o número de fotos em cada linha e o total de fotos; e

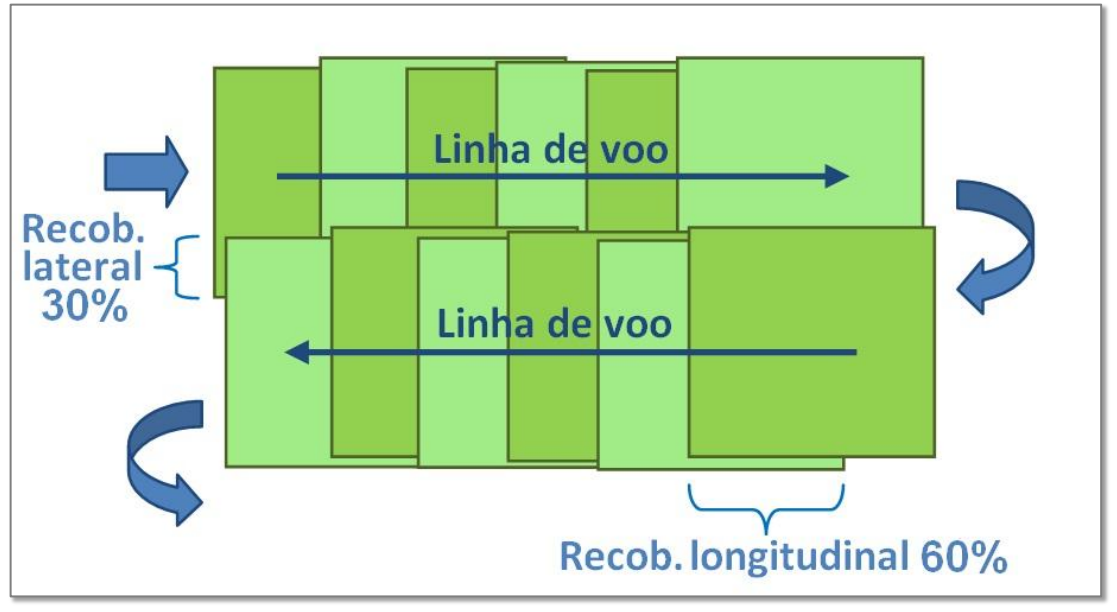

**Figura 17 – Recobrimento das fotografias**

Fonte: elaborada pelo autor.

sabendo que a velocidade da aeronave é 200km/h, calcule o intervalo de tempo entre duas fotos consecutivas, o tempo de ida e volta do aeroporto Zumbi do Palmares à Lagoa do Roteiro e o tempo total para retirar as fotos, acrescentando um minuto para manobra do avião em cada mudança de faixa.

Etapa 4 – Estimativa de custos:

- sendo 20 reais o custo de cada foto e 2100 reais o valor do aluguel da aeronave por hora, incluída a equipe de trabalho, calcule o custo das fotos e do aluguel; e
- determine o custo total para execução do levantamento aerofotogramétrico.

Faça as anotações necessárias para resoluções das etapas da atividade na folha do aluno (Apêndice C). Use também a calculadora para efetuar os cálculos e poupar tempo.

### *3.2.7.2 Sugestões para o professor*

Antes de iniciar revise os conceitos de porcentagem, proporcionalidade e média aritmética. Em seguida divida a turma em grupos de três ou quatro alunos para a resolução da atividade. Caso a escola não disponha de laboratório de informática, projete-a no quadro e convide os alunos a participarem de sua execução.

Discuta com os professores de Biologia e Geografia sobre as características do ecossistema dos manguezais (ver Correia e Sovierzoski (2005)). Converse também com o professor de Física sobre velocidade média e conversão de unidades de medidas de tempo, distância e velocidade.

### 3.2.8 Atividade 8: Passeio Turístico

Esta atividade simula um passeio pela cidade do Rio de Janeiro com o objetivo de conhecer pontos turísticos da antiga capital do Brasil, resolver problemas que envolvam funções afins, construir o gráfico de uma função afim, bem como determinar as despesas com os serviços de transporte aéreo, táxi e hospedagem.

Conteúdos abordados nesta atividade:

- proporções;
- caracterização de uma função afim;
- gráfico de uma função afim.

# *3.2.8.1 Situação-problema*

A Cidade Maravilhosa encanta turistas do mundo inteiro que desejam conhecer as belezas naturais e patrimoniais de uma das mais lindas cidades do Brasil. Segundo pesquisa realizada em 2013 pela EMBRATUR, o Rio de Janeiro é desde 2006 a cidade mais procurada pelos turistas que vem em busca de lazer e o nosso principal cartão-postal. Ainda de acordo com a EMBRATUR, esse papel tem sido reforçado pelo recente reconhecimento como Patrimônio da Humanidade na categoria Paisagem Urbana, além dos megaeventos como Jornada Mundial da Juventude, Copa do Mundo 2014 e Jogos Olímpicos de 2016.

Para conhecer melhor a Cidade Maravilhosa, simule uma viagem de férias, hospede-se em um hotel na praia de Copacabana, passeie pela capital do Estado e visite o Corcovado, o Maracanã e o Centro Histórico, pontos turísticos da cidade.

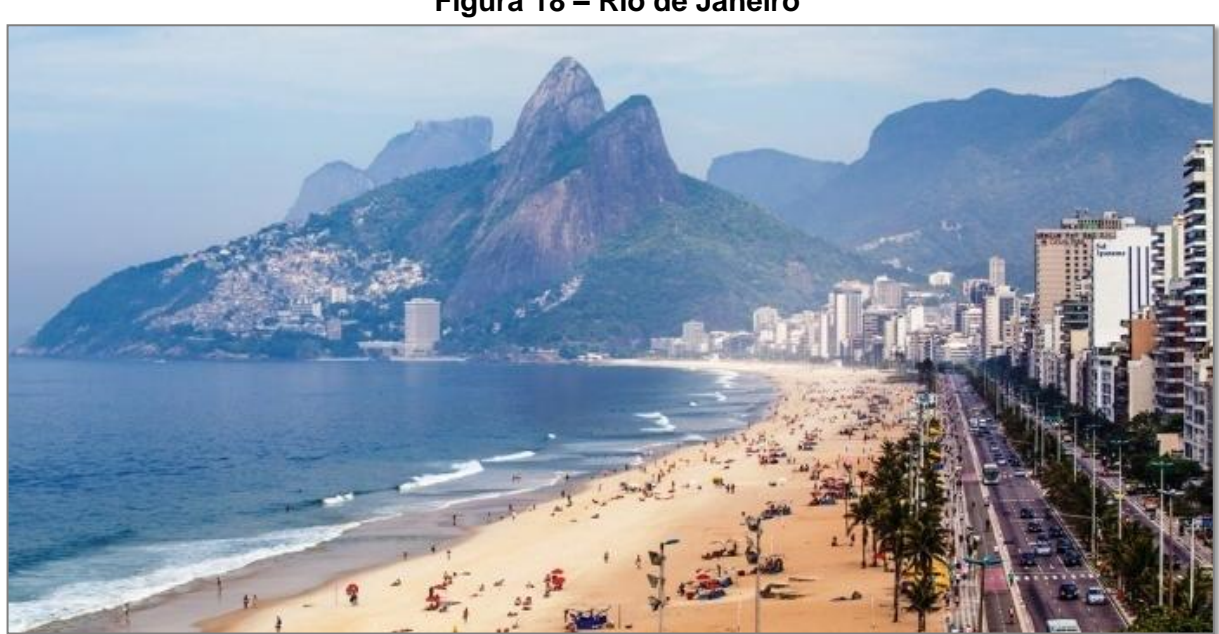

**Figura 18 – Rio de Janeiro**

Fonte: EMBRATUR<sup>21</sup>

l <sup>21</sup> Disponível em: <http://www.embratur.gov.br/piembratur/opencms/salaImprensa/noticias/arquivos/ Rio\_de\_Jneiro\_receber\_torcedores\_de\_oito\_ises\_n\_Co\_de\_2014.html>. Acesso em: 20 ago. 2014.

Para fazer uma viagem tranquila, planeje seu passeio criando um roteiro que servirá de base para o cálculo das despesas com os serviços de transporte aéreo, táxi e hospedagem. Desconsidere despesas extras como, por exemplo: gorjetas, valores referentes ao tempo em que o táxi fica parado, dentre outras.

Resolva esse problema abrindo o mapa da atividade (Passeio Turístico.kml) no GE e seguindo as instruções das etapas de 1 a 5.

Etapa 1 – Passagens aéreas e hospedagem:

considerando que o passeio turístico terá duração de dois dias, pesquise  $\bullet$ na *internet* os preços das passagens aéreas e das diárias de um hotel na avenida Atlântica em Copacabana.

Etapa 2 – Chegando ao hotel:

trace uma rota no GE do aeroporto (Tom Jobim ou Santos Dumont) para o hotel na avenida Atlântica. Com a distância obtida, calcule o preço do táxi, sabendo que os valores da bandeirada e quilômetro rodado são R\$ 6,60 e R\$ 3,60 $^{22}$ , respectivamente, para táxi especial.

Etapa 3 – Primeiro dia de passeio:

após realizar o *check-in* no hotel, trace rotas para visitar o Cristo Redentor e o Maracanã. Depois de visitar o estádio volte para o hotel. Nesse passeio, tome táxi convencional cujos valores da bandeirada e quilômetro rodado são R\$ 5,20 e R\$ 2,05 $^{23}$ , respectivamente, e calcule o valor das corridas de táxi.

Etapa 4 – Segundo dia de passeio:

trace uma rota do hotel ao Centro Histórico do Rio de Janeiro e calcule o preço do táxi convencional. Ao final do dia retorne ao hotel e, após realizar o *check-out*, calcule as despesas com o táxi para o aeroporto.

Etapa 5 – Construindo gráfico:

 $\overline{a}$ 

use os resultados obtidos nas etapas 3 e 4 para construir o gráfico da  $\bullet$ função que descreve o preço da corrida de táxi convencional.

Faça as anotações necessárias para resoluções das etapas na folha do aluno (Apêndice D). Use também a calculadora para efetuar os cálculos e poupar tempo.

Esta atividade pode ser adaptada para passeios em outras cidades do Brasil e visitas a outros pontos turísticos. Tendo sido estes escolhidos apenas para fixar as ideias e modelar o problema.

<sup>&</sup>lt;sup>22</sup> Valores válidos em 2015 de acordo com Secretaria Municipal de Transportes do Rio de Janeiro (SMTR-Rio). Disponível em: <http://www.rio.rj.gov.br/web/smtr/exibeconteudo?id=5142083>.

 $^{23}$  Valores válidos em 2015 na Tarifa 1 (de segunda à sábado, das 6h às 21h). Na Tarifa 2 (das 21h às 6h e aos domingos e feriados, independente do horário) o quilometro rodado custa R\$ 2,46.

#### *3.2.8.2 Sugestões para o professor*

Apresente a atividade para motivar o estudo de função afim. Mas antes de executar as etapas de 1 a 5, mostre o teorema de caracterização das funções afins e o gráfico desse tipo de função polinomial.

A etapa 1 deve ser feita extraclasse, pois cada aluno deve pesquisa os preços das passagens aéreas para os dias que deseja simular o passeio, bem como escolher o hotel que deseja se hospedar.

Utilize a atividade para realizar um trabalho com o professor de Língua Inglesa que pode explorar as expressões estrangeiras usadas no turismo, tais como: *check-in, check-out*, *voucher*, etc (ver FILGUEIRA (2013)). Desenvolva também esta atividade com o professor de História que, através de um passeio virtual pelo centro da cidade do Rio de Janeiro, poderá apresentar aos alunos os sítios e construções históricas da antiga capital do Brasil (ver Vincenti (2010)).

### 3.2.9 Atividade 9: As Sete Pontes de *Königsberg*

Esta atividade visa introduzir o conceito de grafos a partir do clássico problema das sete pontes de *Königsberg* e identificar grafos que possuem caminhos fechados e suas aplicações no cotidiano.

Conteúdos abordados nesta atividade:

- combinatória;
- grafos.

#### *3.2.9.1 Situação-problema*

Por muito tempo os moradores da cidade de *Königsberg* (atualmente Kaliningrado, na Rússia) perguntavam-se se era possível fazer um passeio na cidade cruzando todas as sete pontes que cortavam o rio Pregel, passando apenas uma vez por cada ponte, retornando ao ponto de partida, ou seja, percorrendo um caminho fechado.

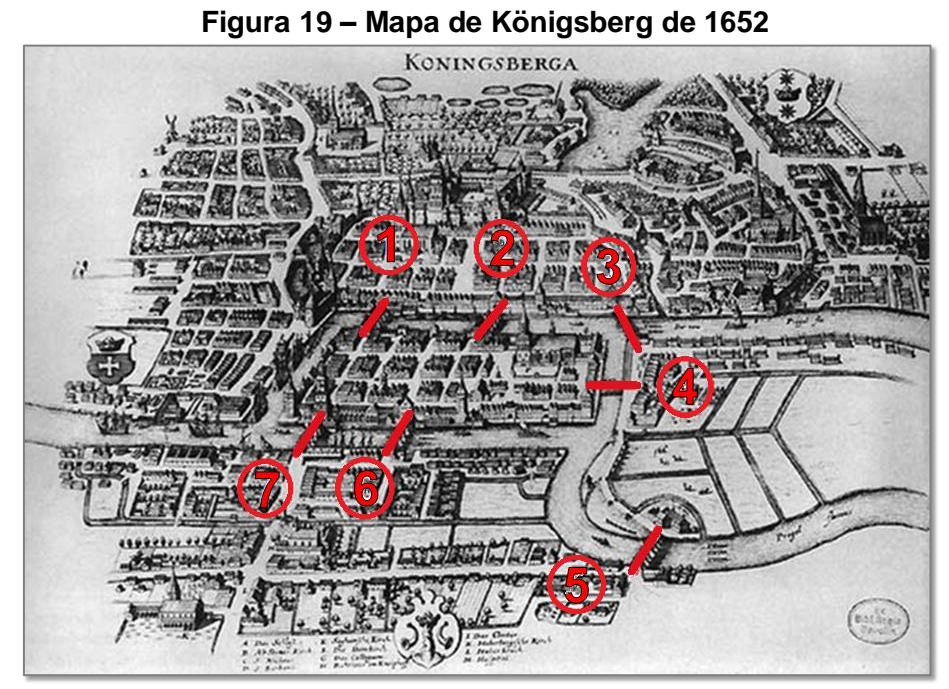

Fonte: adaptada de WIKIPEDIA<sup>24</sup>

Muitos tentaram fazer um percurso, mas as tentativas foram sempre falhas. Até que o matemático suíço *Leonhard Euler* (1707-1783), usando argumentos muito simples, provou em 1736 que não era possível realizar tal feito.

Ele usou um diagrama, chamado de grafo $25$ , para reproduzir os principais elementos do mapa, onde desenhou pontos (vértices) representando as porções de terra e linhas (arestas) representando os percursos pelas sete pontes, conforme a Figura 20.

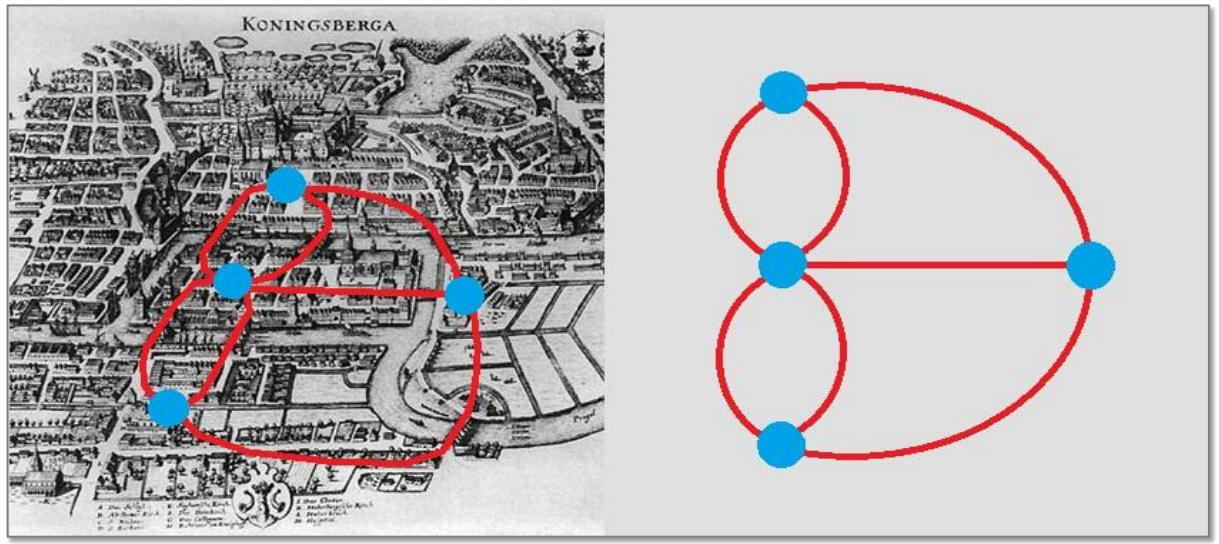

# **Figura 20 – Grafo construído por Euler**

l

Fonte: elaborada pelo autor

 $^{24}$  Disponível em: < http://en.wikipedia.org/wiki/K%C3%B6nigsberg>. Acesso em: 10 set. 2014.

 $25$  Grafo é uma representação de um conjunto finito de pontos (vértices) ligados por linhas (arestas).

Daí Euler percebeu que só seria possível fazer o trajeto passando uma única vez em cada ponte e retornando ao ponto de partida, se houvesse, partindo de cada vértice, um número par de arestas, isto é, todos os vértices deveriam ser de grau par. Assim, esse famoso problema matemático tornou-se ponto de partida para o desenvolvimento da Teoria dos Grafos.

Da mesma forma, outras situações reais podem ser representadas por grafos como, por exemplo: esquemas de circuitos integrados; rotas otimizadas para empresas de transporte; sistemas de engenharia de tráfego; distribuição de serviços de energia, água, e telefone. Além disso, também é possível modelar relações de hierarquia, amizade e trabalho.

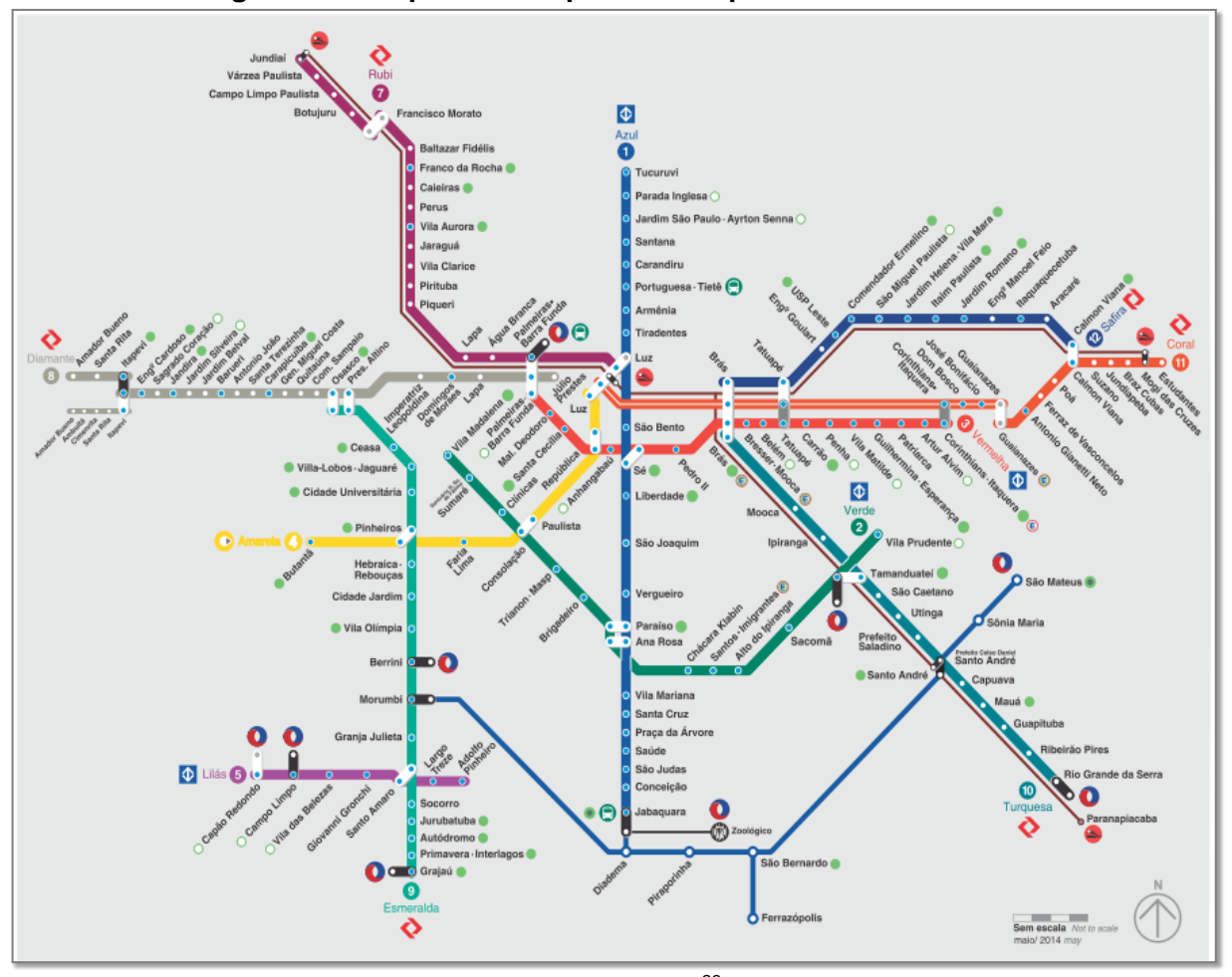

**Figura 21 – Mapa do transporte metropolitano de São Paulo**

Sabendo disso, visite Kaliningrado e resolva variações do problema das sete pontes seguindo as instruções das etapas de 1 a 3.

 $\overline{a}$ 

Fonte: Metrô-SP<sup>26</sup>

<sup>26</sup> Disponível em:<http://www.metro.sp.gov.br/pdf/mapa-da-rede-metro.pdf>. Acesso em: 15 set. 2014.

Etapa 1 – Construindo grafos:

- usando a ideia de Euler (ver Figuras 19 e 20), construa um grafo considerando apenas cinco das sete pontes, desconsiderando as que foram destruídas durante a segunda guerra mundial, pontes 2 e 6;
- com essa configuração, verifique se é possível realizar um percurso e retornar ao ponto de partida passando pelas cinco pontes sem repetir nenhuma;
- agora, verifique se é possível realizar um percurso partindo de um vértice qualquer, passando pelas cinco pontes sem repetir nenhuma e sem retornar ao ponto inicial;
- caso seja possível, em alguma das hipóteses acima, liste os percursos.  $\bullet$

Etapa 2 – As oito pontes de Kaliningrado:

- faça um grafo que represente a atual configuração de pontes na cidade, considerando as oito pontes que ligam as duas ilhas e o continente (pontes 1, 3, 4, 5, 7, 8, 9 e 10);
- com essa configuração, verifique se é possível realizar um percurso e retornar ao ponto de partida passando pelas oito pontes sem repetir nenhuma;
- agora, verifique se é possível realizar um percurso partindo de um vértice qualquer, passando pelas oito pontes sem repetir nenhuma e sem retornar ao ponto inicial; e
- caso seja possível, em alguma das hipóteses acima, cite um percurso.

Etapa 3 – Otimizando percurso:

- use as coordenadas geográficas para localizar o Centro de Exposições (54 42'21.18"N, 20°30'55.68"E), o Centro Cultural (54 42'17.73"N, 20 30'25.16"E), a Catedral de St. Nicholas (54 42'22.42"N, 20 30'42.32"E) e o Museu de História e Arte de Kaliningrado (54 42'48.52"N, 20 31'6.64"E);
- use quantas pontes quiser, sem repetir nenhuma, e trace com a ferramenta *caminho* o menor percurso partindo Centro de Exposições, passando pelo Centro Cultural, a Catedral de St. Nicholas e o Museu de História e Arte, e retornando ao Centro de Exposições, não necessariamente nesta ordem.

Faça as anotações necessárias para resoluções das etapas da atividade na folha do aluno (Apêndice E).

#### *3.2.9.2 Sugestões para o professor*

Aplique a atividade em grupo e estimule a discussão entre os alunos, pedindo que os grupos apresentem os resultados e justifiquem seus raciocínios ao final dos trabalhos.

Como dito anteriormente, é possível modelar problemas para otimizar rotas para empresas de transporte de carga ou até mesmo para otimizar o trajeto feito pelos alunos no seu dia a dia.

Assim como nas atividades anteriores, é possível desenvolver um trabalho explorando outras áreas do conhecimento. Neste caso, com o professor de História que pode tratar sobre a temática *Segunda Guerra Mundial* (ver Leal (2007)) ou com o professor de Filosofia que pode falar sobre *Immanuel Kant*, ilustre filho de *Königsberg* (ver Kant (2014) e UOL (2014)).

### 3.2.10 Atividade 10: Pontes Pênseis

Esta atividade visa aplicar o conceito de função quadrática para modelar, a partir de medições e coleta de dados, o cabo arqueado do vão central da ponte Hercílio Luz em Florianópolis, aproximando a sua forma por uma função quadrática. Além disso, visa exercitar habilidades e estratégias na resolução de problemas.

Conteúdos abordados nesta atividade:

- função quadrática;
- parábola.

#### *3.2.10.1 Situação-problema*

Desde a antiguidade o homem busca superar obstáculos e barreiras naturais a procura de novos horizontes, como por exemplo, atravessar desfiladeiros, rios e vales. Dessa necessidade sugiram de forma natural as primeiras pontes, pela queda de troncos de árvores sobre rios e desfiladeiros. A partir dessas, o homem passou a construir outros tipos de pontes de madeira, pedras, cordas e correntes de metal. Destas, segundo Pauletti (2003, *apud* FORSTER, 1994), há registro de sua construção desde o século II a.C. na China. Outro exemplo de pontes de suspensão simples é a ponte de cordas *Q'eshwachaka* no Peru que data do Império Inca, cuja forma aproxima uma catenária<sup>27</sup>.

Com a descoberta de novos métodos de construção e materiais, as pontes pênseis modernas, diferentes das pontes de suspensão simples, são suspensas por meio de pendurais apoiados em cabos estendidos em curva, geralmente em forma de parábola, sustentados por torres e ancorados em blocos maciços de concreto ou pedra nas extremidades.

Conhecidas principalmente pelo estilo arquitetônico, esse tipo de ponte pode ser encontrado em vários lugares do mundo, com destaque para a ponte *Golden Gate* em São Francisco, Estados Unidos, a mais famosa; e a Ponte *Akashi-Kaikyo*, no Japão, a mais longa atualmente com 3911m de comprimento total e 1991m de vão central.

No Brasil, a mais longa e famosa ponte pênsil é a ponte Hercílio Luz em Florianópolis. Construída entre novembro de 1922 e maio de 1926, liga a parte continental da capital do Estado à ilha de Santa Catarina.

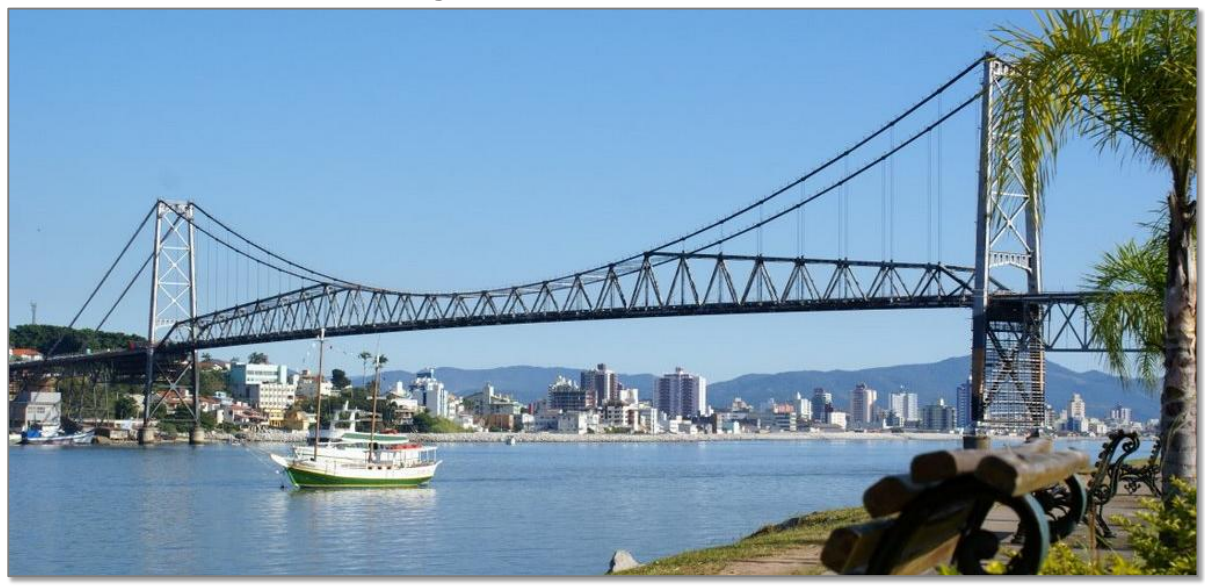

**Figura 22 – Ponte Hercílio Luz**

Fonte: Panoramio<sup>28</sup>

 $\overline{a}$ <sup>27</sup> Catenária é uma curva plana que representa o formato de um cabo flexível suspenso pelas suas extremidades e sujeito à ação do seu próprio peso.

<sup>28</sup> Disponível em: < http://www.panoramio.com/photo\_explorer#view=photo&position=237&with\_photo id= 11468677&order=date\_desc&user=249645>. Acesso em: 18 jan. 2015.

Considerando que cabo arqueado do vão central da ponte Hercílio Luz tem a forma de arco de parábola, faça medições e colete dados sobre a ponte no mapa da atividade (Apêndice G) para determinar uma função quadrática cujo gráfico é uma aproximação dessa curva. Além disso, determine o comprimento do cabo pendural AB que dista 70m do centro da ponte.

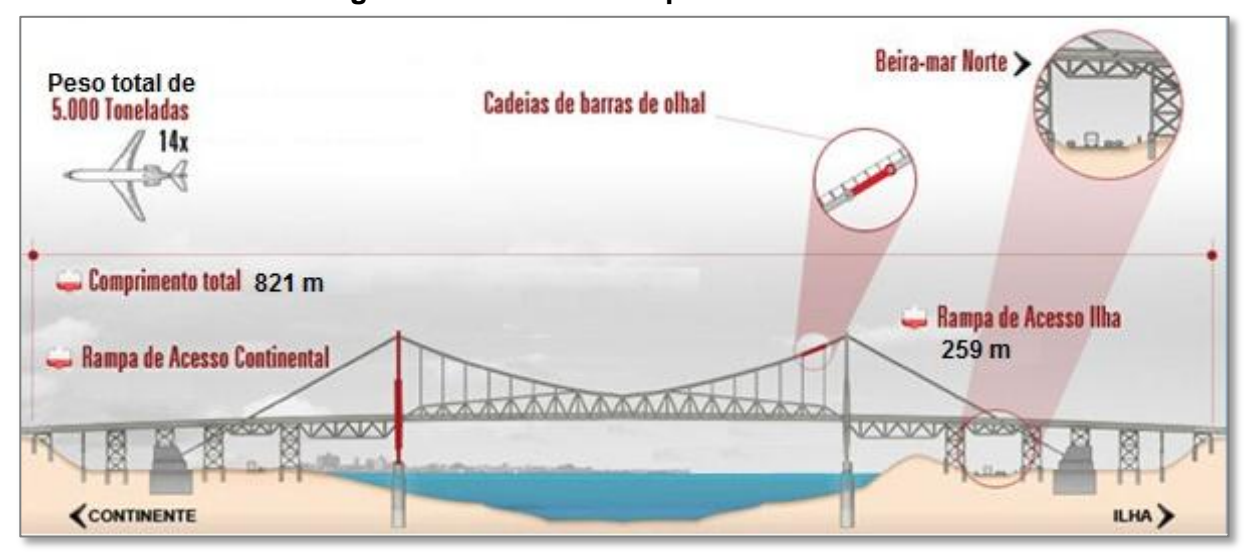

**Figura 23 – Números da ponte Hercílio Luz**

Fonte: adaptada de DEINFRA-SC<sup>29</sup>.

### *3.2.10.2Sugestões para o professor*

Esta atividade não tem etapas preestabelecidas, pois tem por objetivo exercitar habilidades e estratégias na resolução de problemas. Deste modo, para resolver a situação-problema, o aluno deverá aplicar as quatro fases na resolução de problemas segundo Pólya (2006): compreensão, plano de solução, execução e retrospectiva.

Antes de aplicar a atividade, introduza primeiro os conceitos de função quadrática, sua caracterização, mostrando a diferença entre catenária e parábola.

Mostre outras pontes pênseis e outras aplicações de parábolas ao redor do mundo como, por exemplo: a rua Parábola no bairro Vila Esperança, Rio de Janeiro;

l <sup>29</sup> Disponível em: <http://www.deinfra.sc.gov.br/jsp/informacoes\_sociedade/ponte\_HercilioLuz.jsp>. Acesso em: 18 dez. 2014.

a curva parabólica no autódromo de *Monza*, na Itália; a maior antena parabólica do mundo, localizada no observatório de *Arecibo* em Porto Rico.

Além disso, pode ser realizado um trabalho em conjunto com o professor de Física, integrando esta situação-problema as atividades interdisciplinares sugeridas por Almeida Filho e Belonsi (2013) e Araújo (2008).

### **4 CONSIDERAÇÕES FINAIS**

Diante das constatações teórica e prática, resultado de pesquisa bibliográfica e de observações feitas quando da aplicação de recursos multimídia nas aulas de Matemática, cabe enfatizar, inicialmente, a importância da inserção de TIC no processo ensino-aprendizagem. Esses recursos têm contribuído de forma significativa tanto para melhoria do ensino quanto para aproximar o ambiente escolar às formas contemporâneas de linguagem e aos princípios científicos e tecnológicos dos processos produtivos modernos, diretrizes curriculares do ensino médio.

Nesse aspecto, este trabalho apresenta formas alternativas do uso de TIC na Educação Matemática, principalmente no que diz respeito aos recursos computacionais e, em particular, o *Google Earth*. Ao passo que fomenta a pesquisa em relação à utilização desses no processo ensino-aprendizagem. Entretanto tais aplicações não podem se limitar a este ou aquele *software*.

Assim, este trabalho propõe a utilização de TIC, de modo geral, aliadas a outros instrumentos metodológicos, para criar novas oportunidades de ensino através da contextualização de problemas, ou seja, relacionando imagens e informações do mundo real com a teoria, criando linguagem, conexões entre o concreto e o abstrato. E desse modo, contribuir para melhoria na qualidade trabalho docente e para aproximar o aluno da Matemática. Entretanto, deve-se salientar que as TIC não refletem por si só em melhorias na qualidade do ensino e que o professor continua sendo o elemento essencial ao processo ensino-aprendizagem.

Com esse propósito, foram apresentadas **Atividades Matemáticas com o**  *Google Earth*, cujo processo de construção se deu a partir de pesquisa bibliográfica e seu aperfeiçoamento através de aplicações dessas em sala de aula, procurando associar os recursos e ferramentas disponíveis no programa com os temas estruturadores da Matemática no ensino médio.

As aplicações ocorreram no segundo semestre de 2014 em uma turma de primeira série do ensino médio, da Escola Estadual Ovídio Edgar de Albuquerque, em Maceió; em duas turmas, segunda e terceira séries do ensino médio, da Escola Estadual Professora Benedita de Castro Lima, em Maceió; e em duas turmas do curso técnico de nível médio em Agroindústria na forma subsequente, do Campus Batalha, do Instituto Federal de Alagoas.

Os dados e informações disponíveis no GE facilitaram a construção das atividades, pois entremeiam várias áreas do conhecimento. É possível notar que no simples manuseio dos comandos do *software* estão intrínsecos conhecimentos de Matemática, Biologia, História, Língua Portuguesa, Língua Estrangeira, Geografia e Física. A exemplo do *zoom*; escala gráfica; movimento dos planetas; referências geográficas; conceitos de ótica utilizados para obtenção das imagens; conhecimentos da vida em sociedade, clima, meio ambiente, dentre outros, quando da interação com as camadas de informações; experiência com outras formas de escrita ao se deparar com informações em outras línguas; além da forma oral ou escrita de se expressar, quando da participação e apresentação das atividades ou exposição dos resultados na folha do aluno.

Tais atividades mostram-se eficientes tanto como motivação para introdução quanto para fixação de conceitos matemáticos, para exercitar a resolução de problemas, assim como instrumento de avaliação do aluno. Além de criarem uma expectativa de desenvolvimento de outras atividades, à medida que a busca por imagens e informações disponíveis no GE acabou gerando um leque de possibilidades para adaptar ou construir novas atividades a partir das iniciais.

Observou-se, também, que essas atividades contribuem para agregar valores reais, palpáveis, ou até mesmo criar conceitos abstratos a partir de modelos concretos, ao passo que alunos associaram as imagens a conceitos não concretos, digamos assim.

Cabe ainda ressaltar que, na maioria das vezes em que foram testadas essas atividades, os recursos para sua aplicação foram os mínimos (computador e projetor). Isso leva a crer que em condições ótimas, com computadores para todos os alunos participarem ativamente da utilização do *software*, por exemplo, esse trabalho pode apresentar resultados ainda mais satisfatórios, pois, mesmo sem tais recursos, influenciados pelas aulas, alunos visitaram o *blog* (BRITO, 2015) e utilizaram o GE de forma independente, como atividade extraclasse.

Assim, é possível afirmar que as TIC, em particular as atividades desenvolvidas no ambiente dinâmico do GE neste trabalho, juntamente com outros materiais já produzidos por Antunes, Bairral, Bemfica, Gil et al., Petra e UNICAMP se constituem um conjunto de ferramentas ricas e úteis no processo ensinoaprendizagem de Matemática, outrora fadado a tecnologia da lousa e giz.

No entanto, este trabalho não se fecha em si mesmo. Deve-se salientar que a pesquisa pode ter continuidade devido às suas características e possibilidades futuras de aprofundamento sobre o mesmo tema ou evoluções deste. E que as atividades sugeridas neste trabalho não se tratam de produtos acabados e rígidos, cabendo ao professor, que desejar aplicá-las, realizar os ajustes necessários, a depender dos objetivos, habilidades e turma que irá trabalhar.

# **REFERÊNCIAS**

ALBUQUERQUE, Maria A. M. de; COSTA, Gilberto Pamplona da; GONÇALVES, Diogo Alvim. **Sugestão de uma atividade interdisciplinar:** a vida num jardim de horticultura. Sala do Professor. Brasília: MEC, 2008. Disponível em: < http://ramec.mec.gov.br/index.php?option=com\_docman&task=doc\_download&gid=3 99&Itemid=1>. Acesso em 25 jan. 2015.

ALMEIDA FILHO, Flávio Santana; BELONSI, Marcelo Henrique. **Uma proposta interdisciplinar entre Matemática e Física, utilizando o** *trebuchet* **no estudo de funções quadráticas**. Goiânia: SBEM-GO, 2013. Disponível em: <http://www.sbemgo.com.br/anais%20engem\_2013/P%C3%B4ster/po\_03998455183.pdf>. Acesso em 10 dez. 2014.

ANTUNES, Luís Correia. **Google EarthTM na sala de aula:** uma ferramenta útil, divertida e didática. Lisboa: Areal Editores, 2013.

ARAÚJO, Magnum Miranda de. **Interdisciplinaridade:** a relação cônicas – espelhos esféricos das componentes curriculares Matemática e Física. 2008. 51 f. Monografia (Graduação em Matemática) – Universidade do Estado da Bahia, Senhor do Bonfim, 2008.

ARAUJO, Rafael Santos de; FARIAS, M. E. Trabalhando a trilha Ecológica como estratégia de aprendizagem. **Revista Educação Ambiental em Ação**, n. 34, dez. 2010. Disponível em: <http://www.revistaea.org/artigo.php?idartigo=927&class=21>. Acesso em: 20 jan. 2015.

BAIRRAL, Marcelo Almeida; MAIA, Rafael C.O. O uso do Google Earth em aulas de matemática. **Linhas Críticas**, Brasília, DF, v.19, n.39, p. 373-390, mai./ago.2013. Disponível em: <http://periodicos.unb.br/index.php/linhascriticas/article/view/9580/0>. Acesso em: 15 set. 2014.

BARROSO, Juliane Matsubara; obra coletiva. **Conexões com a Matemática**. V.3. 1.ed. São Paulo: Editora Moderna, 2010.

BELLONI, Maria Luiza. **O que é mídia-educação**. 2 ed. Campinas: Autores Associados, 2005.

BEMFICA, Andrios. Google Earth - Oportunidades de Ensino. **Blog do professor**  Andrios Bemfica. Disponível em: <http://professorandrios.blogspot.com.br/2011/02/ google-earth-plano-cartesiano-dista.html>. Acesso em: 20 ago. 2014.

BITTAR, Marilena. A abordagem instrumental para o estudo da integração da tecnologia na prática pedagógica do professor de matemática. **Educar em revista**, Curitiba, PR, n. Especial 1/2011, p. 157-171.

BORBA, Marcelo de Carvalho; PENTEADO, Miriam Godoy. **Informática e educação matemática.** 4. ed. Belo Horizonte: Autêntica, 2010.

BOTELHO, JOSÉ D. R. **Utilização de cabos em pontes:** estudos paramétricos. 2008. 174 f. Dissertação (Mestrado Integrado em Engenharia Civil) – Universidade do Porto, 2008. Disponível em:<http://repositorio-aberto.up.pt/handle/10216/58180>. Acesso em: 17 dez. 2014.

BRASIL. Ministério da Educação. Secretaria de Educação Básica. **Diretrizes curriculares nacionais gerais da educação básica**. Brasília: MEC, SEB, DICEI, 2013.

BRASIL. Ministério da Educação. Secretaria de Educação Básica. **Orientações curriculares para o ensino médio:** ciências da natureza, matemática e suas tecnologias. Brasília: MEC, SEB, 2006. Disponível em:<http://portal.mec.gov.br/ seb/arquivos/pdf/book\_volume\_02\_internet.pdf >. Acesso em: 16 jul. 2014.

BRASIL. Ministério da Educação. Secretaria de Educação Fundamental. **Parâmetros curriculares nacionais:** matemática. Brasília: MEC, SEF, 1997. Disponível em: <http://portal.mec.gov.br/seb/arquivos/pdf/livro03.pdf >. Acesso em: 10 jul. 2014.

BRASIL. Ministério da Educação. Secretaria de Educação Básica. **PCN+ ensino médio orientações educacionais complementares aos parâmetros curriculares nacionais:** ciências da natureza, matemática e suas tecnologias. Brasília: MEC, SEB, 2002. Disponível em:<http://portal.mec.gov.br/seb/arquivos/pdf/ CienciasNatureza.pdf>. Acesso em: 16 jul.2014.

BRITO, Fernando V. F. de. Matemática com *Google Earth*. **Blog do professor**  Fernando Brito. Disponível em: <http://matematicacomge.blogspot.com.br/>. Acesso em: 25 jan. 2015.

CÍRCULO OPERÁRIO RIOGRADINO. Colégio Sagrado Coração De Jesus. **Copa do mundo:** vamo que vamo a copa é nossa. Rio Grande, 2014. Disponível em: < http://circulooperariorg.com.br/crbst\_32.html>. Acesso em: 23 ago. 2014.

COLÉGIO MILITAR ESTADUAL DE ENSINO FUNDAMENTAL E MÉDIO CEL. PM DERLY LUIZ VIEIRA BORGES. **Projeto interdisciplinar:** copa do mundo – Brasil 2014. Boa Vista, 2014. Disponível em: < http://www.cmepm.rr.gov.br/ images/ensino/cp/projeto interdisciplinarcopa2014.pdf>. Acesso em: 20 ago. 2014.

CORREIA, Monica Dorigo; SOVIERZOSKI Hilda Helena. **Ecossistemas marinhos:**  recifes, praias e manguezais. Série: conversando sobre Ciência em Alagoas. Maceió: Edufal, 2005. Disponível em: < http://www.ufal.edu.br/usinaciencia/ multimidia/livros-digitais-cadernos-tematicos/Ecossistemas\_Marinhos\_recifes\_praias \_e\_manguezais.pdf>. Acesso em: 30 nov. 2014.

COSTA, Nilda M. R. Projeto interdisciplinar: Olimpíadas. **Blog CENFOP EDUCACAOFISICA**, 2012. Disponível em: <https://cenfopeducacaofisica.wordpress. com/2012/07/09/sugestoes-de-atividades-jogos-olimpicos/>. Acesso em: 26 fev. 2015.

D'AMBRÓSIO, U. **Educação matemática:** da teoria à prática. Campinas: Papirus, 2003.

DANTE, Luiz Roberto. **Formulação e resolução de problemas de matemática:**  teoria e prática**.** 1. Ed. São Paulo: Ática, 2009.

FILGUEIRA, Paulo R. S. Glossário hoteleiro: Termos em inglês mais usados no dia a dia de um hotel. **Blog do curso inglês para hotelaria**, 2013. Disponível em: <http://inglesparahotelaria.blogspot.com.br/2013/11/glossario-hoteleiro-termos-emingles-usados-em-hotel.html>. Acesso em: 20 nov. 2014.

FONTES, Luiz C. A. A. **Fundamentos de aerofotogrametria**. Universidade Federal da Bahia. Salvador, 2005. Disponível em: <http://www.topografia.ufba.br/nocoes%20 de %20aerofotogrametriapdf.pdf>. Acesso em: 10 jul. 2014.

GAEBLER, Robson; VERONEZ, Michele R. D. Modelagem matemática na análise da estrutura de uma ponte. **IV Encontro paranaense de modelagem em educação matemática**, Maringá, 2010. Disponível em: <http://www.uel.br/grupo-pesquisa/ grupemat/docs/RE02\_epmem2010.pdf>. Acesso em: 06 dez. de 2014.

GEONAUTILUS. **Aerofotogrametria**. Disponível em: [<http://www.geonautilus.com.](http://www.geonautilus.com/)br>. Acesso em: 20 jul. 2014.

GIL, Karen Henn; LIMA, Valderez M. R.; LAHM, Regis Alexandre. Trabalhando Noções de Geometria Plana com o Google Earth<sup>™</sup>. Experiências em ensino de **Ciências**. Porto Alegre, RS, V.7, Nº. 1, p. 55-70, 2012. Disponível em: <http://if.ufmt.br/eenci/artigos/Artigo\_ID176/v7\_n1\_a2012.pdf>. Acesso em: 10 ago. 2014.

GIRALDO, Vitor; CAETANO, Paulo; MATTOS, Francisco. **Recursos computacionais no ensino de Matemática** (Coleção PROFMAT). Rio de Janeiro: SBM, 2012.

GOOGLE EARTH. Versão 7.1.2.2041: Google Inc., 2014. Disponível em: <https://earth.google.com/>. Acesso em: 10 fev. 2015.

INSTITUTO DO MEIO AMBIENTE (Alagoas). **Resec manguezais da lagoa do roteiro**. Maceió, 2013. Disponível em: <http://www.ima.al.gov.br/diretorias/diruc/ unid.-de-conservacao/protecao-integral/reserva-ecologica-2013-resec/resecmanguezais-da-lagoa-do-roteiro/>. Acesso em: 10 jul. 2014

JURKIEWICZ, Samuel. **Grafos - Uma introdução**. Programa de Iniciação Científica OBMEP. Disponível em: <http://www.obmep.org.br/docs/Apostila5-Grafos.pdf> Acesso em: 10 set. 2014.

KANT, Immanuel Kant. **Crítica da razão pura**. Tradução: J. Rodrigues de Merege. CultVox. Disponível em: < http://www.dominiopublico.gov.br/download/texto/ cv000016.pdf>. Acesso em: 20 dez. 2014.

LEAL, João L. R. Kaliningrado: uma particularidade nas fronteiras da Europa. **PROELIUM – Revista da academia militar do exército português**, n.7, mar. 2007. Disponível em: <http://www.academiamilitar.pt/proelium-n.o-7/kaliningrado-umaparticularidade-nas-fronteiras-da-europa.html>. Acesso em 10 jan. 2015.

LIMA, Elon Lages. **Números e funções** (Coleção PROFMAT). Rio de Janeiro: SBM, 2013.

LIMANA, Cristina Cippolat. **O sensoriamento remoto como ferramenta didática na educação profissional e tecnológica**. 2014. 74 f. Dissertação (Mestrado em Geografia) - Universidade Federal de Santa Maria, Santa Maria, 2014. Disponível em:<http://w3.ufsm.br/ppggeo/images/dissertacoes/dissertacoes\_2014/disserta%C3 %A7%C3%A3o\_%20%20final.pdf >. Acesso em: 23 dez. 2014.

LOPES, Jaqueline Vieira*;* SILVA, Denilson de Cássio. **Atividade interdisciplinar:**  pirâmides do Egito, 2014. Disponível em: <http://www.formiga.ifmg.edu.br/ index.php? option=com\_content&view=article&id=1014:estudantes-dos-cursostecnicos-integrados-desenvolvem-atividade-de-ensino-aprendizagem-sobre-aspiramides-do-egito&catid=30:noticias&Itemid=64>. Acesso: 22 fev. 2015.

MASETTO, Marcos T. Mediação Pedagógica e o uso da tecnologia. In MORAN, José Manuel. **Novas tecnologias e mediação pedagógica**. Campinas: Papirus, 2000.

OLIVEIRA, Ivanisio de Lima. Pênseis e estaiadas. **Revista notícias da construção**. SindusCon-SP, n.114, ano 9, ago. 2012. p.40-41.Disponível em: <http://www.sindusconsp.com.br/downloads/imprensa/noticiasdaconstrucao/2012/ed 114.pdf>. Acesso em: 17 dez. 2014.

PAULETTI, Ruy M. de O. **História, análise e projeto das estruturas retesadas**. 2003. 257 p. Tese (Concurso de Livre-Docência) – Escola Politécnica da Universidade de São Paulo, São Paulo, 2003. Disponível em: <http://www.lmc.ep.usp.br/people/ pauletti/ Publicacoes.html>. Acesso em: 28 dez. 2014.

PEREIRA, Gisele P. R. **O ensino das cônicas através de estudos contextualizados até sua concepção na Geometria Analítica:** parábola. 2013. 120 f. Dissertação (Mestrado Profissional em Matemática) – Universidade Federal de Lavras, Lavras, 2013.

PETRA, Thomas. *Real World Math*. Disponível em: [<http:http://www.realworldmath.org/>](http://www.uel.br/grupo-pesquisa/grupemat/docs/RE02_epmem2010.pdf). Acesso em: 06 jul. 2014.

PÓLYA, George. **A arte de resolver problemas.** Rio de Janeiro: Interciência, 2006.

ROMERO, Claudia Severino. **Recursos tecnológicos nas instituições de ensino:**  planejar aulas de Matemática utilizando softwares educacionais. UNIMESP – Centro Universitário Metropolitano de São Paulo. São Paulo, 2006. Disponível em: <http://www.fig.br/fignovo/graduacao.html>. Acesso em: 23 jul. 2014.

SANTOS, J. Y. G. dos; MAIA, Doralice Sátyro. **O uso do** *Google Earth* **para o estudo da morfologia urbana da cidade de João Pessoa – PB**. In: XVI Encontro Nacional dos Geógrafos, 2010, Porto Alegre. Disponível em: < http://www.agb.org.br/xvieng/anais/edp.php>. Acesso em: 15 jan. 2015.

SILVA, Diego M. F.da. **A hipérbole e sua aplicações**. 2013. 105 f. Dissertação (Mestrado Profissional em Matemática) – Universidade Federal de Goiás, Goiânia, 2013.

STOCCO, K.S; DINIZ, M. I. **Matemática-Ensino médio**, 6.ed. São Paulo: Saraiva, 2010.

UNICAMP. Instituto de Matemática, Estatística e Computação Científica. **M³ Matemática multimídia:** recursos educacionais multimídia para a matemática do ensino médio. Disponível em: <http://m3.ime.unicamp.br/>. Acesso em: 10 jul. 2014.

UOL. Biografia: Filósofo alemão Immanuel Kant. **UOL educação**. Disponível em: < http://educacao.uol.com.br/biografias/immanuel-kant.jhtm>. Acesso em: 20 dez. 2014.

VINCENTI, MARCEL. Veja sete passeios históricos para fazer pela Cidade Maravilhosa. **UOL viagem**. 2010. Disponível em: < http://viagem.uol.com.br/noticias/ 2010/09/22/veja-sete-passeios-historicos-para-fazer-pela-cidade-maravilhosa.htm>. Acesso em: 10 jul. 2014.

WIKIPÉDIA. **Wikipédia:** a enciclopédia livre. Disponível em: <http://pt.wikipedia.org/wiki/Wikipédia:Página\_principal>. Acesso em: 28 dez. 2014.

# **APÊNDICE A – Folha do aluno da atividade 5**

# FOLHA DO ALUNO

Nome: \_\_\_\_\_\_\_\_\_\_\_\_\_\_\_\_\_\_\_\_\_\_\_\_\_\_\_\_\_\_\_\_\_\_\_\_\_\_\_\_\_\_\_\_Turma:\_\_\_\_\_\_\_\_

Etapa 1 – Medindo ângulos e distâncias

Faça um croqui da região poligonal (plantação de feijão) com as subdivisões e medidas.

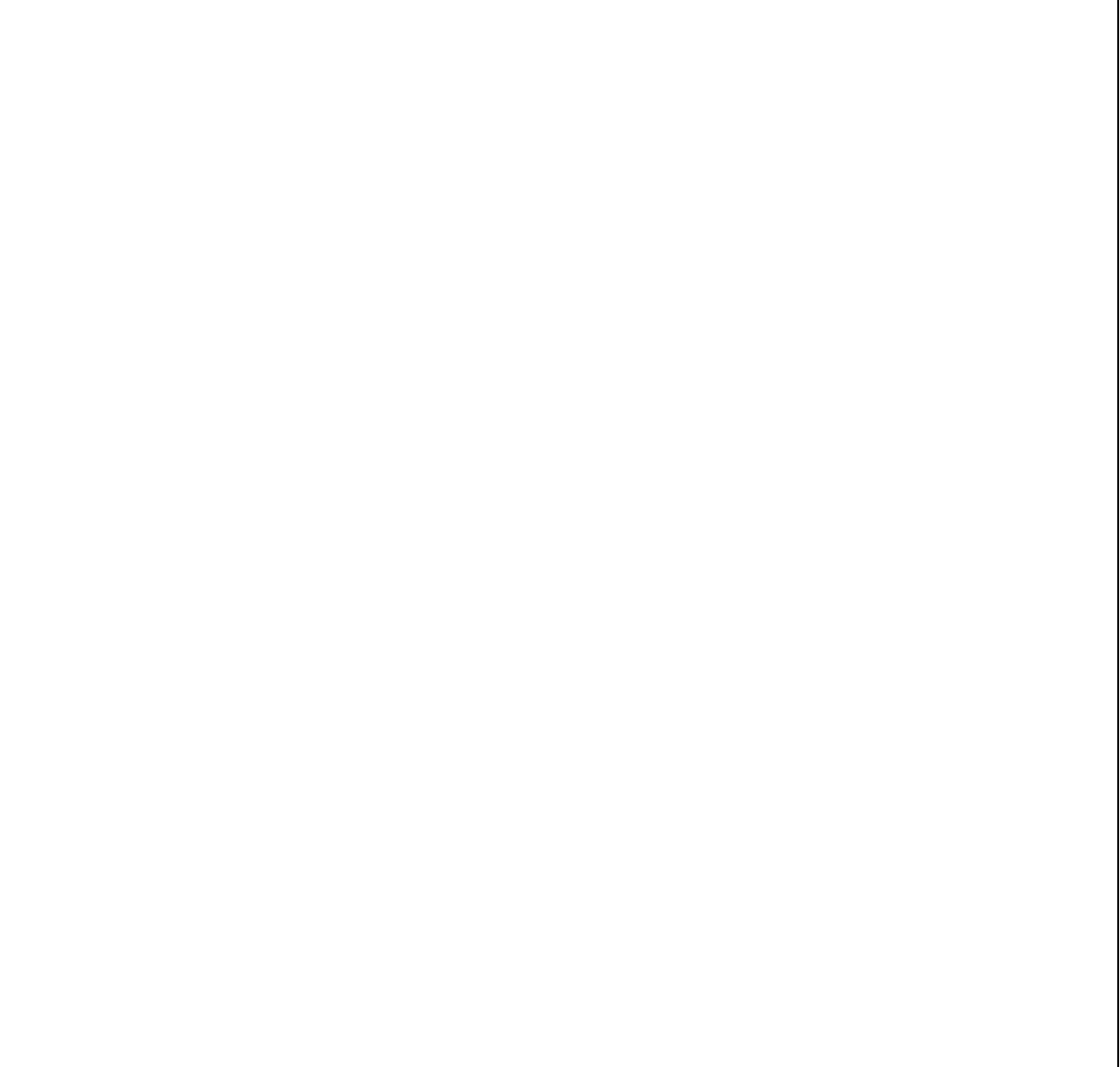

٦

## Etapa 2 – Calculando áreas

Calcule as áreas das subdivisões feitas na Etapa 1.

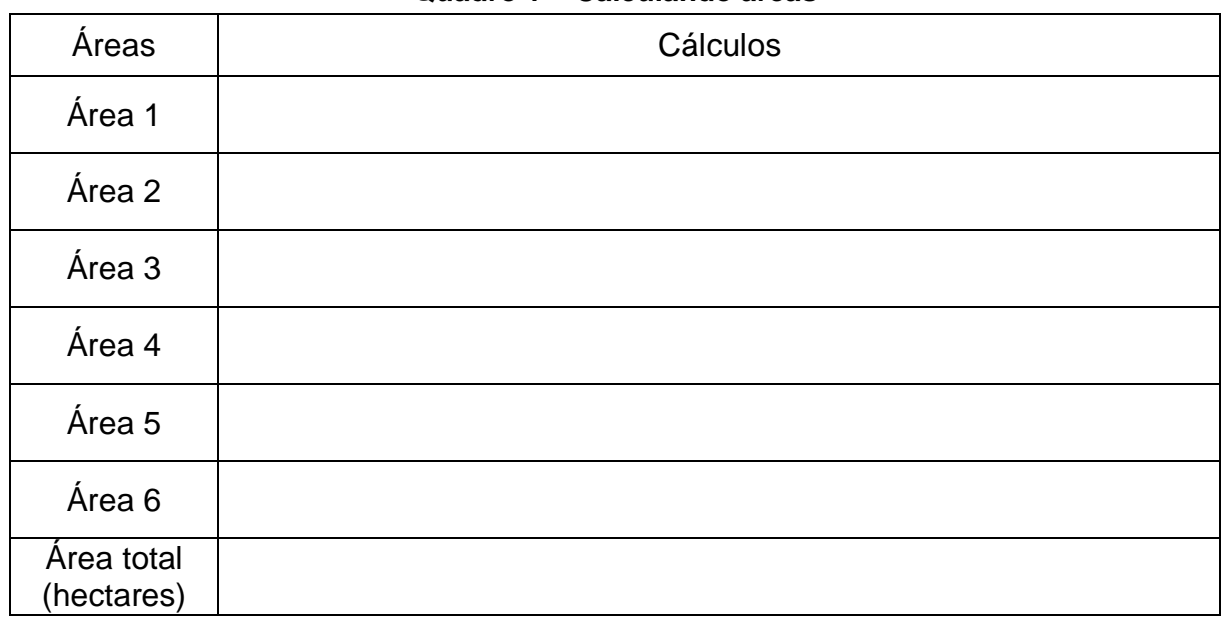

## **Quadro 1 – Calculando áreas**

Fonte: elaborado pelo autor

Etapa 3 – Calculando proporções

Calcule as estimativas de produção total e receita bruta da lavoura.

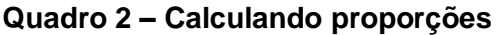

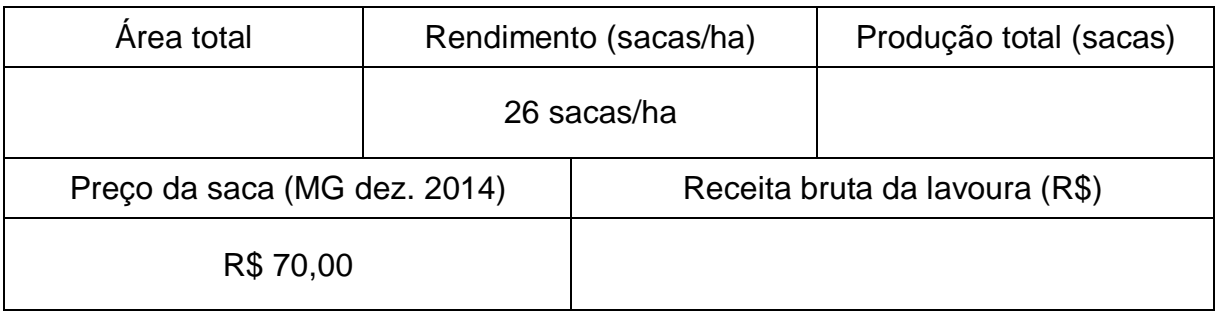

Fonte: elaborado pelo autor

\_\_\_\_\_\_\_\_\_\_\_\_\_\_\_\_\_\_\_\_\_\_\_\_\_\_\_\_\_\_\_\_\_\_\_\_\_\_\_\_\_\_\_\_\_\_\_\_\_\_\_\_\_\_\_\_\_\_\_\_\_\_\_\_\_\_\_

\_\_\_\_\_\_\_\_\_\_\_\_\_\_\_\_\_\_\_\_\_\_\_\_\_\_\_\_\_\_\_\_\_\_\_\_\_\_\_\_\_\_\_\_\_\_\_\_\_\_\_\_\_\_\_\_\_\_\_\_\_\_\_\_\_\_\_

\_\_\_\_\_\_\_\_\_\_\_\_\_\_\_\_\_\_\_\_\_\_\_\_\_\_\_\_\_\_\_\_\_\_\_\_\_\_\_\_\_\_\_\_\_\_\_\_\_\_\_\_\_\_\_\_\_\_\_\_\_\_\_\_\_\_\_

\_\_\_\_\_\_\_\_\_\_\_\_\_\_\_\_\_\_\_\_\_\_\_\_\_\_\_\_\_\_\_\_\_\_\_\_\_\_\_\_\_\_\_\_\_\_\_\_\_\_\_\_\_\_\_\_\_\_\_\_\_\_\_\_\_\_\_

\_\_\_\_\_\_\_\_\_\_\_\_\_\_\_\_\_\_\_\_\_\_\_\_\_\_\_\_\_\_\_\_\_\_\_\_\_\_\_\_\_\_\_\_\_\_\_\_\_\_\_\_\_\_\_\_\_\_\_\_\_\_\_\_\_\_\_

Observações:

# **APÊNDICE B – Folha do aluno da atividade 6**

## FOLHA DO ALUNO

Nome: \_\_\_\_\_\_\_\_\_\_\_\_\_\_\_\_\_\_\_\_\_\_\_\_\_\_\_\_\_\_\_\_\_\_\_\_\_\_\_\_\_\_\_\_Turma:\_\_\_\_\_\_\_\_

Etapas 1 e 2 – Visita aos estádios e média de gols

Anote os resultados dos jogos no Quadro 3.

## **Quadro 3 – Resultados dos jogos**

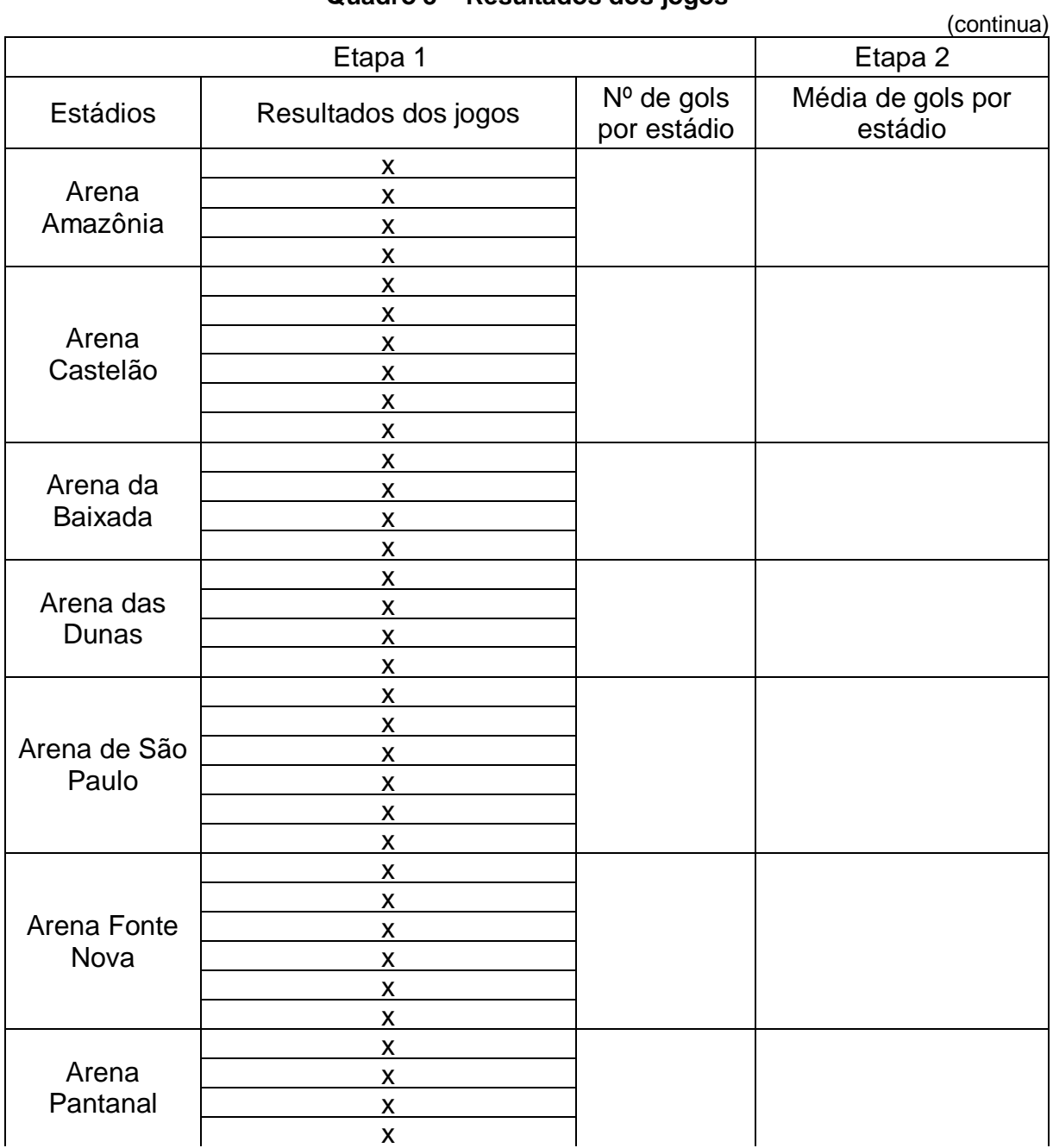

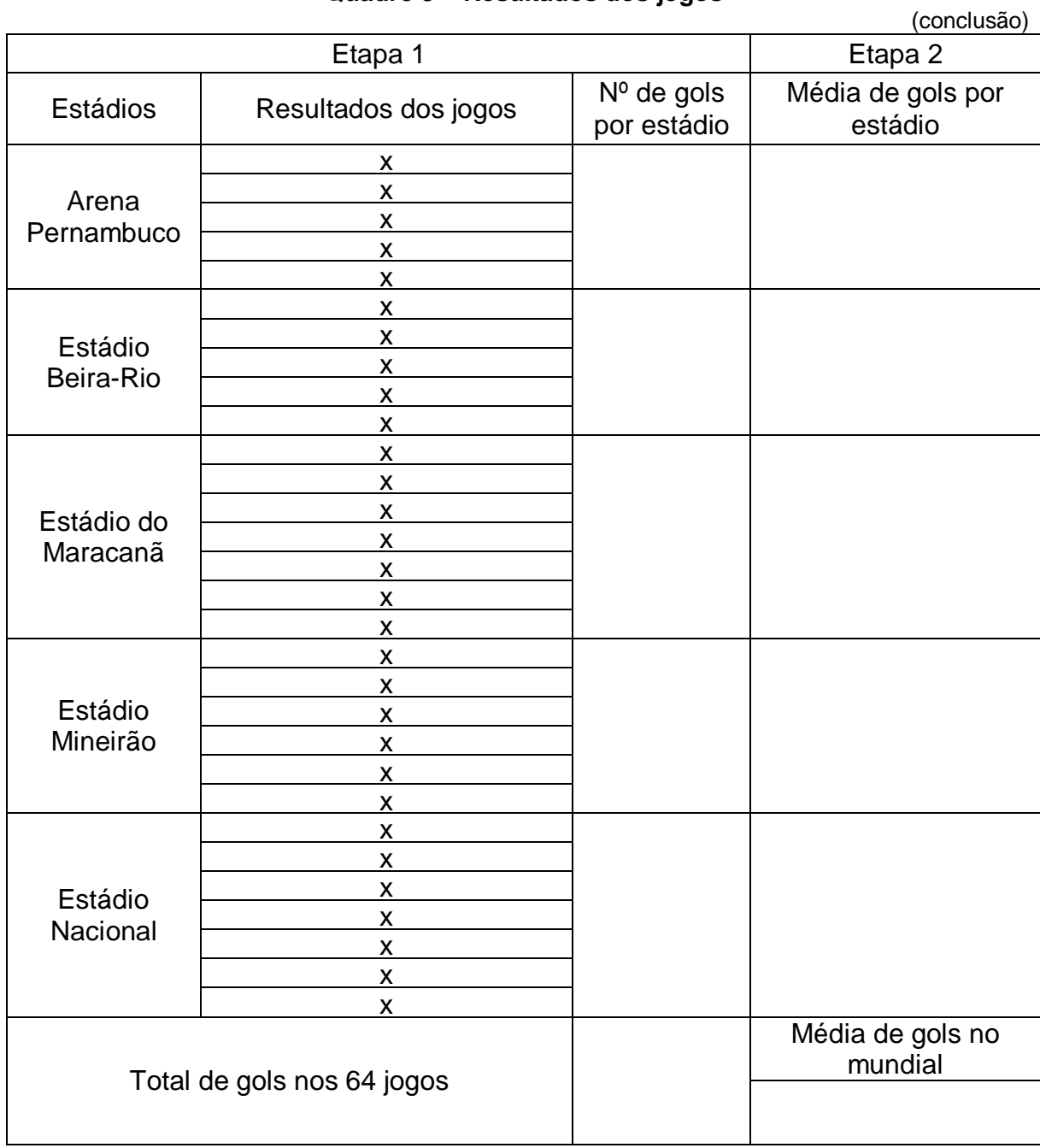

## **Quadro 3 – Resultados dos jogos**

Fonte: elaborado pelo autor

# Etapa 3 – Empates

Complete o Quadro 4.

# **Quadro 4 – Empates**

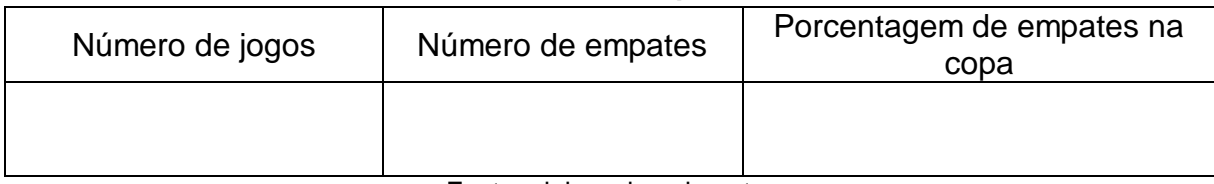

Fonte: elaborado pelo autor

# Etapa 4 – Destaques da copa

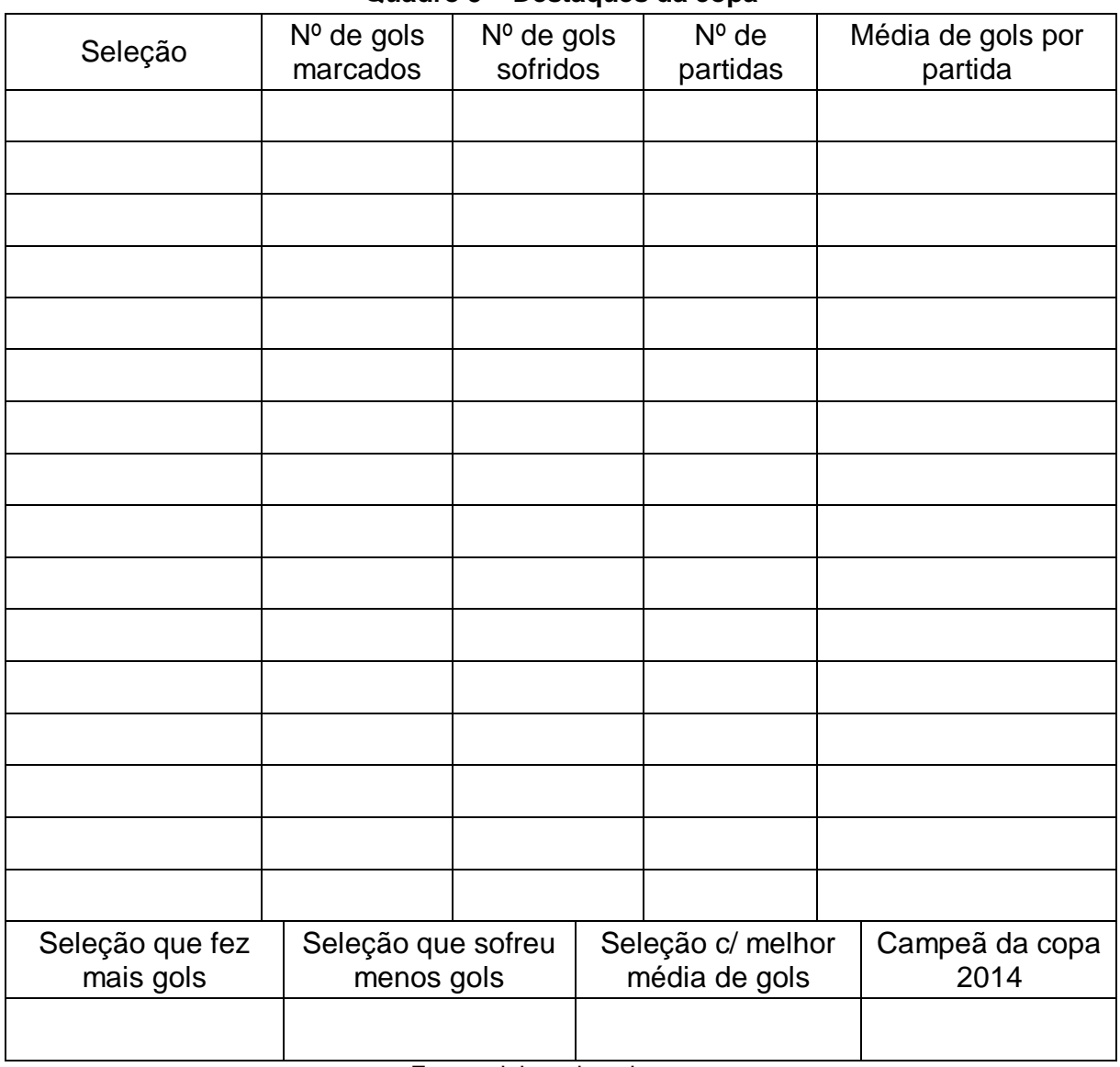

**Quadro 5 – Destaques da copa**

Fonte: elaborado pelo autor

\_\_\_\_\_\_\_\_\_\_\_\_\_\_\_\_\_\_\_\_\_\_\_\_\_\_\_\_\_\_\_\_\_\_\_\_\_\_\_\_\_\_\_\_\_\_\_\_\_\_\_\_\_\_\_\_\_\_\_\_\_\_\_\_\_\_\_

\_\_\_\_\_\_\_\_\_\_\_\_\_\_\_\_\_\_\_\_\_\_\_\_\_\_\_\_\_\_\_\_\_\_\_\_\_\_\_\_\_\_\_\_\_\_\_\_\_\_\_\_\_\_\_\_\_\_\_\_\_\_\_\_\_\_\_

\_\_\_\_\_\_\_\_\_\_\_\_\_\_\_\_\_\_\_\_\_\_\_\_\_\_\_\_\_\_\_\_\_\_\_\_\_\_\_\_\_\_\_\_\_\_\_\_\_\_\_\_\_\_\_\_\_\_\_\_\_\_\_\_\_\_\_

\_\_\_\_\_\_\_\_\_\_\_\_\_\_\_\_\_\_\_\_\_\_\_\_\_\_\_\_\_\_\_\_\_\_\_\_\_\_\_\_\_\_\_\_\_\_\_\_\_\_\_\_\_\_\_\_\_\_\_\_\_\_\_\_\_\_\_

\_\_\_\_\_\_\_\_\_\_\_\_\_\_\_\_\_\_\_\_\_\_\_\_\_\_\_\_\_\_\_\_\_\_\_\_\_\_\_\_\_\_\_\_\_\_\_\_\_\_\_\_\_\_\_\_\_\_\_\_\_\_\_\_\_\_\_

\_\_\_\_\_\_\_\_\_\_\_\_\_\_\_\_\_\_\_\_\_\_\_\_\_\_\_\_\_\_\_\_\_\_\_\_\_\_\_\_\_\_\_\_\_\_\_\_\_\_\_\_\_\_\_\_\_\_\_\_\_\_\_\_\_\_\_

\_\_\_\_\_\_\_\_\_\_\_\_\_\_\_\_\_\_\_\_\_\_\_\_\_\_\_\_\_\_\_\_\_\_\_\_\_\_\_\_\_\_\_\_\_\_\_\_\_\_\_\_\_\_\_\_\_\_\_\_\_\_\_\_\_\_\_

\_\_\_\_\_\_\_\_\_\_\_\_\_\_\_\_\_\_\_\_\_\_\_\_\_\_\_\_\_\_\_\_\_\_\_\_\_\_\_\_\_\_\_\_\_\_\_\_\_\_\_\_\_\_\_\_\_\_\_\_\_\_\_\_\_\_\_

Observações:

# APÊNDICE C - Folha do aluno da atividade 7

# FOLHA DO ALUNO

Etapa 1 - Descrição da área

Faça um croqui da área do levantamento e anote suas medidas.

Faça uma descrição da área.

<u> 1989 - Johann John Harry Harry Harry Harry Harry Harry Harry Harry Harry Harry Harry Harry Harry Harry Harry</u>
Etapa 2 – Altitude do voo

Complete a Quadro 6 de acordo com as instruções da Etapa 2.

| Medidas de voo        |  |  |
|-----------------------|--|--|
| Elevação média (m)    |  |  |
| Distância focal (m)   |  |  |
| Escala da foto        |  |  |
| Altura do voo (m)     |  |  |
| Altitude do voo (pés) |  |  |

**Quadro 6 – Medidas de voo**

Fonte: elaborado pelo autor

Etapa 3 – Quantidade de fotos e tempo de execução

Considerando os esquemas dispostos nas Figuras 16 e 17, complete o Quadro 7.

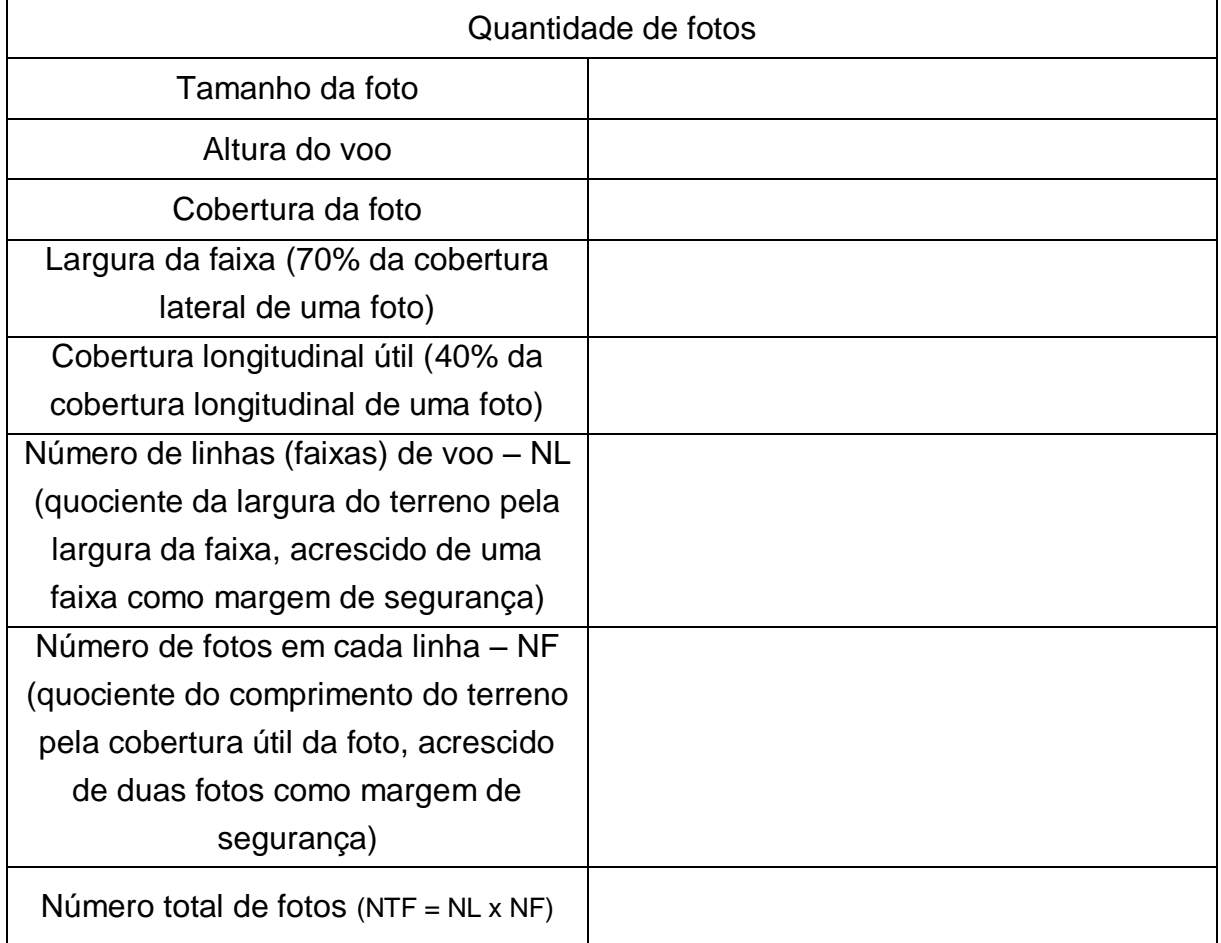

### **Quadro 7 – Quantidade de fotos**

Sabendo que a velocidade da aeronave é 200km/h, complete o Quadro 8.

| Tempo de execução                                                          |  |  |
|----------------------------------------------------------------------------|--|--|
| Velocidade da aeronave<br>(metros/segundos)                                |  |  |
| Distância do aeroporto à reserva<br>(use a ferramenta régua)               |  |  |
| Tempo de ida e volta do aeroporto à<br>$reserva - TIV$                     |  |  |
| Tempo entre duas fotos consecutivas<br>(TFC = velocidade/cobertura útil)   |  |  |
| Tempo total para retirar as fotos<br>$(TRF = TFC \times NTF)$              |  |  |
| Tempo de manobra entre as faixas -<br>TMF (60s para cada mudança de faixa) |  |  |
| Tempo total de execução do trabalho<br>$(TET = TIV + TRF + TMF)$           |  |  |

**Quadro 8 – Tempo de execução**

Fonte: elaborado pelo autor

Etapa 4 – Estimativa de custos

Sendo 20 reais o custo de cada foto e 2100 reais o valor do aluguel da aeronave por hora, incluída a equipe de trabalho, complete o Quadro 9.

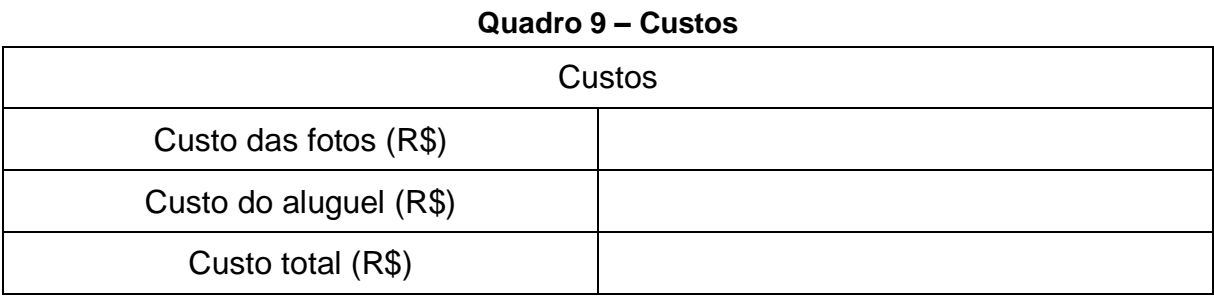

Fonte: elaborado pelo autor

\_\_\_\_\_\_\_\_\_\_\_\_\_\_\_\_\_\_\_\_\_\_\_\_\_\_\_\_\_\_\_\_\_\_\_\_\_\_\_\_\_\_\_\_\_\_\_\_\_\_\_\_\_\_\_\_\_\_\_\_\_\_\_\_\_\_\_

\_\_\_\_\_\_\_\_\_\_\_\_\_\_\_\_\_\_\_\_\_\_\_\_\_\_\_\_\_\_\_\_\_\_\_\_\_\_\_\_\_\_\_\_\_\_\_\_\_\_\_\_\_\_\_\_\_\_\_\_\_\_\_\_\_\_\_

\_\_\_\_\_\_\_\_\_\_\_\_\_\_\_\_\_\_\_\_\_\_\_\_\_\_\_\_\_\_\_\_\_\_\_\_\_\_\_\_\_\_\_\_\_\_\_\_\_\_\_\_\_\_\_\_\_\_\_\_\_\_\_\_\_\_\_

\_\_\_\_\_\_\_\_\_\_\_\_\_\_\_\_\_\_\_\_\_\_\_\_\_\_\_\_\_\_\_\_\_\_\_\_\_\_\_\_\_\_\_\_\_\_\_\_\_\_\_\_\_\_\_\_\_\_\_\_\_\_\_\_\_\_\_

\_\_\_\_\_\_\_\_\_\_\_\_\_\_\_\_\_\_\_\_\_\_\_\_\_\_\_\_\_\_\_\_\_\_\_\_\_\_\_\_\_\_\_\_\_\_\_\_\_\_\_\_\_\_\_\_\_\_\_\_\_\_\_\_\_\_\_

Observações:

# **APÊNDICE D – Folha do aluno da atividade 8**

# FOLHA DO ALUNO

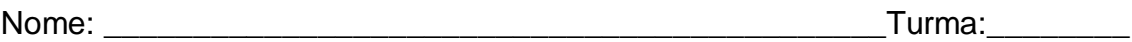

Etapa 1 – Passagens aéreas e hospedagem

Complete o Quadro 10 com os dados pesquisados na *internet*.

### **Quadro 10 – Pesquisa de preços**

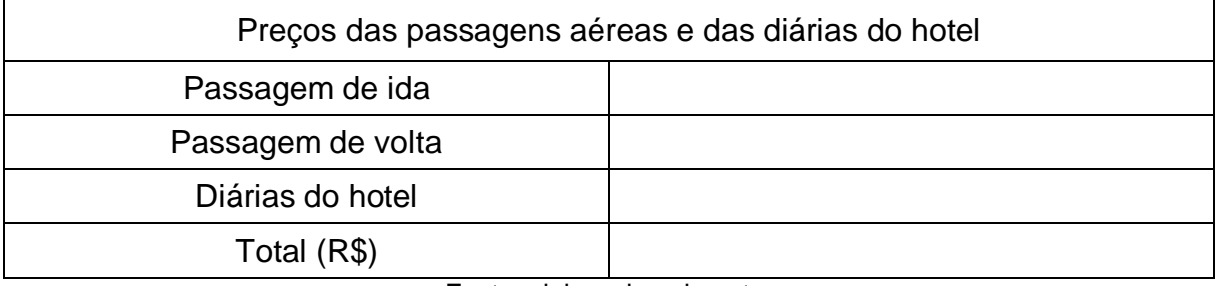

Fonte: elaborado pelo autor

Etapa 2 – Chegando ao hotel

### **Quadro 11 – Táxi especial**

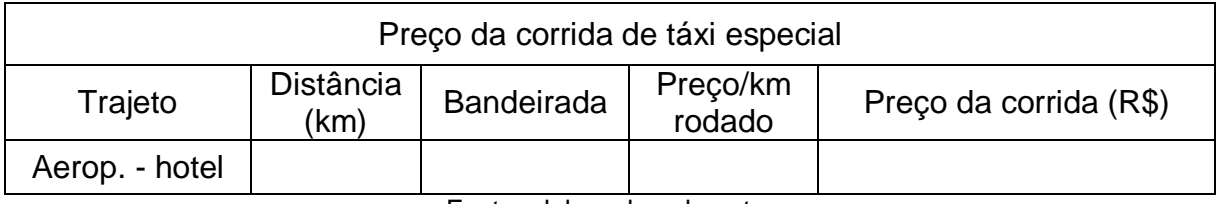

Fonte: elaborado pelo autor

Etapa 3 – Primeiro dia de passeio

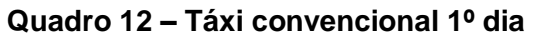

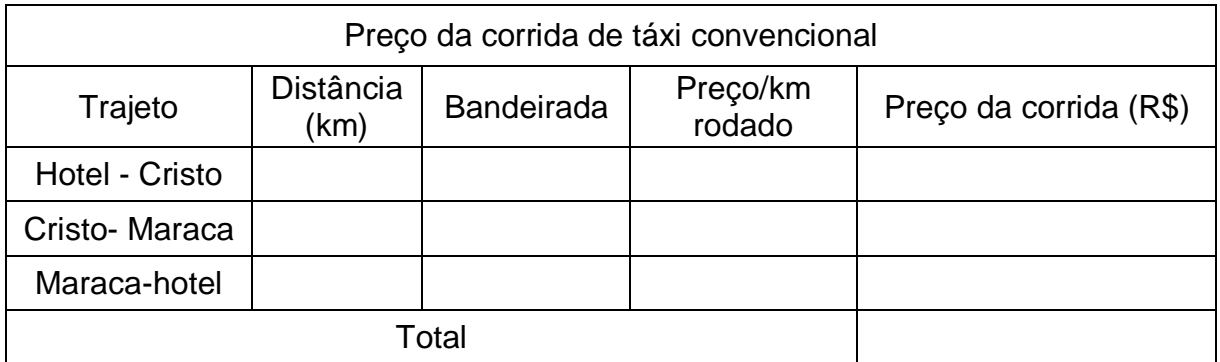

Fonte: elaborada pelo autor

### Etapa 4 – Segundo dia de passeio

Complete o Quadro 13 com os dados dos passeios do segundo dia.

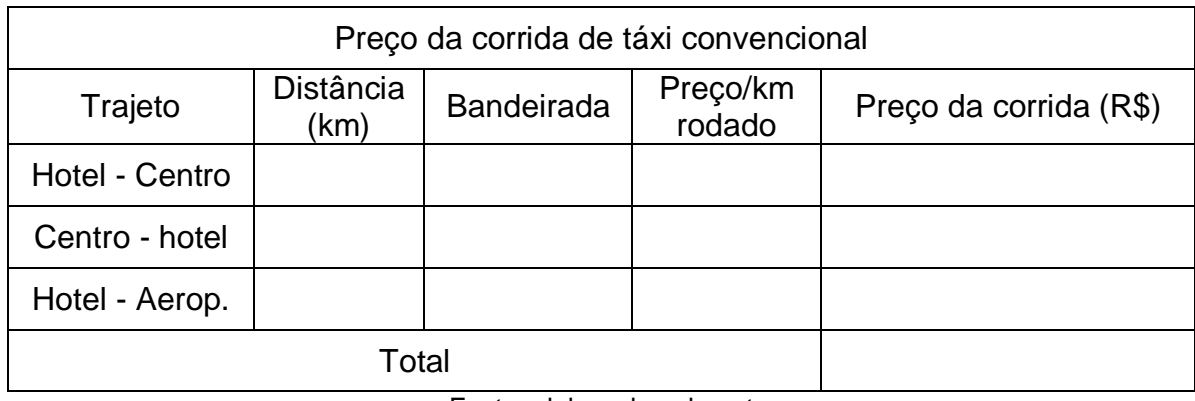

### **Quadro 13 – Táxi convencional 2º dia**

Fonte: elaborado pelo autor

# **Etapa 5 – Construindo gráfico**

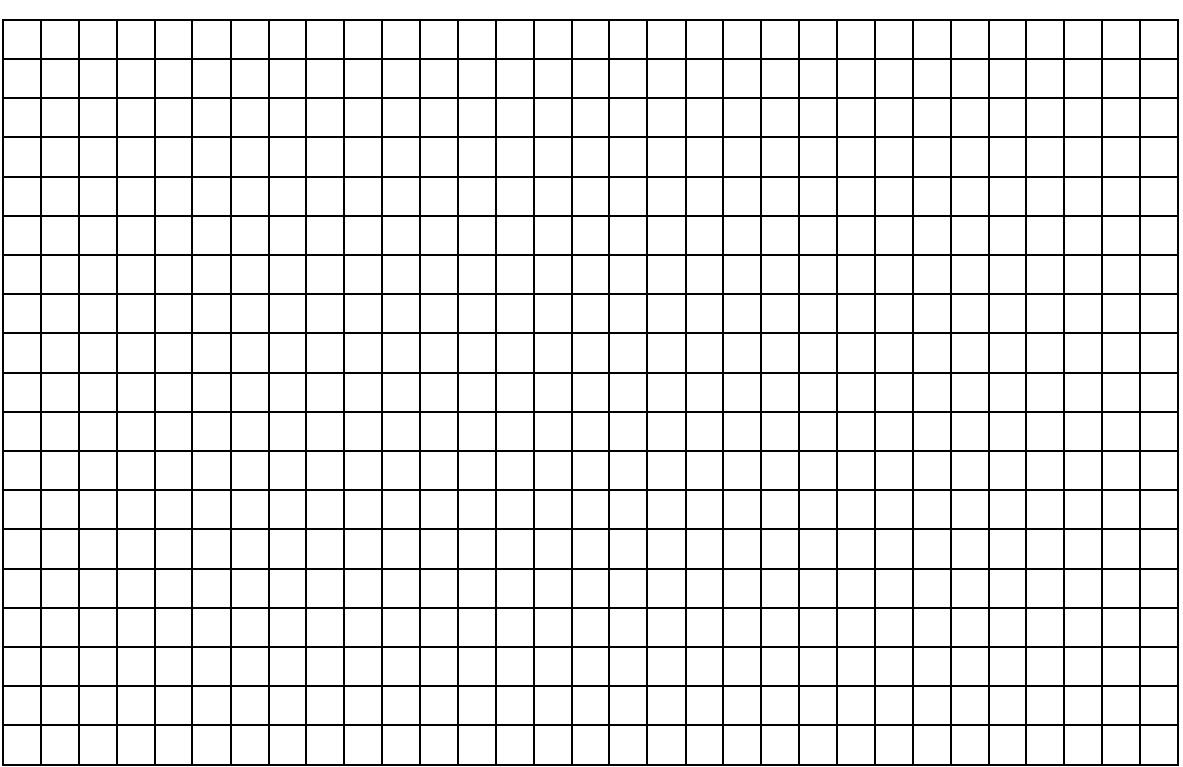

\_\_\_\_\_\_\_\_\_\_\_\_\_\_\_\_\_\_\_\_\_\_\_\_\_\_\_\_\_\_\_\_\_\_\_\_\_\_\_\_\_\_\_\_\_\_\_\_\_\_\_\_\_\_\_\_\_\_\_\_\_\_\_\_\_\_\_

\_\_\_\_\_\_\_\_\_\_\_\_\_\_\_\_\_\_\_\_\_\_\_\_\_\_\_\_\_\_\_\_\_\_\_\_\_\_\_\_\_\_\_\_\_\_\_\_\_\_\_\_\_\_\_\_\_\_\_\_\_\_\_\_\_\_\_

\_\_\_\_\_\_\_\_\_\_\_\_\_\_\_\_\_\_\_\_\_\_\_\_\_\_\_\_\_\_\_\_\_\_\_\_\_\_\_\_\_\_\_\_\_\_\_\_\_\_\_\_\_\_\_\_\_\_\_\_\_\_\_\_\_\_\_

\_\_\_\_\_\_\_\_\_\_\_\_\_\_\_\_\_\_\_\_\_\_\_\_\_\_\_\_\_\_\_\_\_\_\_\_\_\_\_\_\_\_\_\_\_\_\_\_\_\_\_\_\_\_\_\_\_\_\_\_\_\_\_\_\_\_\_

Observações:

## **APÊNDICE E – Folha do aluno da atividade 9**

### FOLHA DO ALUNO

Nome: \_\_\_\_\_\_\_\_\_\_\_\_\_\_\_\_\_\_\_\_\_\_\_\_\_\_\_\_\_\_\_\_\_\_\_\_\_\_\_\_\_\_\_\_Turma:\_\_\_\_\_\_\_\_

Etapa 1 – Construindo grafos

Construa um grafo considerando apenas pontes cinco das sete pontes, desconsiderando as que foram destruídas durante a segunda guerra mundial.

\_\_\_\_\_\_\_\_\_\_\_\_\_\_\_\_\_\_\_\_\_\_\_\_\_\_\_\_\_\_\_\_\_\_\_\_\_\_\_\_\_\_\_\_\_\_\_\_\_\_\_\_\_\_\_\_\_\_\_\_\_\_\_\_\_\_\_

\_\_\_\_\_\_\_\_\_\_\_\_\_\_\_\_\_\_\_\_\_\_\_\_\_\_\_\_\_\_\_\_\_\_\_\_\_\_\_\_\_\_\_\_\_\_\_\_\_\_\_\_\_\_\_\_\_\_\_\_\_\_\_\_\_\_\_

\_\_\_\_\_\_\_\_\_\_\_\_\_\_\_\_\_\_\_\_\_\_\_\_\_\_\_\_\_\_\_\_\_\_\_\_\_\_\_\_\_\_\_\_\_\_\_\_\_\_\_\_\_\_\_\_\_\_\_\_\_\_\_\_\_\_\_

\_\_\_\_\_\_\_\_\_\_\_\_\_\_\_\_\_\_\_\_\_\_\_\_\_\_\_\_\_\_\_\_\_\_\_\_\_\_\_\_\_\_\_\_\_\_\_\_\_\_\_\_\_\_\_\_\_\_\_\_\_\_\_\_\_\_\_

Liste os percursos possíveis:

Etapa 2 – As oito pontes de Kaliningrado

Construa um grafo considerando a atual configuração com oito pontes.

Etapa 3 – Otimizando percurso

Partindo Centro de Exposições, trace o menor percurso para visitar o Centro Cultural, a Catedral de St. Nicholas e o Museu de História e Arte, retornando ao Centro de Exposições sem repetir nenhuma ponte, não necessariamente nesta ordem.

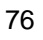

# **APÊNDICE F – Soluções das atividades**

### **Atividade 1**

Constam das Figuras 24 a 28 uma solução para a atividade 1.

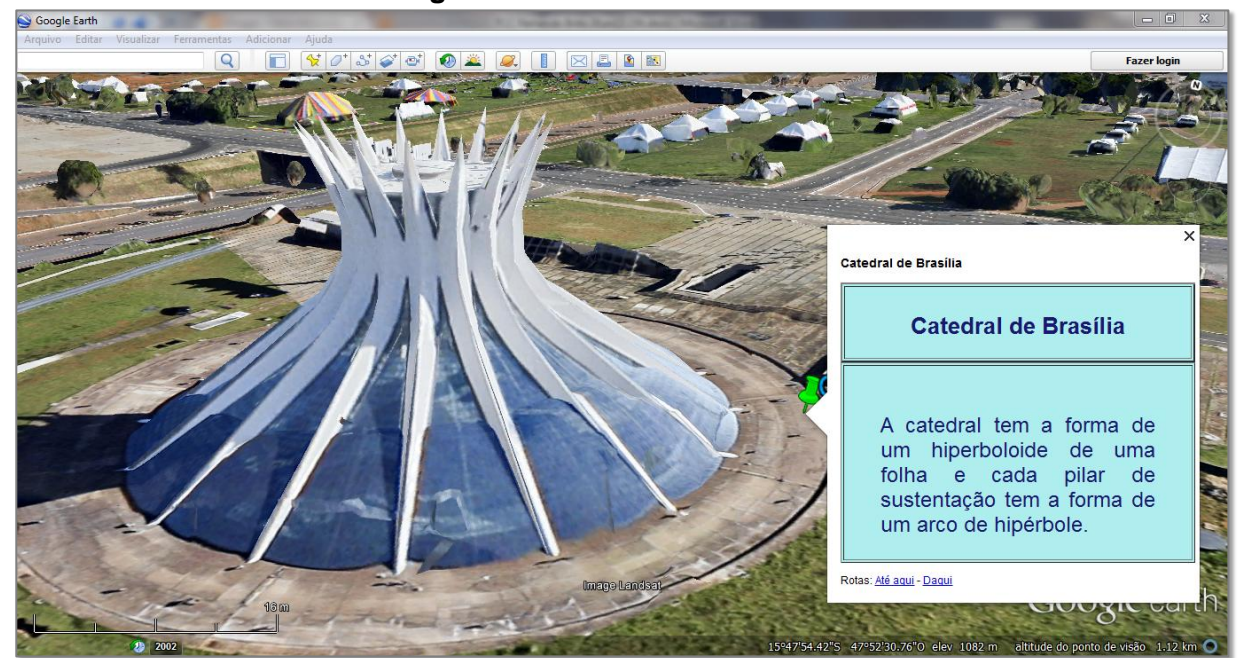

**Figura 24 – Catedral de Brasília**

Fonte: elaborada pelo autor

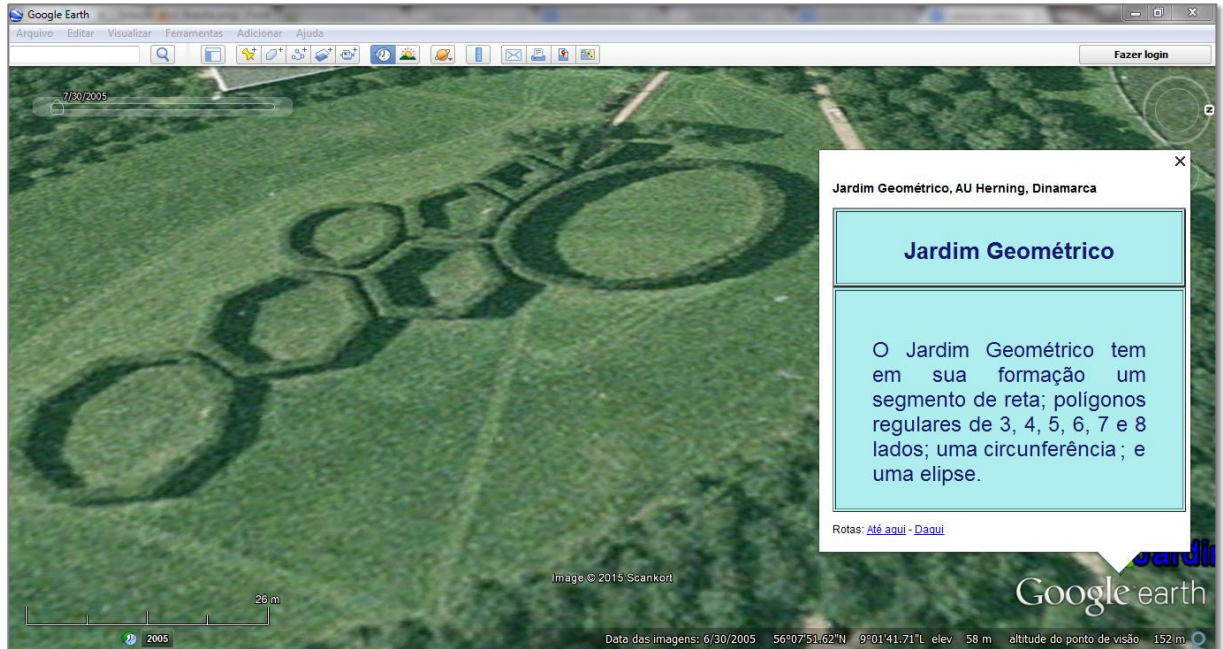

**Figura 25 – Jardim Geométrico na Dinamarca**

Fonte: elaborado pelo autor

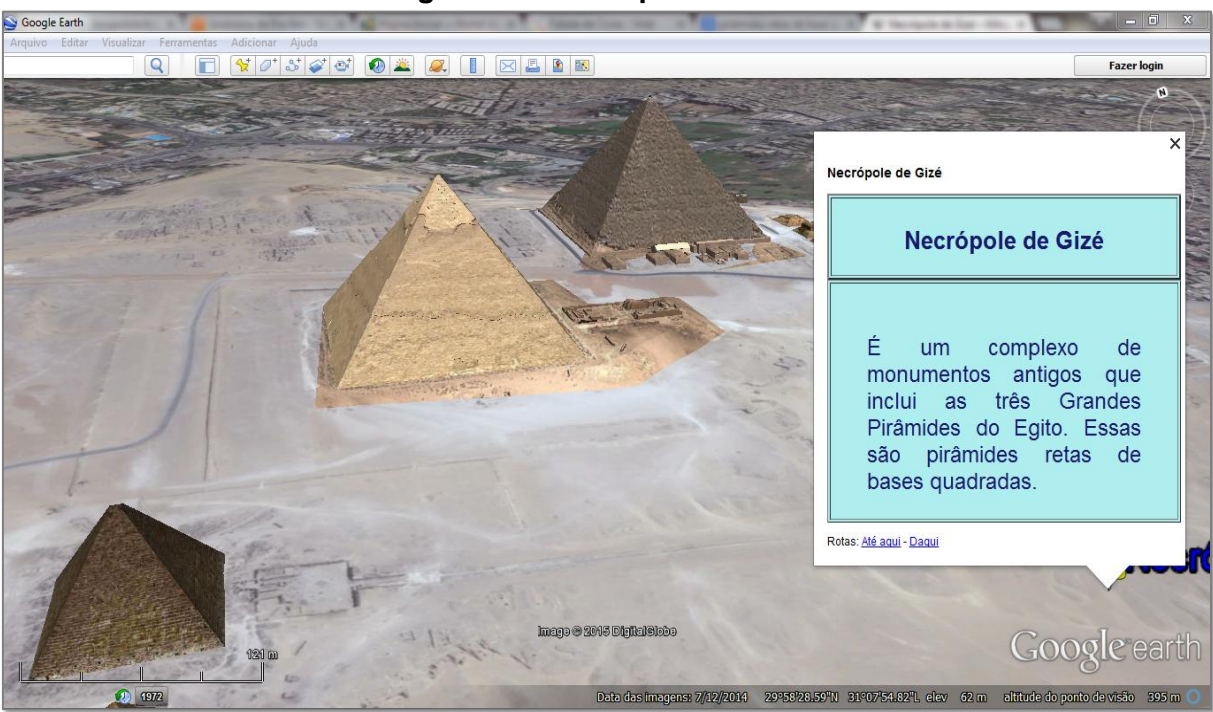

**Figura 26 – Necrópole de Gizé**

Fonte: elaborado pelo autor

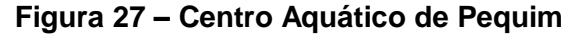

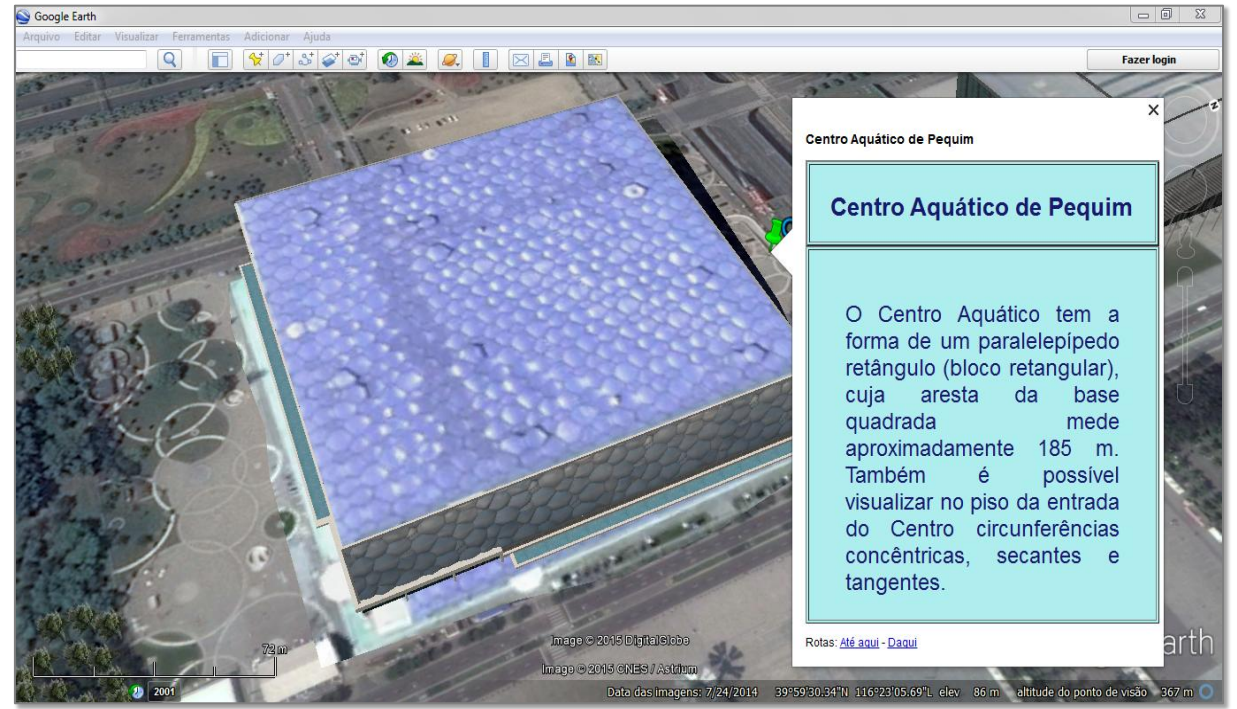

Fonte: elaborado pelo autor

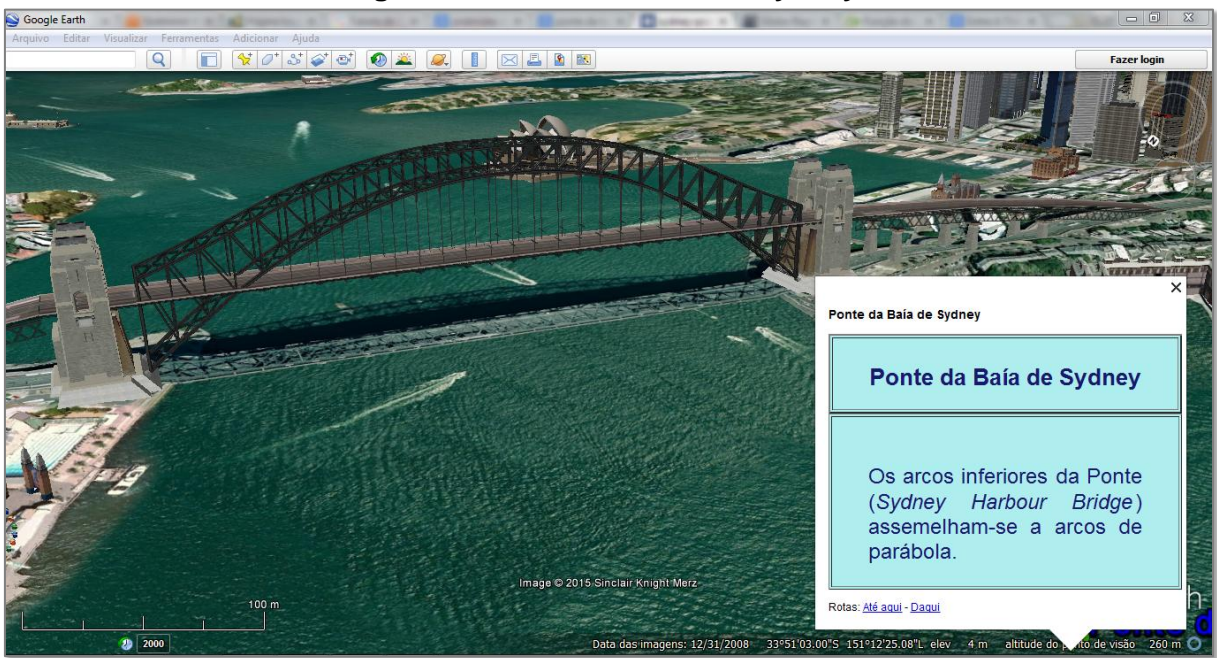

**Figura 28 – Ponte da Baía de Sydney**

Fonte: elaborado pelo autor

### **Atividade 2**

Veja nas Figuras 29 e 30 as rotas a pé e de carro, respectivamente, sugeridas pelo GE, saindo da Escola Estadual Ovídio Edgar de Albuquerque até o ponto de ônibus mais próximo na avenida Durval de Góis Monteiro, no Tabuleiro do Martins, em Maceió.

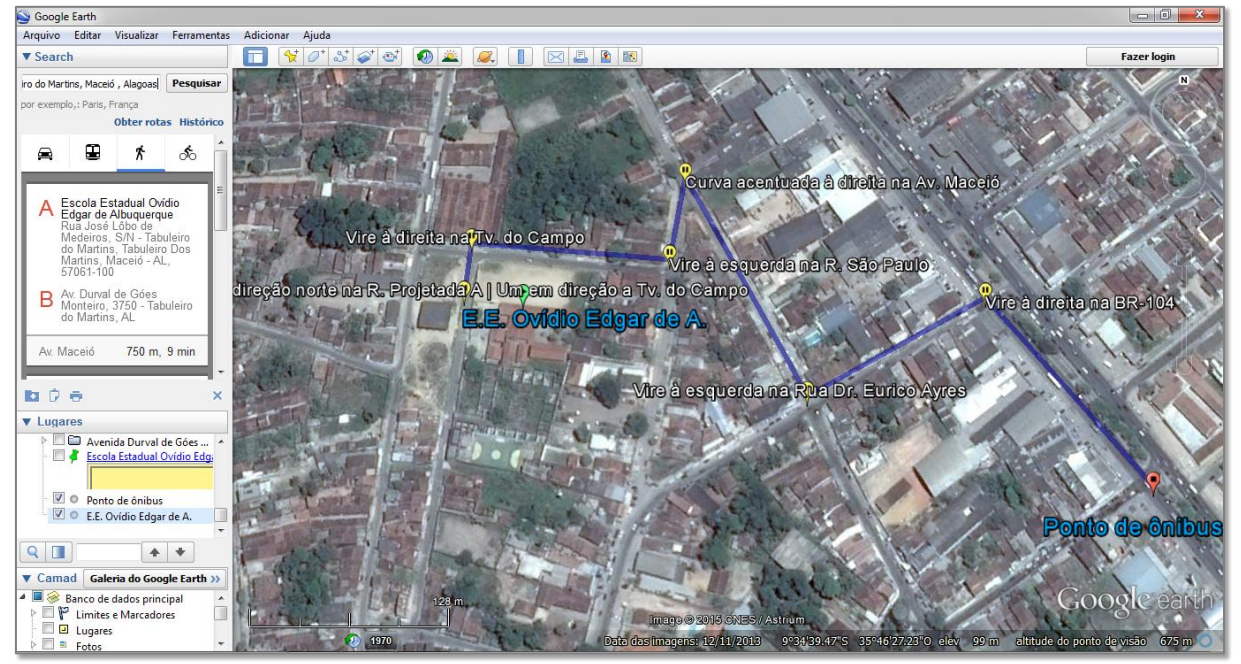

#### **Figura 29 – Rota a pé sugerida pelo GE**

Fonte: GE

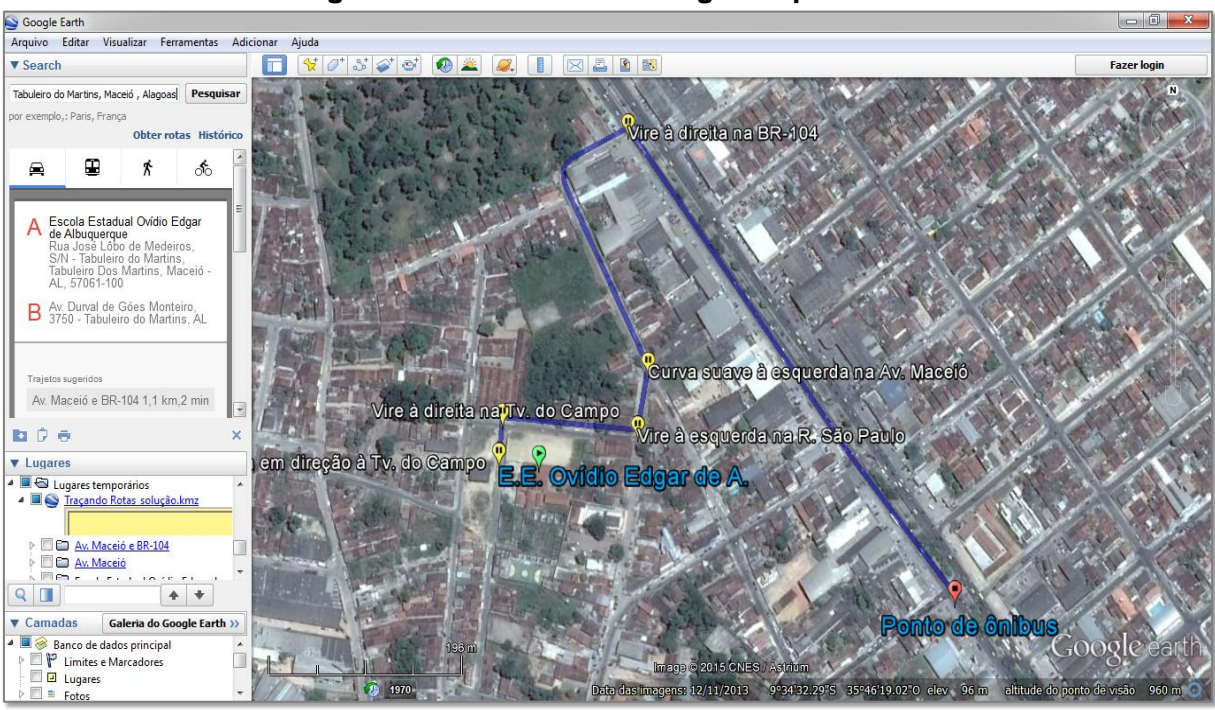

**Figura 30 – Rota de carro sugerida pelo GE**

Fonte: GE

Constam da Figura 31 rotas alternativas, a pé (A, B e C) e de carro (D), traçadas com auxílio da ferramenta *caminho*, partindo da Escola e chegando ao ponto de ônibus.

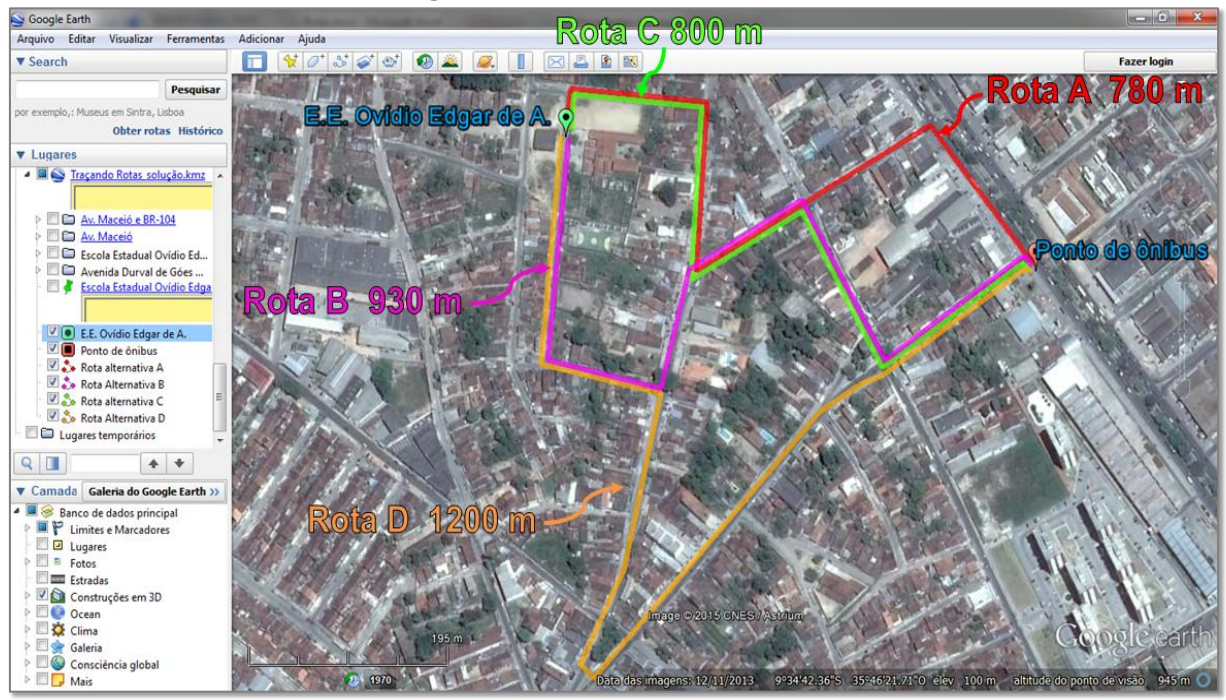

**Figura 31 – Rotas alternativas**

Fonte: elaborada pelo autor

Note que as rotas sugeridas pelos GE têm comprimentos menores do que as traçadas de forma livre com a ferramenta *caminho*, ou seja, neste caso o GE sugeriu os melhores percursos, tanto a pé quanto de carro.

Assim, a menor rota a pé mede 750m e a menor rota de carro mede 1100 m. Considerando que os tempos estimados pelo GE para as rotas a pé e de carro são de nove minutos e dois minutos, respectivamente, tem-se que a velocidade média a pé é aproximadamente 83m/min e a de carro é aproximadamente 33km/h.

#### **Atividade 3**

Sabendo que o comprimento de uma circunferência de raio R é igual a  $2\pi R$  e que a área de círculo de raio R é igual a  $\pi R^2$ , a partir de medidas obtidas com a ferramenta *régua* do GE, têm-se os resultados que constam da Figura 32.

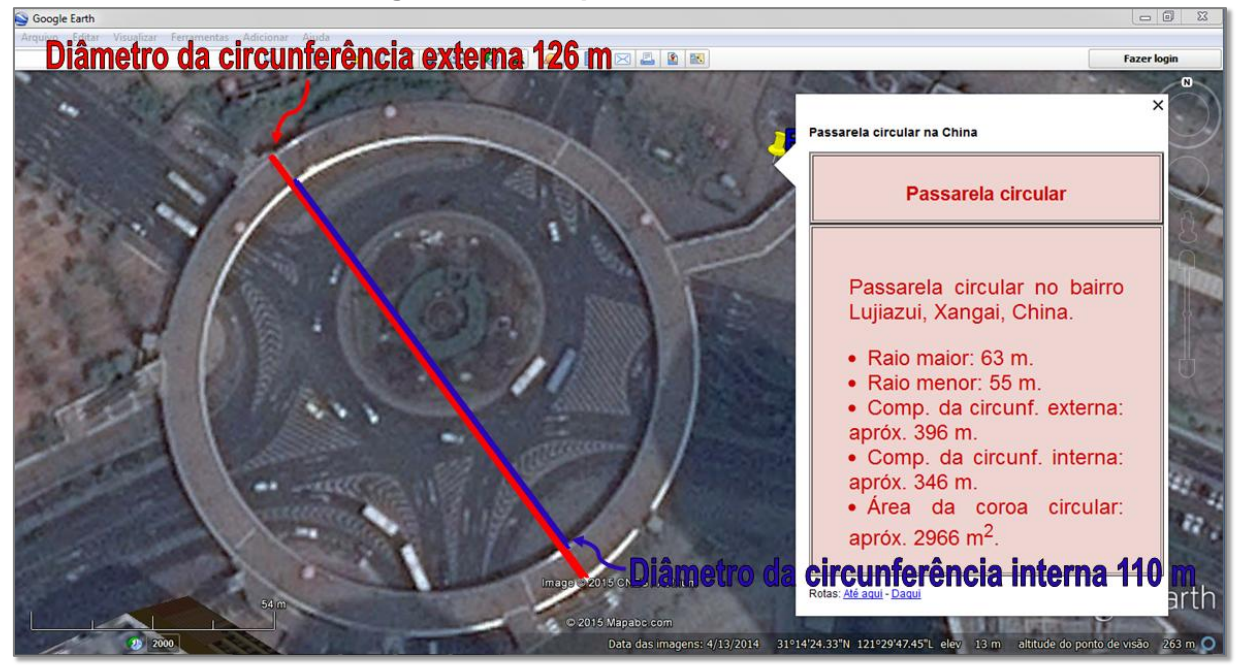

**Figura 32 – Resposta da atividade 3**

Fonte: elaborada pelo autor

### **Atividade 4**

Considerando o perfil de elevação de uma trilha ecológica traçada no Parque Municipal de Maceió (ver Figura 33), têm-se os seguintes resultados: o comprimento da trilha é 1,49km; a inclinação máxima nos trechos de subida é

10%; a inclinação máxima nos trechos de descida é –10,2%; as elevações mínima, média e máxima são 24m, 40m e 49m, respectivamente; o ganho de elevação é 39,7m; e a perda de elevação é –20m.

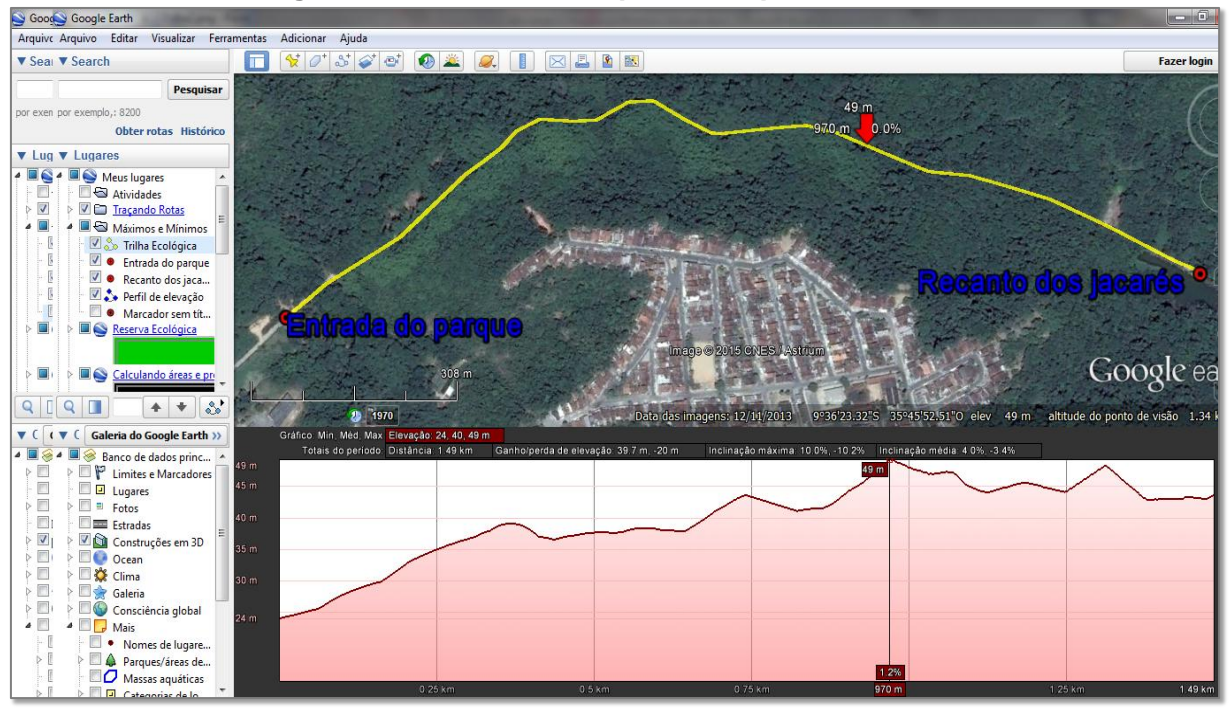

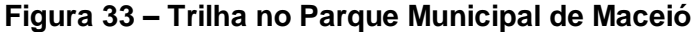

Fonte: elaborada pelo autor

Segue daí que: a diferença de nível entre os pontos inicial e final do percurso é 25m; a entrada do parque é o ponto de menor elevação (ponto de mínimo), com 24m de altitude; o ponto de maior elevação (ponto de máximo) dista 970m da entrada do parque (ver seta na Figura 33), com 49m de altitude; o ponto com maior valor absoluto de inclinação (–10,2%) dista 1,07km da entrada do parque; e o ponto de maior elevação do terreno, chamado de máximo global, é um dos pontos onde a inclinação é zero.

#### **Atividade 5**

Etapa 1

Consta da Figura 34 as medidas dos segmentos, obtidas com a ferramenta *régua* do GE, que subdividem o heptágono ABCDEFG em triângulos retângulos (FGJ e DLI) e trapézios (ABCH, CHGI, EFJK e DEKL).

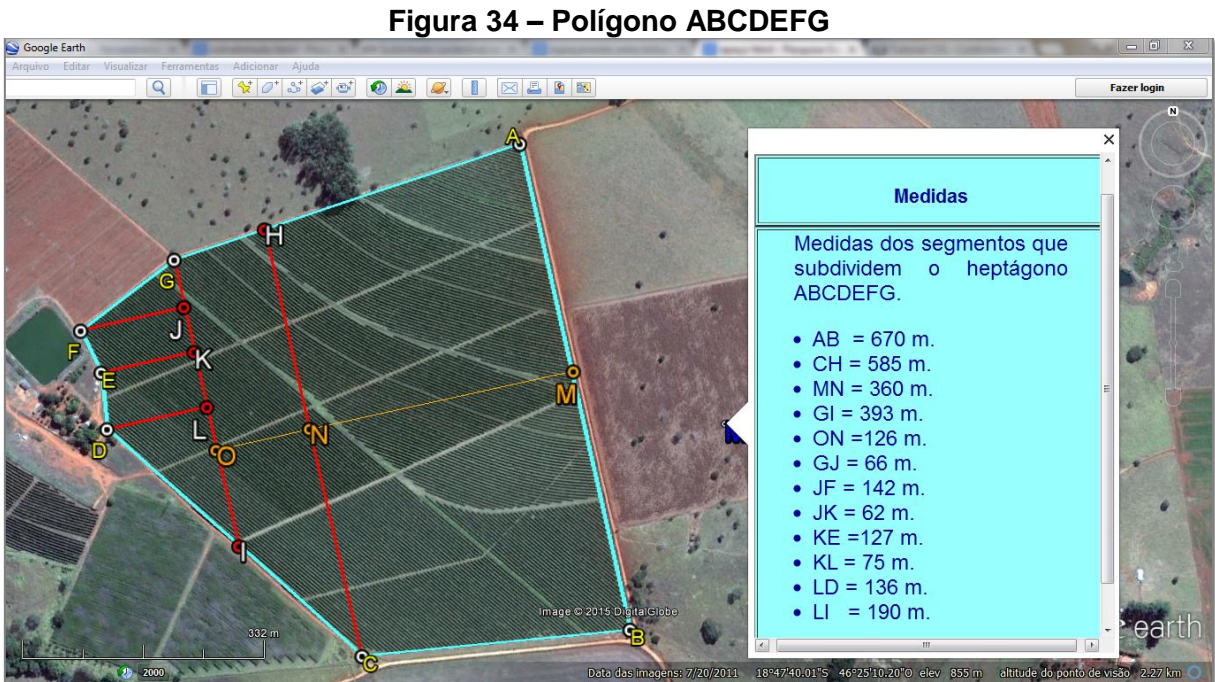

Fonte: elaborada pelo autor

Etapa 2

A partir dessas medidas e das fórmulas para o cálculo de áreas de triângulos e trapézios, obtêm-se valores aproximados para as áreas: [ABCH] = 225900m²;  $[CHGI] = 61614m^2$ ;  $[FGJ] = 4686m^2$ ;  $[EFJK] = 8339m^2$ ;  $[DEKL] = 9863m^2$ ;  $[DLI] =$ 12920m²; [ABCDEFG] = 314983m². Assim, a área aproximada da região poligonal ABCDEFG é 31,5ha.

#### Etapa 3

Sabendo que o rendimento é de 26 sacas/ha e o preço da saca é 85 reais, tem-se que a estimativa de produção é de 819 sacas e a receita bruta é 69615 reais.

### **Atividade 6**

#### Etapas 1 e 2

Constam do Quadro 14 a média de gols e os resultados dos jogos obtidos a partir de visitas com o GE aos estádios da Copa, como mostra a Figura 35.

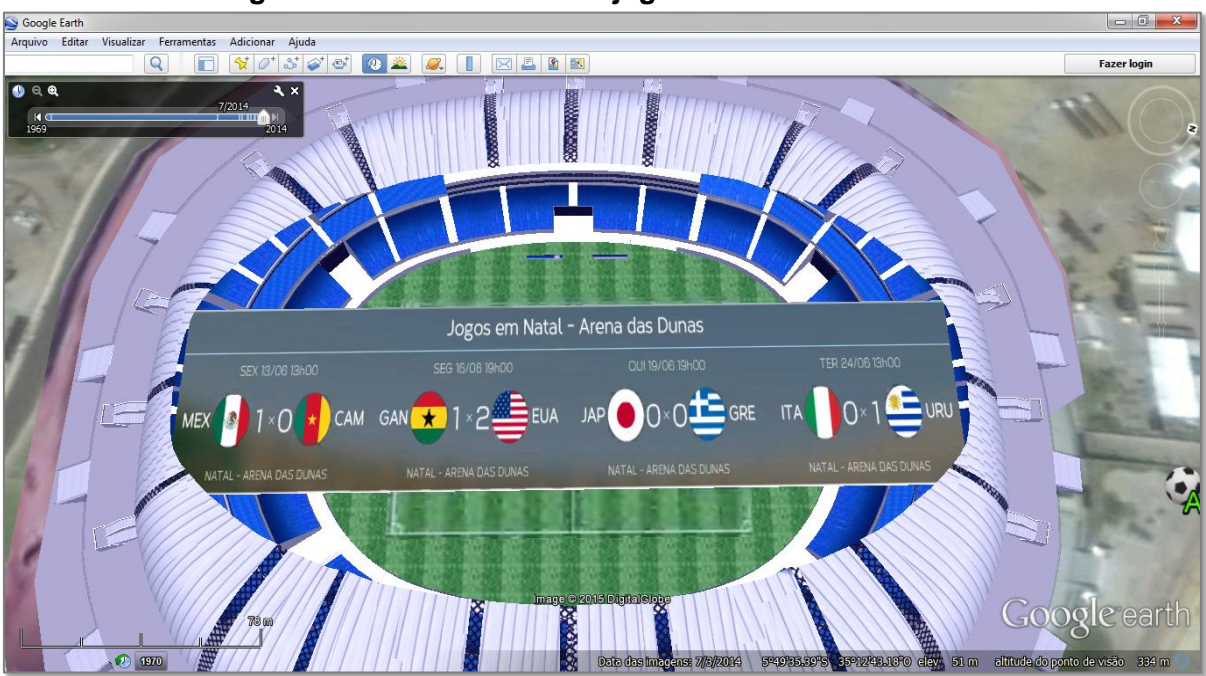

**Figura 35 – Resultados dos jogos na Arena das Dunas**

Fonte: adaptada de UOL<sup>30</sup>

**Quadro 14 – Média de gols** 

|                       |                      |                             | (continua)                   |  |
|-----------------------|----------------------|-----------------------------|------------------------------|--|
| Etapa 1               |                      |                             | Etapa 2                      |  |
| Estádios              | Resultados dos jogos | $No$ de gols<br>por estádio | Média de gols por<br>estádio |  |
|                       | ING 1 x 2 ITA        |                             | 3,5                          |  |
| Arena                 | CAM 0 x 4 CRO        |                             |                              |  |
| Amazônia              | EUA 2 x 2 POR        | 14                          |                              |  |
|                       | HON 0 x 3 SUI        |                             |                              |  |
|                       | URU 1 x 3 COS        |                             |                              |  |
|                       | BRA 0 x 0 MEX        |                             | 2,83                         |  |
| Arena<br>Castelão     | ALE 2 x 2 GAN        | 17                          |                              |  |
|                       | GRE 2 x 1 CMA        |                             |                              |  |
|                       | HOL 2 x 1 MEX        |                             |                              |  |
|                       | BRA 2 x 1 COL        |                             |                              |  |
|                       | IRA 0 x 0 NGR        |                             | $\overline{2}$               |  |
| Arena da              | HON 1 x 2 EQU        | 8                           |                              |  |
| <b>Baixada</b>        | AUS 0 x 3 ESP        |                             |                              |  |
|                       | ALG 1 x 1 RUS        |                             |                              |  |
|                       | MEX 1 x 0 CAM        |                             |                              |  |
| Arena das             | GAN 1 x 2 EUA        | 5                           | 1,25                         |  |
| Dunas                 | JAP 0 x 0 GRE        |                             |                              |  |
|                       | <b>ITA 0 x 1 URU</b> |                             |                              |  |
| Arena de São<br>Paulo | BRA 3 x 1 CRO        |                             | $\overline{2}$               |  |
|                       | URU 2 x 1 ING        |                             |                              |  |
|                       | HOL 2 x 0 CHI        | 11                          |                              |  |
|                       | CDS 0 x 1 BEL        |                             |                              |  |
|                       | ARG 1 x 0 SUI        |                             |                              |  |
|                       | $HOL(2)O X O(4) ARG$ |                             |                              |  |

 $^{30}$  Disponível em: < http://copadomundo.uol.com.br/tabela-da-copa/>. Acesso em: 15 ago. 2014.

 $\overline{a}$ 

**Quadro 14 – Média de gols**

| Etapa 1<br>Etapa 2<br>Resultados dos jogos<br>Resultados dos jogos<br>Estádios<br>Estádios<br>ESP 1 x 5 HOL<br>ALE 4 x 0 POR<br>SUI 2x 5 FRA<br>Arena Fonte<br>24<br>$\overline{4}$<br><b>Nova</b><br>BOS 3 x 1 IRA<br>BEL 2 x 1 EUA<br>$HOL(4)O X 0(3)COS$<br>CHI 3 x 1 AUS<br>RUS 1 x 1 CDS<br>Arena<br>12<br>3<br>NGR 1 x 0 BOS<br>Pantanal<br>JAP 1 x 4 COL<br>CMA 2 x 1 JAN<br>ITA 0 x 1 COS<br>Arena<br>CRO1x3MEX<br>11<br>1,8<br>Pernambuco<br>EUA 0 x 1 ALE<br>$COS^{(5)}$ 1 x 1 <sup>(3)</sup> GRE<br>FRA 3 x 0 HON<br>AUS 2 x 3 HOL<br>Estádio<br>CDS 2 x 4 ALG<br>22<br>4,4<br>Beira-Rio<br>NGR 2 x 3 ARG<br>ALE 2 x 1 ALG<br>ARG 2 x 1 BOS<br>ESP 0 x 2 CHI<br>BEL 1 x 0 RUS<br>Estádio do<br>10<br>1,43<br>QUE 0 x 0 FRA<br>Maracanã<br>COL 2 x 0 URU<br>FRA 0 x 1 ALE<br>ALE 1 x 0 ARG (final)<br>COL 3 x O GRE<br>BEL 2 x 1 ALG<br>Estádio<br>ARG 1 x 0 IRA<br>17<br>2,83<br>$\overline{COS}$ 0 x 0 ING<br>Mineirão<br>$BRA^{(3)}1 \times 1^{(2)}CHI$<br>BRA 1 x 7 ALE<br>SUI 2 x 1 EQU<br>COL 2 x 1 CMA<br>CAM 1 x 4 BRA<br>Estádio<br>20<br>2,86<br>POR 2 x 1 GAN<br>Nacional<br>FRA 2 x 0 NGR<br>ARG 1 x 0 BEL<br>BRA 0 x 3 HOL<br>Média de gols no<br>mundial<br>Total de gols nos 64 jogos<br>171 |  |  |  | (conclusão) |  |
|----------------------------------------------------------------------------------------------------|--|--|--|-------------|--|
|                                                                                                    |  |  |  |             |  |
|                                                                                                    |  |  |  |             |  |
|                                                                                                    |  |  |  |             |  |
|                                                                                                    |  |  |  |             |  |
|                                                                                                    |  |  |  |             |  |
|                                                                                                    |  |  |  |             |  |
|                                                                                                    |  |  |  |             |  |
|                                                                                                    |  |  |  |             |  |
|                                                                                                    |  |  |  |             |  |
|                                                                                                    |  |  |  |             |  |
|                                                                                                    |  |  |  |             |  |
|                                                                                                    |  |  |  |             |  |
|                                                                                                    |  |  |  |             |  |
|                                                                                                    |  |  |  |             |  |
|                                                                                                    |  |  |  |             |  |
|                                                                                                    |  |  |  |             |  |
|                                                                                                    |  |  |  |             |  |
|                                                                                                    |  |  |  |             |  |
|                                                                                                    |  |  |  |             |  |
|                                                                                                    |  |  |  |             |  |
|                                                                                                    |  |  |  |             |  |
|                                                                                                    |  |  |  |             |  |
|                                                                                                    |  |  |  |             |  |
|                                                                                                    |  |  |  |             |  |
|                                                                                                    |  |  |  |             |  |
|                                                                                                    |  |  |  |             |  |
|                                                                                                    |  |  |  |             |  |
|                                                                                                    |  |  |  |             |  |
|                                                                                                    |  |  |  |             |  |
|                                                                                                    |  |  |  |             |  |
|                                                                                                    |  |  |  |             |  |
|                                                                                                    |  |  |  |             |  |
|                                                                                                    |  |  |  |             |  |
|                                                                                                    |  |  |  |             |  |
|                                                                                                    |  |  |  |             |  |
|                                                                                                    |  |  |  |             |  |
|                                                                                                    |  |  |  |             |  |
|                                                                                                    |  |  |  |             |  |
|                                                                                                    |  |  |  |             |  |
|                                                                                                    |  |  |  |             |  |
|                                                                                                    |  |  |  |             |  |
|                                                                                                    |  |  |  |             |  |
|                                                                                                    |  |  |  | 2,67        |  |

Fonte: elaborado pelo autor

Sabendo que houve 12 empates, tem-se que 18,75% (12/64) das partidas terminaram empatadas.

### Etapa 4

Dentre os resultados da Copa, podem-se destacar: a seleção da Costa Rica com a defesa menos vazada, sofrendo apenas dois gols; e a seleção alemã que, além de ter conquistado o tetracampeonato mundial, teve o melhor ataque da competição com 18 gols e uma média de 2,57 gols por partida.

### **Atividade 7**

### Etapas 1

Constam da Figura 36 os comprimentos e azimutes (21km, 114º) dos lados, assim como as coordenadas geográficas (latitude, longitude) dos vértices do retângulo ABCD (polígono *Lagoa do Roteiro*).

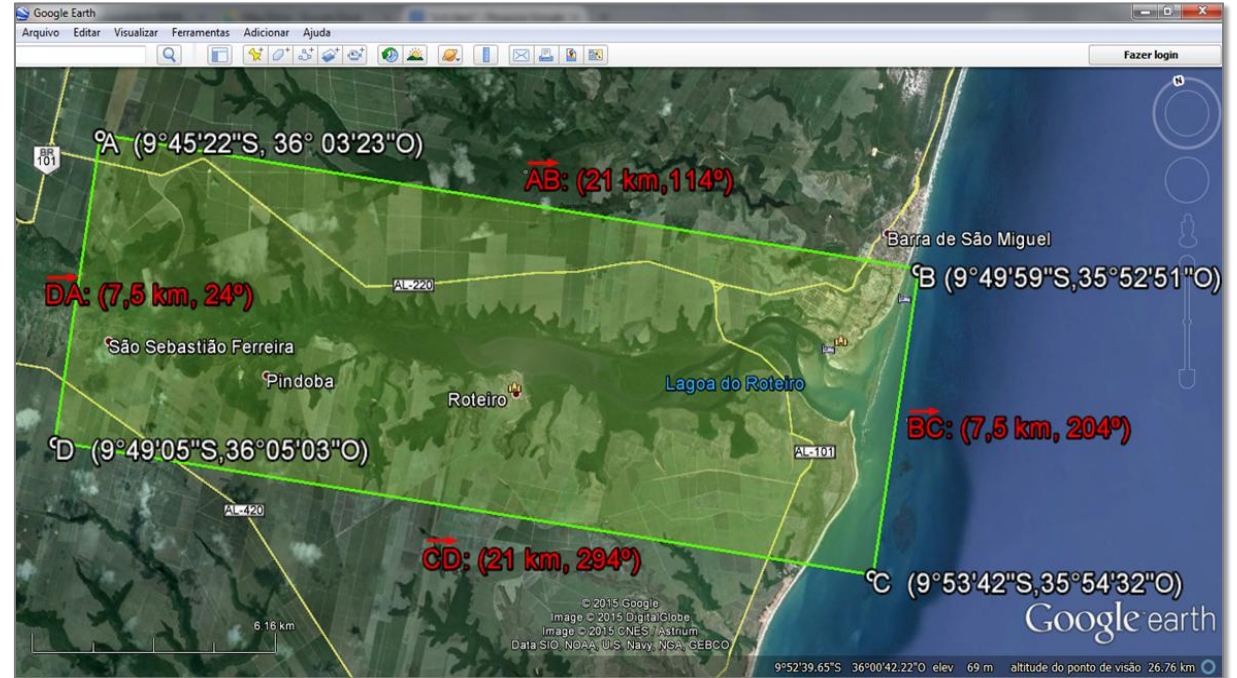

**Figura 36 – Medidas do polígono ABCD**

Fonte: elaborada pelo autor.

Etapa 2

Na Figura 37 é possível obter a altitude média do terreno a partir do perfil de elevação de uma rota de voo aproximada.

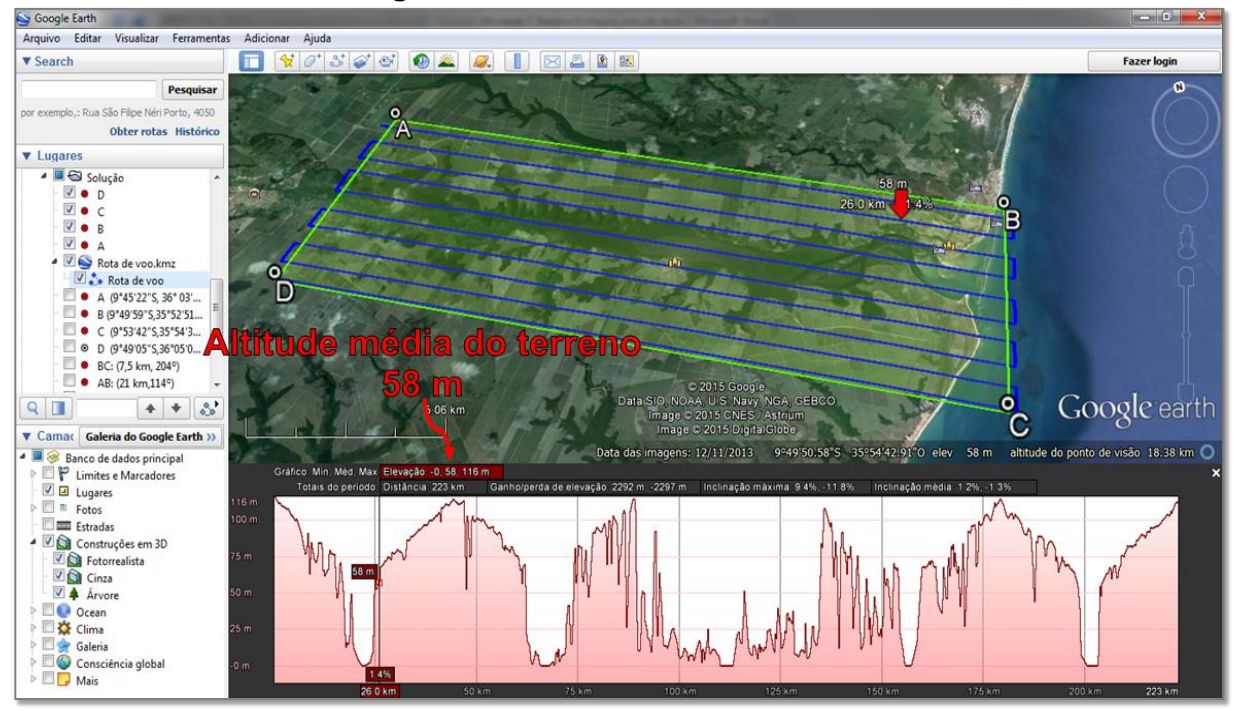

**Figura 37 – Atitude média do terreno**

Fonte: elaborada pelo autor

### Etapa 3

Sabendo que a altitude média é 58m, a distância focal é 0,18m e a escala da das fotografias é 1/5000, tem-se pelo Teorema de Tales que a altura de voo é 900m e a atitude de voo é 958m, aproximadamente 3140 pés.

Como cada fotografia mede 18cm de lado, a escala é 1/5000, o recobrimento lateral é 30% e o recobrimento longitudinal é 60%, tem-se pelo Teorema de Tales que: a cobertura de cada fotografia é 900 m de lado; a largura da faixa de voo é 630m (70% de 900); a cobertura longitudinal útil é 360m (40% de 900); o número de linhas é 13 ((7500/630) + 1); e o número de fotografias por faixa é 60 ((21000/360) + 2).

Assim são necessárias 780 fotografias para cobrir, com uma margem de segurança, o retângulo ABCD.

Sabendo que a distância do aeroporto de Maceió ao local do levantamento (Lagoa do Roteiro) é aproximadamente 50km, a velocidade do avião é 200km/h (55,56 m/s) e tempo de manobra entre duas faixas é 60s, segue-se que: o tempo de ida e volta do aeroporto à reserva é 30min (1800s); o tempo entre duas fotos consecutivas é 6,5s; o tempo total para retirar as fotos é 5070s (780 X 6,5); tempo de manobra entre as faixas 720s ((13-1) X 60) e o tempo total de execução do trabalho é 7590s (aproximadamente 2 horas).

#### Etapa 4

Como cada fotografia custa 20 reais e o aluguel da aeronave custa 4200 reais, incluída a equipe de trabalho, tem-se que o custo total de execução do trabalho é 19800 reais ((20 X 780) + 4200).

#### **Atividade 8**

Esta solução simula um passeio turístico de dois dias, partindo de Maceió, com destino a cidade do Rio de Janeiro no feriadão do dia do trabalho (1º de maio de 2015).

#### Etapa 1

Em pesquisa realizada em sites de agências de viagens em janeiro de 2015, os gastos com passagens aéreas e hospedagem são de aproximadamente 1600 reais.

#### Etapa 2

Sabendo que a bandeirada do táxi especial é 6,60 reais, o preço do quilômetro rodado é 3,60 reais e a distância do Aeroporto Internacional Maestro Antônio Carlos Jobim ao hotel em Copacabana é aproximadamente 25km, tem-se que o preço da corrida será 96,60 reais.

Etapa 3 e 4

Com dados obtidos a partir de rotas traçadas no GE, conforme Figura 38, têm-se as distâncias de cada corrida de táxi do primeiro dia de passeio pela cidade do Rio de Janeiro.

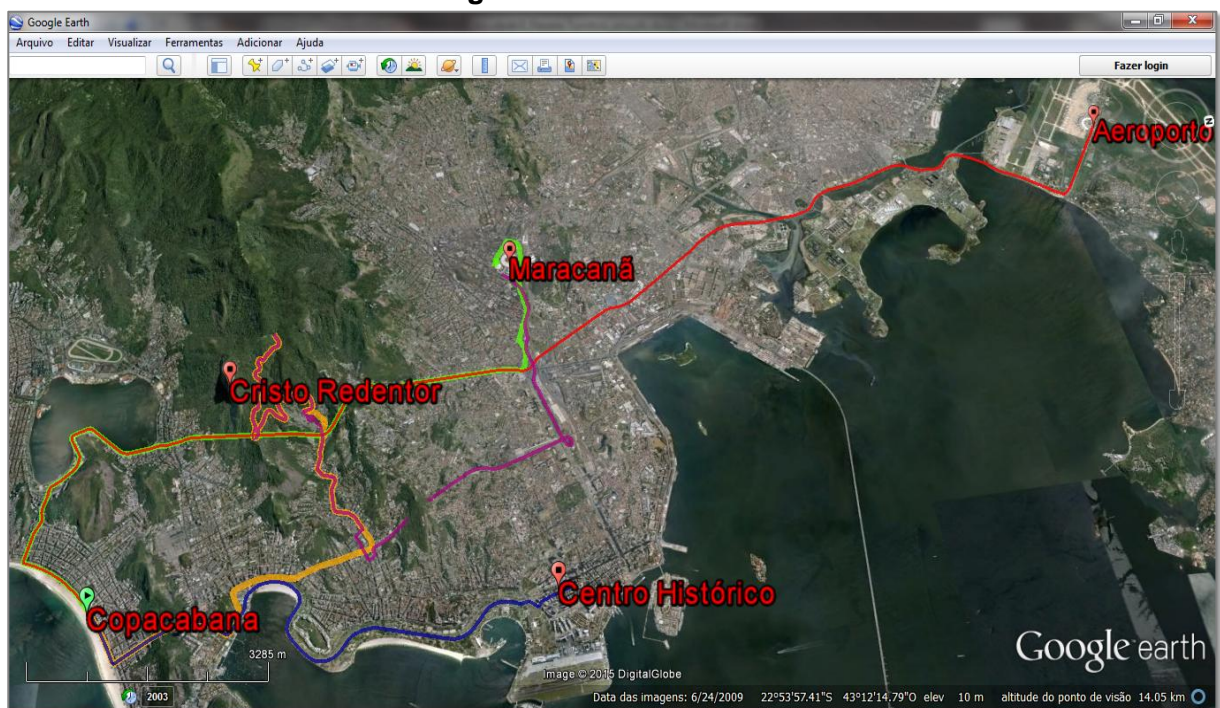

**Figura 38 – Rotas de táxi**

Fonte: elaborada pelo autor

Com esses dados é possível calcular o preço de cada corrida de táxi multiplicando a distância pelo preço por quilômetro rodado e adicionando o valor da bandeirada, conforme Quadros 15 e 16.

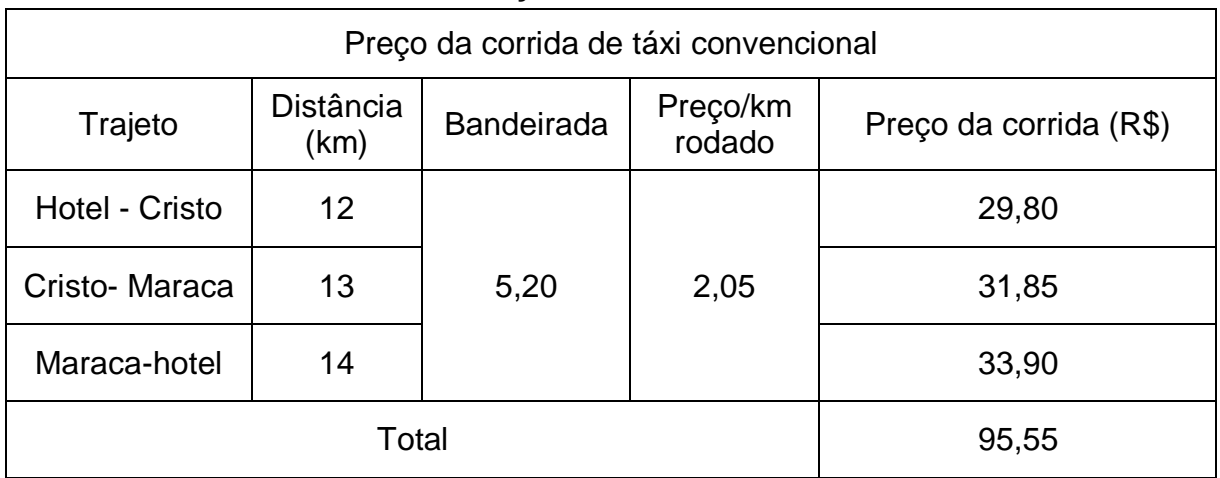

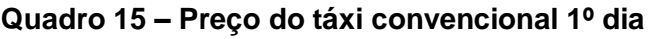

| Preço da corrida de táxi convencional (Tarifa 1) |                   |                   |                    |                        |  |
|--------------------------------------------------|-------------------|-------------------|--------------------|------------------------|--|
| Trajeto                                          | Distância<br>(km) | <b>Bandeirada</b> | Preço/km<br>rodado | Preço da corrida (R\$) |  |
| Hotel - Centro                                   | 10                |                   |                    | 25,70                  |  |
| Centro - Hotel                                   | 10                | 5,20              | 2,05               | 25,70                  |  |
| Hotel - Aerop.                                   | 25                |                   |                    | 56,45                  |  |
| Total<br>$\sim$ $\sim$                           |                   |                   | 107,85             |                        |  |

**Quadro 16 – Preço do táxi convencional 2º dia**

Fonte: elaborado pelo autor

Portanto, o total gasto com táxi nos dois dias está estimado em 300 reais Sendo assim, o total de gastos com hospedagem, passagens e táxi está estimado em cerca de 1900 reais.

### Etapa 5 – Construindo gráfico

É fácil ver que a expressão da função que descrever o preço (p) da corridas de táxi convencional (Tarifa 1) em função da distância percorrida em quilômetros é *p(d) = 5,20 + 2,05d*. Veja na Figura 39 o gráfico dessa função.

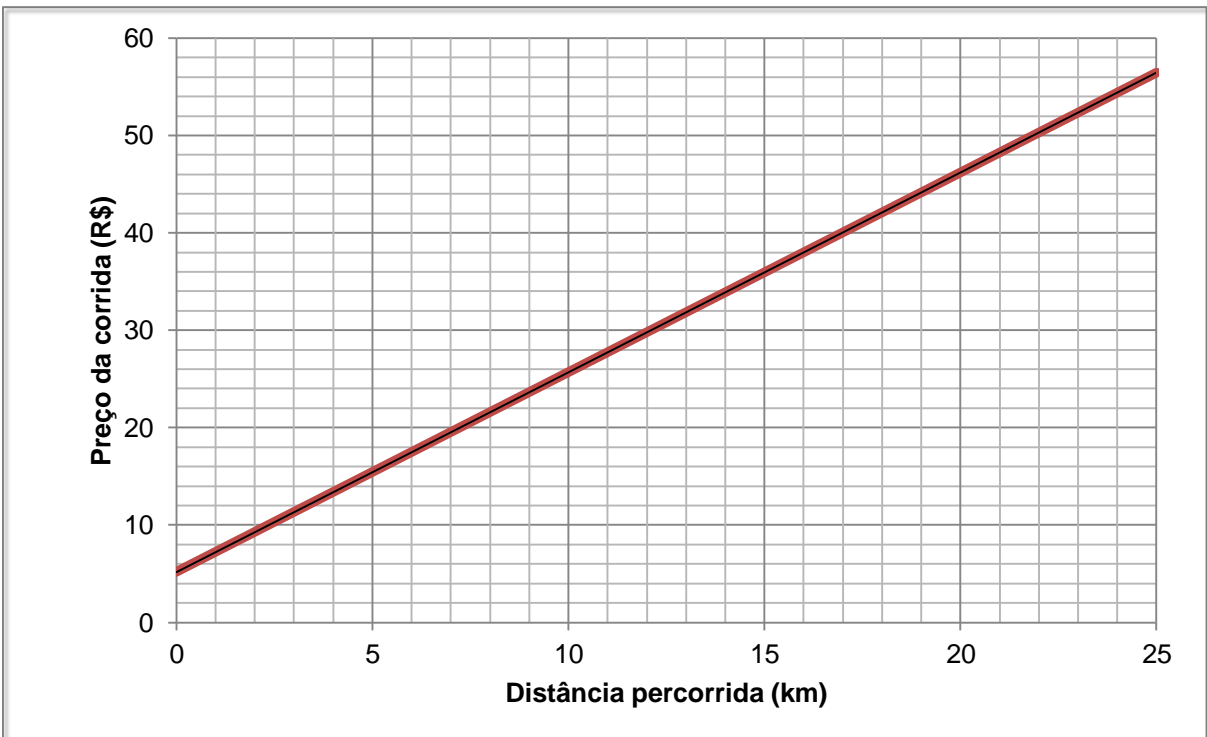

**Figura 39 – Gráfico da função táxi**

Fonte: elaborado pelo autor

#### **Atividade 9**

#### Etapa 1

Considerando apenas as pontes 1, 3, 4, 5 e 7, obtém-se o grafo ilustrado na Figura 40. Note que não é possível realizar o percurso e voltar ao mesmo ponto sem repetir nenhuma ponte, pois há vértices de grau ímpar. No entanto, é possível atravessar as pontes sem repetir nenhuma partindo de um vértice e chegando a outro. Neste caso, partindo de um vértice de grau ímpar e chegando a outro de grau ímpar, ou seja, perfazendo um dos caminhos BADBCD, BCDBAD, DABDCB, DCBDAB.

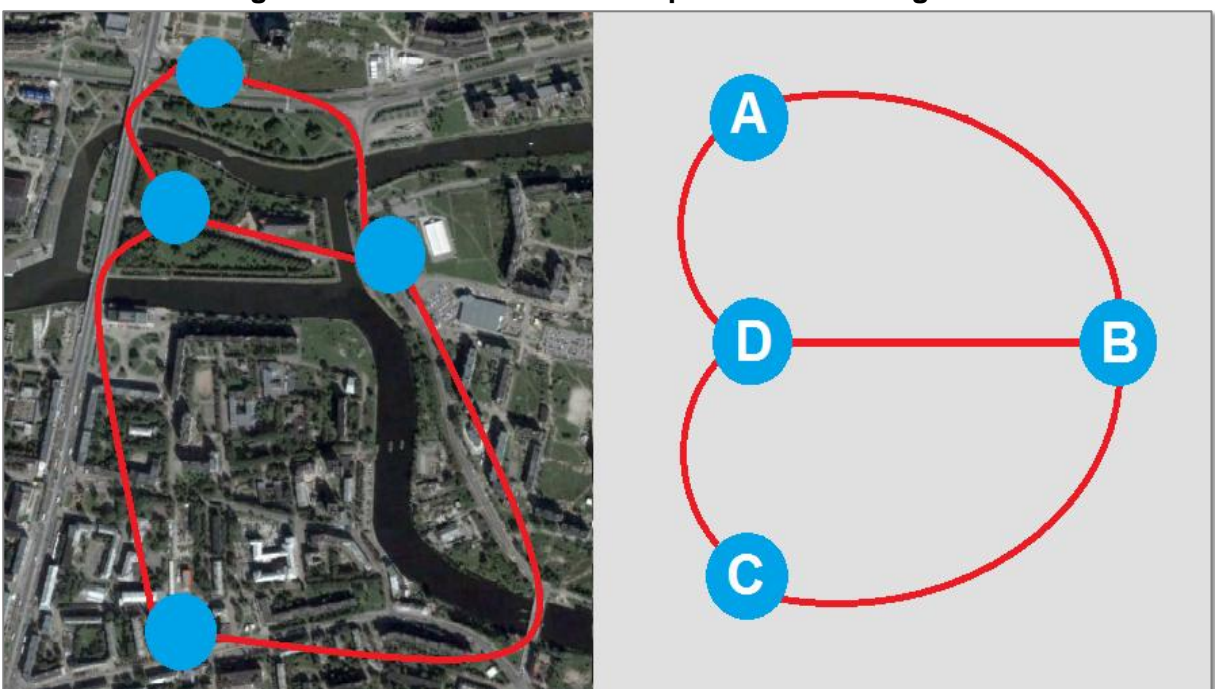

**Figura 40 – Grafo com as cinco pontes de Kaliningrado**

Fonte: elaborada pelo autor

#### Etapa 2

Segue na Figura 41 um grafo que representa a atual configuração com oito pontes. Note que, assim como na Etapa 1, só possível atravessar as pontes sem repetir nenhuma partindo de um vértice e chegando a outro, ou seja, perfazendo um caminho aberto como, por exemplo, o percurso DABDCBCBA.

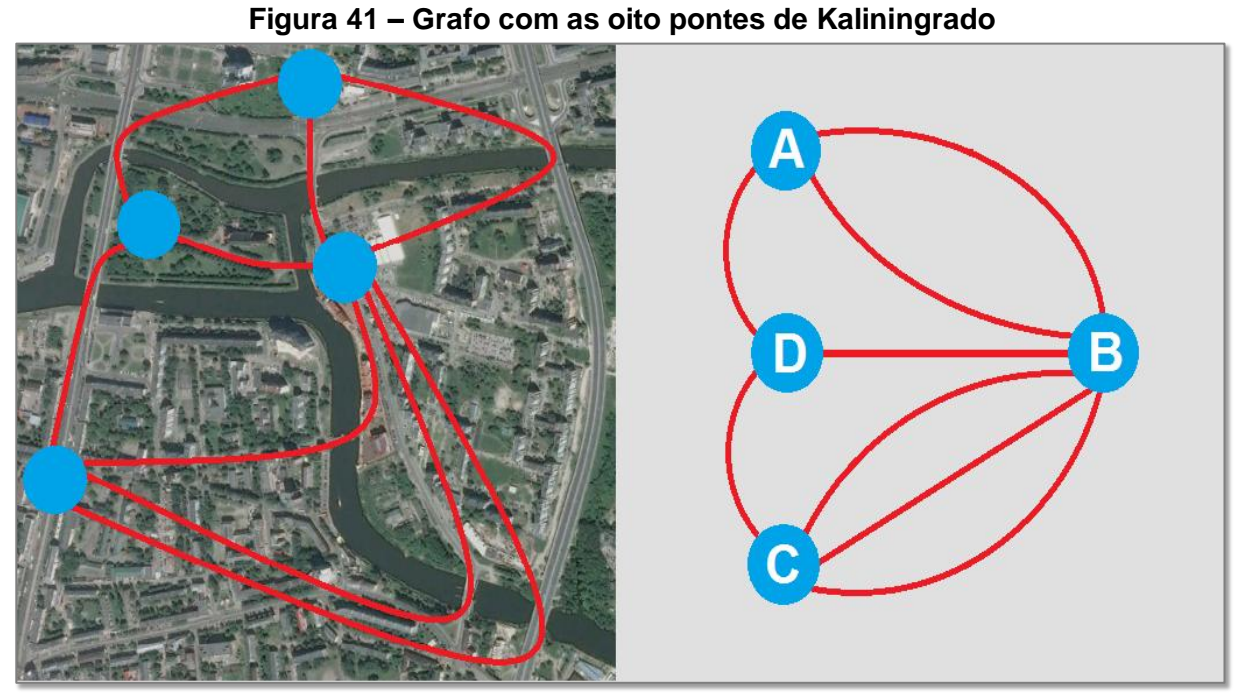

Fonte: elaborado pelo autor

Etapa 3

Considerando as pontes mais próximas desses quatro pontos turísticos da cidade de Kaliningrado, o único percurso fechado com vértices de grau par possível é o ilustrado na Figura 42 com aproximadamente 4500m.

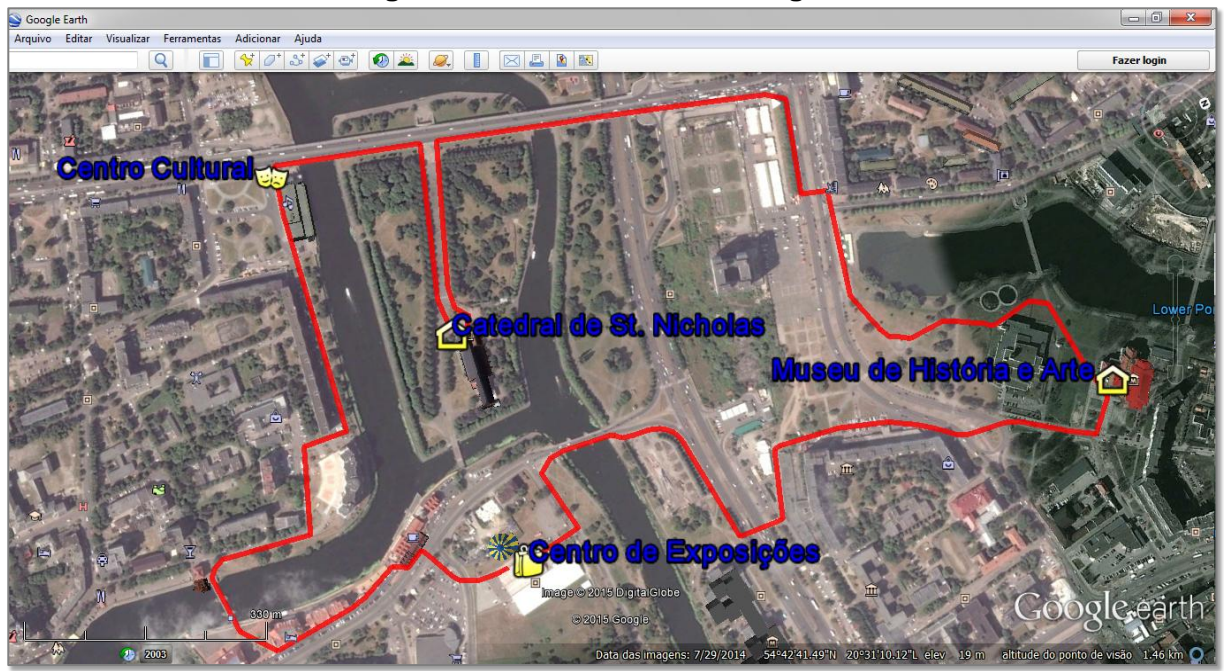

**Figura 42 – Passeio em Kaliningrado**

Fonte: elaborado pelo autor

#### **Atividade 10**

l

Considere convenientemente um sistema de eixos ortogonais OXY cuja origem é ponto O (centro da ponte), o eixo das ordenadas está sobre o segmento OV e o eixo das abscissas está sobre o segmento AO. A partir de dados coletados no mapa da atividade, medições feitas com a ferramenta *régua* e considerando a simetria da parábola, obtêm-se as coordenadas dos pontos C(-170, 44), V(0,8) e C'(170,44), como mostra a Figura 43.

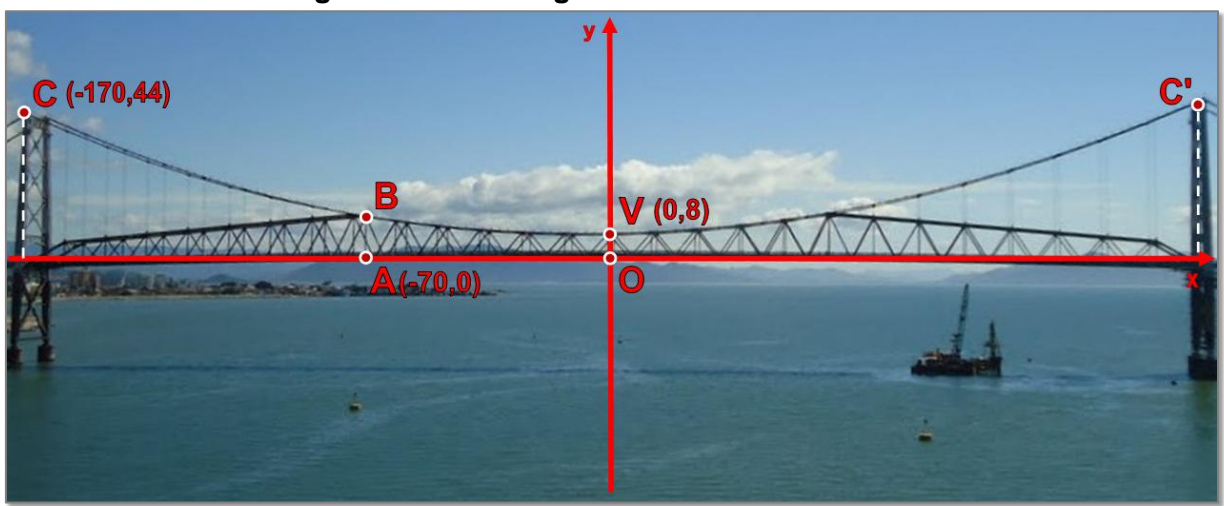

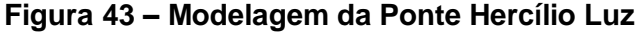

Fonte: adaptado de Panoramio<sup>31</sup>

Conhecendo as coordenadas desses três pontos é possível determinar a expressão *h(x) = ax² + bx + c* da função quadrática cujo gráfico aproxima os arcos do vão central da Ponte Hercílio Luz, onde *h* são as alturas dos cabos pendurais e *x* as distâncias sobre o vão central da ponte.

Para tanto, basta substituir as coordenadas do vértice V(0,8) da parábola em *(–b/2a,(4ac–b²)/4a)* e daí obter que *b* = 0 e *c* = 8. Substituindo esses valores e as coordenadas do ponto C(-170,44) na expressão da expressão da função *h*, vem que *a = 36/170²,* ou seja, *h(x) = (9/7225)x² + 8.*

Sabendo que A(-70,0), tem-se que *h(–70) = (9/7225). (–70)² + 8*, ou seja, o cabo pendural AB mede aproximadamente 14m.

Disponível em: http://www.panoramio.com/photo/56556867?source=wapi&referrer=kh.google.com>. Acesso em: 28 jan. 2015.

# **APÊNDICE G – Mapas das atividades**

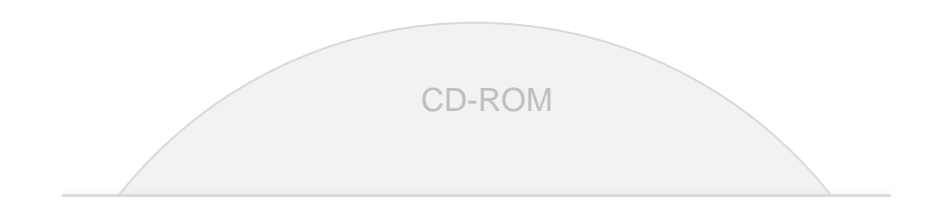